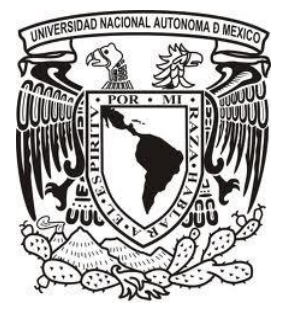

# UNIVERSIDAD NACIONAL **A U T Ó N O M A D E M É X IC O**

## **FACULTAD DE CIENCIAS POLITICAS Y SOCIALES**

**TESINA** 

## **OPERACIÓN DE UN MASTER DE TELEVISIÓN DE SEÑAL RESTRINGIDA**

QUE PARA OBTENER EL TITULO DE LICENCIADO EN CIENCIAS DE LA COMUNICACIÓN

P R E S E N T A

# **ELSA ANGELES ESCOBAR NO. CUENTA 8931291-5**

**ASESOR: LIC. ENRIQUE PÉREZ QUINTANA**

MÉXICO, D.F. ABRIL, 2012

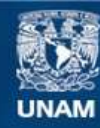

Universidad Nacional Autónoma de México

**UNAM – Dirección General de Bibliotecas Tesis Digitales Restricciones de uso**

#### **DERECHOS RESERVADOS © PROHIBIDA SU REPRODUCCIÓN TOTAL O PARCIAL**

Todo el material contenido en esta tesis esta protegido por la Ley Federal del Derecho de Autor (LFDA) de los Estados Unidos Mexicanos (México).

**Biblioteca Central** 

Dirección General de Bibliotecas de la UNAM

El uso de imágenes, fragmentos de videos, y demás material que sea objeto de protección de los derechos de autor, será exclusivamente para fines educativos e informativos y deberá citar la fuente donde la obtuvo mencionando el autor o autores. Cualquier uso distinto como el lucro, reproducción, edición o modificación, será perseguido y sancionado por el respectivo titular de los Derechos de Autor.

*Gracias a Dios.*

*A todos aquellos nombres que no están escritos, están en mi corazón y pensamiento... Gracias.*

*Los amo y respeto.*

*Te amo Ximena.*

*Gracias. Lic. Enrique Pérez Quintana.*

## Índice

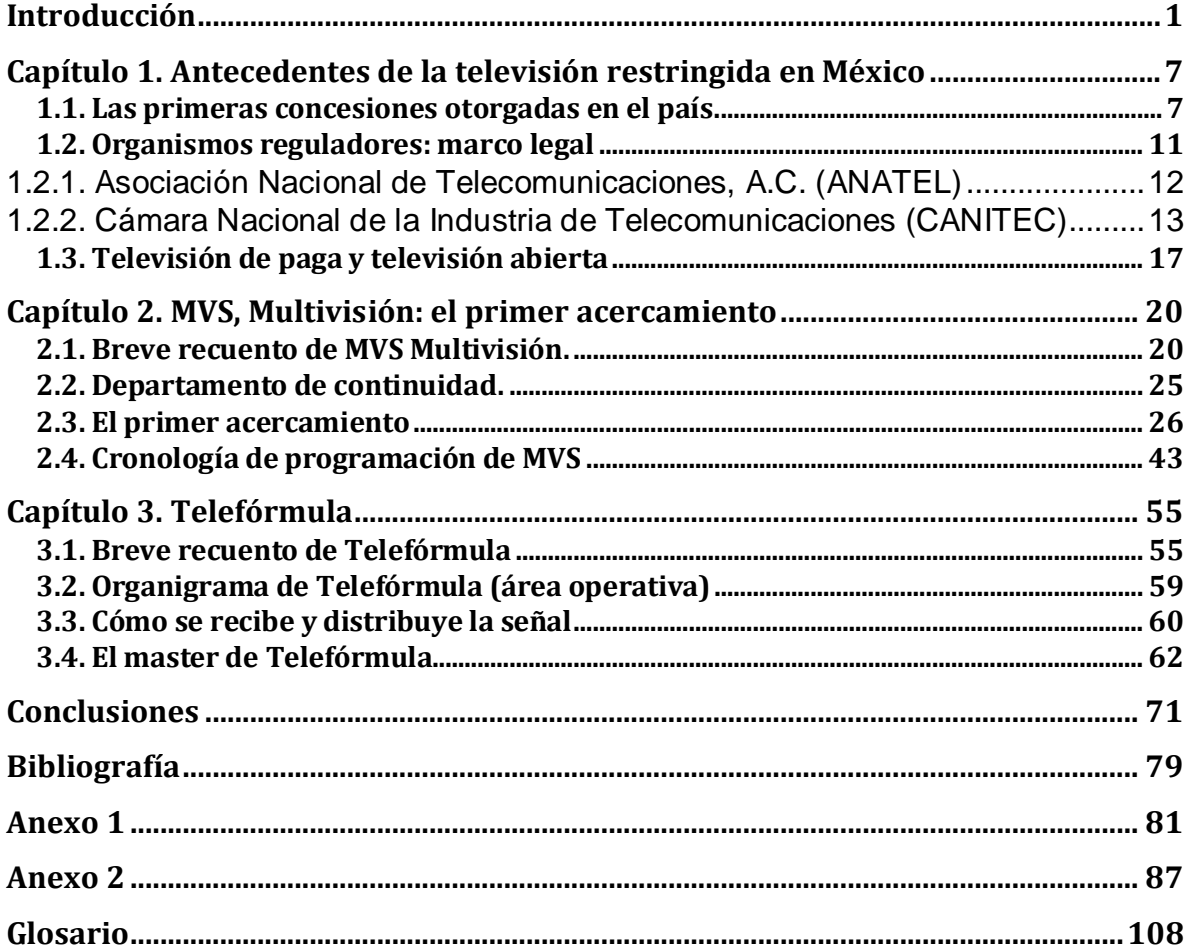

## **Introducción**

El desarrollo de la televisión de paga en el país es el sector que más ha crecido en los últimos años debido al apoyo de empresas y los servicios que ofrecen. Este impulso tiene una relación muy íntima con el escenario político, económico y social de México. Desde los años 90 el gobierno federal se encargó de propiciar las inversiones nacionales y extranjeras.

La segunda instancia ha sido el aspecto económico que se reduce sencillamente a ganancias jugosas por la prestación de dichos servicios. El último aspecto es el desarrollo tecnológico ya que éste ha permitido que la televisión de paga pueda ofrecer al consumidor mayor número de servicios.

El gobierno de Calderón (2006-2012) ha dado participación directa a las telecomunicaciones y en particular a la televisión de paga, ésta se ha convertido en un sector generador de desarrollo tecnológico y económico del país. En cuanto a la televisión de paga las tarifas accesibles han permito un número elevado de usuarios, situación que ha llevado al crecimiento de la industria.

Actualmente los sistemas de televisión de paga, gracias a la digitalización, ofrecen una mejor resolución y recepción de imagen así como de sonido y una oferta amplia de canales. También pueden prestar otro tipo de servicios de valor agregado como internet, tele compra, telefonía fija, entre otras.

El sector de las comunicaciones ha sido el más dinámico y uno de los más importantes de la economía, creció en promedio el 14.9 % entre 1997 y 2007, según la Secretaria de Comunicaciones y Transportes (SCT 2007); lo que equivale a casi cinco veces el crecimiento de la economía en su conjunto.

El objetivo principal del desarrollo de la infraestructura tecnológica y de conectividad de la televisión de paga va dirigido como se mencionó anteriormente a ofrecer más servicios y así captar el mayor número de suscriptores.

La importancia de la Televisión en nuestro país, desde su nacimiento hasta los alcances que ha tenido hoy en día que van de la mano con los avances tecnológicos y por ser un medio de comunicación de gran importancia. Presento esta tesina con base en la experiencia laboral adquirida en la operación de un master de televisión restringida.

Partiendo del concepto que no es desconocido para el comunicador, la televisión es: "La transmisión de imágenes y sonidos a distancia a través de ondas hercianas"<sup>1</sup> Actualmente en el país funcionan dos formas de televisión: La abierta y la de paga. La primera es conocida como una emisión gratuita dirigida al público en general, la segunda, es adquirida por medio de una suscripción.

Este sector Industrial se ha expandido a lo largo y ancho del país, sin embargo, a pesar de este crecimiento la información sobre el surgimiento de la televisión de paga es escasa, por lo tanto, se desconocen los mecanismos de operación de estos sistemas.

l

 $^{1}$  Wikipeda.org/wiki/Televisión Digital. Enciclopedia libre

El master es el último eslabón de una transmisión televisiva, este espacio físico que se encuentra en terrenos poco explorados aún dentro de la comunicación. Esta falta de datos en relación a los adelantos tecnológicos se hace más indispensable día a día, ya que la televisión es una de las principales fuentes de información y entretenimiento.

El presente trabajo está integrado por tres capítulos. Los cuales hilan el tema central del informe profesional: La operación de un master de señal restringida.

El primer capítulo está compuesto por un panorama general del surgimiento de la televisión de paga, las primeras concesiones que se otorgaron en el país, se hace mención de las primeras cableras que operaron en la frontera norte de México.

La televisión de paga o de señal restringida es: "La televisión digital (o DTV, por sus siglas en inglés: Digital TV) se refiere al conjunto de tecnologías de transmisión y recepción de imagen y sonido, a través de señales digitales. En contraste con la televisión tradicional, que codifica los datos de manera analógica, la televisión digital codifica sus señales de forma binaria, habilitando así la posibilidad de crear vías de retorno entre consumidor y productor de contenidos, abriendo la posibilidad de crear aplicaciones interactivas, y la capacidad de transmitir varias señales en un mismo canal asignado, gracias a la diversidad de formatos existentes".<sup>2</sup>

l

<sup>&</sup>lt;sup>2</sup> Wikipeda.org/wiki/Televisión Digital. Enciclopedia libre

Como segundo punto, se abordan los organismos reguladores del sistema de televisión de paga el marco legal donde surgió y desarrolló esta innovación, tales como ANATEL y CANITEC (Cámara Nacional de la Industria de Telecomunicaciones por Cable) ya que es el órgano regulador de las redes públicas de telecomunicaciones que proveen servicios de televisión por cable, internet, telefonía y transmisión de datos en toda la República Mexicana.

Se hace referencia a la reglamentación, dada la importancia que ha tenido esta convergencia tecnológica en cuanto a la televisión nos lleva a considerar bajo que marco legal surgió y se ha desarrollado este servicio, ya que ha sido materia de discusión en los ámbitos de política, economía y sociedad

En el último punto de este primer capítulo se dan las definiciones de televisión de paga y televisión abierta esto con el fin de tener un panorama más amplio sobre el tema, ya que es un concepto técnico.

El contenido del segundo capítulo es un breve recuento de los antecedentes de MVS Multivisión, dado que es el primer acercamiento que tuve en cuanto a la operación de un master de televisión en señal restringida. El segundo punto aborda el departamento de continuidad de la empresa ya que es aquí donde se arma la programación con la comercialización para su transmisión en el master; esto con el fin de conocer como es el flujo de trabajo en el departamento.

El punto sobre el primer acercamiento describe la función del operador al realizar la transmisión de la señal; es importante mencionar esta primera experiencia ya que el equipo y las formas con las que realicé esta actividad fueron diferentes a las que me enfrenté en Telefórmula al realizar esta actividad profesional. Se tocara el proceso de operación del master, aspectos técnicos, tales como equipo y términos propios del área.

Para finalizar este capítulo se presenta una cronología de programación de MVS, Ciudad de México, de diciembre de 1984 hasta marzo de 2004, este apartado es una lista de canales de la empresa, algunos fuera del aire, es decir de servicio y otros que aún continúan vigentes.

El capítulo tres, es la segunda experiencia en cuanto a la operación del Master tiene como primer punto mencionar brevemente quién es Telefórmula y dar un panorama general. En segunda instancia se presenta un organigrama del área operativa sobre las jerarquías de la empresa para saber cómo ésta conformada y en qué lugar se encuentra el master.

Como tercer punto de este capítulo se explica las etapas de cómo se recibe y se transmite la señal en la televisora, es decir, su recepción y su transmisión; para posteriormente distribuirla a los hogares que cuentan con este servicio.

Antes de dar inicio al proceso de operación del master; se mencionan las definiciones de: master, videoservidor, monitor, consola, central de ingeniería, videoteca, pauta guía, mantenimiento, enlace con estudio, cableado físico, sistema análogo, sistema digital, antena, fibra óptica, microondas, mixer y generador de caracteres; con el fin de comprender los aspectos técnicos, operativos, así como las funciones que realizan cada uno de los conceptos mencionados que son los que componen en gran parte un master de televisión.

En el último punto, de este apartado se detalla el tema central de este informe profesional, el master de Telefórmula el trabajo que realicé como operadora, el proceso para lograr la transmisión en estándares de calidad (NTSC). Este punto es con base en la experiencia laboral personal.

Una de las finalidades de esta tesina es dar a conocer al comunicador la experiencia real de un área de televisión: El master, por lo que las entrevistas realizadas a ingenieros y operadores son importantes para ampliar la visión de la tecnología, cómo la utiliza, cómo se prepara para enfrentar esta vanguardia y en qué casos aplica el criterio de profesional y cómo da solución a los posibles problemas que enfrenta diariamente al realizar su trabajo y despertar un interés por conocer y explorar el área y quizá una oportunidad laboral para futuros comunicadores.

Cabe mencionar que en esta actividad profesional existe la cuestión técnica y la operativa, ambas van de la mano, el operador tiene que realizar el trabajo con lo que cuenta, ya que los equipos pueden ayudar o perjudicar en la operación de la transmisión. Por ello, es de vital importancia que futuros comunicadores estén a la vanguardia en materia de tecnología principalmente en estas áreas para poder aplicar los criterios profesionales a los problemas que se presenten durante el desarrollo de su trabajo.

En las conclusiones de este informe profesional, doy mi punto de vista como comunicadora al realizar esta actividad profesional.

## **Capítulo 1. Antecedentes de la televisión restringida en México**

1.1. Las primeras concesiones otorgadas en el país.

"La televisión digital representa el cambio tecnológico más radical en la industria televisiva, después de la aparición de la televisión a color. Introducción de nuevos servicios como la televisión móvil, la televisión interactiva, el servicio a la carta... prometen unir estos medios en uno solo y hacer del aparato televisor una terminal multimedia de mejores características"<sup>3</sup>.

El inicio de las transmisiones de señal restringida por cable en nuestro país comenzó en 1954 en Nogales, Sonora, fue la primera transmisión en América Latina. El sistema de señal venía directamente de Arizona, las ciudades de la frontera de México fueron las primeras en recibir este servicio y las pioneras en hacer uso de esta nueva televisión que ofrecía mejor calidad en imagen y sonido. La práctica de esta señal era precaria ya que no contaban con la tecnología necesaria y no estaba contemplada en alguna reglamentación.

El surgimiento de esta innovación tecnológica, no embonó dentro de la LFRyTV (Ley Federal de Radio y Televisión) publicada en 1960 que hace mención sobre las concesiones y permisos para hacer uso de las frecuencias del espectro

 $\overline{a}$ 

<sup>3</sup> *Introducción a la televisión digital*. Recuperado el 17 de junio del 2011 de [http://es.wikitel.info/wiki/Introducci%C3%B3n\\_a\\_la\\_TV\\_digital.](http://es.wikitel.info/wiki/Introducci%C3%B3n_a_la_TV_digital)

radioeléctrico. Esta Ley solo hace referencia a las transmisiones de radio y televisión consideradas como servicio gratuito y abierto al público en general.

La formación de la empresa Intermex construyó varios sistemas al interior de la República Mexicana. Un hecho de relevancia, las olimpiadas de 1968 fueron el detonante para que la Secretaría de Comunicaciones y Transportes otorgará permisos provisionales para la transmisión de los juegos olímpicos, una vez finalizada la temporada y fiebre olímpica la televisión por cable aún no estaba contemplada dentro de un marco legal, por lo que en 1979 se expide el Reglamento del Servicio de Televisión por Cable, este solo hace referencia a las cuestiones técnicas y administrativas del servicio por cable, en cuanto a los contenidos seguiría a cargo la LFRyTV.

Posterior al sistema de Cablevisión instalado en la Ciudad de México le siguieron los municipios de Lagos Moreno en Jalisco, Cuautitlán en el estado de México, la localidad de Torreón, entre otros. La necesidad que manifestaba el público de una televisión de calidad, obtener más información nacional e internacional y más entretenimiento avala esta innovación tecnológica.

En los años setenta se empezó a "bajar" señal proveniente de los Estados Unidos de las cadenas de televisión NBC, CBS y ABC. Cablevisión hace sus operaciones con canales nacionales y canales de dichas cadenas. Las personas que integraban Intermex también colaboraban en Cablevisión, es importante mencionar que este grupo inicio una venta de "concesiones "a todos aquellos que deseaban pertenecer a la industria de televisión de paga.

En esta década de los setenta y la de los ochenta se abrió paso a una modalidad televisiva no reglamentada por las autoridades competentes: las antenas parabólicas. Este sistema tenía un acceso libre a un gran número de señales y llegaba a millones de hogares una diversidad de canales: cine, deportes, noticias, programación infantil y canales para adultos. Este hecho representó una amenaza para la industria principalmente en el ámbito económico.

Debido a este desenfreno, la Secretaria de Comunicaciones y Transportes no otorgo concesiones aproximadamente durante seis años, hecho que desestabilizó a la industria. Sin embargo, Cablevisión permaneció y compró los sistemas de Lagos de Moreno en Jalisco, Tula en Hidalgo y Valles en San Luis Potosí por mencionar algunos. "A finales de los ochenta se comenzaron a liberar concesiones de televisión por Cable para las ciudades más importantes de la República, que programaron la misma televisión radiodifundida y canales estadounidenses $^{4}$ ".

Una de las instrucciones al inicio del sexenio de Miguel de la Madrid Hurtado fue el de dar apoyo a la industria. Este impulso por parte del gobierno dio frutos ya que el grupo de accionistas que integraban Cablevisión – Intermex consiguieron las concesiones de Sonora, Sinaloa, Tepic y se asociaron con 39 industriales de esas regiones.

El porcentaje de acciones fue el siguiente: 49 % para los 39 socios industriales y el 51 % para Televisión por Cable Nacional, Cablemex y Visión por Cable de México. Es importante mencionar que los accionistas minoritarios hicieron el trabajo de operación y construcción pero los resultados no fueron los óptimos, por lo que el

l

<sup>4</sup> Bolaños, Santiago (2008). *La televisión restringida en México*. Revista IDET TV Restringida en México, Instituto del Derecho de las Telecomunicaciones. México. Recuperado el 17 de junio del 2011 de <http://idet.org.mx/wordpress/?p=65>

grupo de Sonora y Sinaloa compró el 51 % y de esta manera se consolidó Megacable.

En respuesta a la necesidad de abastecimiento de los Industriales de la televisión por Cable en 1987 se crea la Unión de Compras que tiene como objetivo buscar opciones en precio, calidad y servicio exclusivos de los socios de la Canitec. Esta cámara creada en 1975 como Asociación de Televisión por Cable, surge con el fin de agrupar y representar al gremio de esta industria que finalmente culminó en la Cámara Nacional de la Industria de Televisión por Cable.

El surgimiento de la televisión de paga va a la par con la puesta en marcha de los satélites en el país. Es la Universidad Nacional Autónoma de México la primera que inicio la investigación espacial y los juegos olímpicos de 1968 son los que proporcionaron la incursión de la comunicación vía satélite al país.

Para 1985 el gobierno mexicano pone en marcha los satélites Morelos I y II, lo que significo contratar a las grandes cadenas internacionales de televisión. Este avance tecnológico significo un crecimiento considerable de la industria. Por lo que en 1990 un grupo de concesionarios de televisión por cable de toda la República Mexicana formaron PCTV, sería una empresa independiente que distribuyera las mejores señales a costos negociables como empresa Productora y Comercializadora de Televisión, S.A. de C.V. (PCTV).

Para 1997 los sistemas MMDS y DTH ya formaban parte de esta televisión de paga. "La fiebre del cable llevó a que casi todas las poblaciones en el país con más de diez mil hogares tuvieran una o más concesiones para prestar el servicio. Actualmente las tecnologías permiten aumentar la oferta y los prestadores del

10

servicio se han descubierto así mismos como titulares de redes públicas de telecomunicaciones<sup>5</sup>".

### 1.2. Organismos reguladores: marco legal

Como se menciona anteriormente el nacimiento de la televisión restringida se dio en un ámbito ambiguo en cuanto a reglamentación jurídica ya que no encajó en su totalidad en la LFRyTV. Conforme se presentó su desarrollo y debido a la necesidad creciente de un público ávido de nuevas formas de entretenimiento, de más información, de más variedad en imágenes, las transmisiones de televisión de paga encuentran un lugar en los primeros permisos que otorga la Secretaria de Comunicaciones y Transportes en 1968 con los Juegos Olímpicos.

La realidad de este desarrollo en cuanto a reglamentación de la televisión de paga no ha sido muy amplia, ni concreta, ya que ha estado sujeta a constantes discusiones políticas, económicas y sociales. Posterior al permiso otorgado para la transmisión de las Olimpiadas en 1975 se integra la Asociación Nacional de Televisión por Cable con la finalidad de pugnar por la unión y representación de los industriales del ramo. Este año se funda la Cámara Nacional de la Industria de Televisión (CANITEC) la relevancia que tenía el obtener una concesión para transmisión de señal restringida y la cantidad de suscriptores con los que contaban dieron paso a este órgano regulador.

 5 *Ibid*

En 1979 se expidió el Reglamento del Servicio de Televisión por Cable, éste estableció los requisitos técnicos y administrativos para los servicios de televisión por cable pero en cuanto a los contenidos la LFRyTV seguiría a cargo.

En los años ochenta la televisión de paga continúo sus operaciones de transmisión bajo las condiciones de los organismos antes mencionados. Sin embargo, en los noventa se llevaron a cabo reformas en el sector de las telecomunicaciones que generaron importantes beneficios en cuanto a modernización y digitalización de la red, la penetración fija y móvil e ingreso de nuevos operadores y nuevos servicios en el mercado.

#### 1.2.1. Asociación Nacional de Telecomunicaciones, A.C. (ANATEL)

Debido a la importancia de esta convergencia tecnológica, el 13 de julio de 2002 es constituida La Asociación Nacional de Telecomunicaciones, A.C. (ANATEL) esta tiene la finalidad de representar los intereses legítimos de la industria de telecomunicaciones en el país y ofrecer directrices para promover el desarrollo de las telecomunicaciones de México bajo condiciones de eficiencia, competitividad, libre y justa competencia, rentabilidad de las cadenas productivas del sector y regulación justa y promotora del desarrollo nacional de las telecomunicaciones.

"ANATEL se conformó por las principales unidades económicas del sector, la cual incluye empresas concesionarias de servicios de telecomunicaciones, fabricantes de equipos, distribuidores, integradores, consultores y otras unidades que forman parte de toda la cadena productiva. Actualmente la ANATEL cuenta con 51

miembros asociados que representan el 90 % de la industria formalmente organizada en términos de empleos directos, ingresos e inversiones"<sup>6</sup>

1.2.2. Cámara Nacional de la Industria de Telecomunicaciones (CANITEC)

Como ya se mencionó CANITEC se fundó en 1975, este órgano empresarial agrupa a los concesionarios de redes públicas de telecomunicación que proveen servicios de televisión por cable, internet, telefonía y transmisión de datos en la República Mexicana.

Esta cámara tiene capacidad para celebrar todos los actos y contratos que exijan la defensa de los intereses de la institución, de los afiliados y el cumplimiento de sus demás fines. La integran todas las personas físicas o morales que tienen concesión del gobierno federal para la instalación, operación y explotación de sistemas de televisión por cable o para la instalación, operación y explotación de red.

Así mismo, tiene circunscripción nacional, se integra con empresas y sus establecimientos localizados dentro del territorio nacional que realicen actividades correspondientes al giro mencionado existen dos delegaciones la sur y la occidental.

Después de este breve recorrido sobre los organismos reguladores en cuanto a la televisión por cable, tomamos en cuenta que las concesiones fueron un instrumento básico para la liberación de las tecnologías utilizadas y los servicios

 6 ANATEL. 2007 *Propuesta de Enmiendas a la Ley Federal de Telecomunicaciones*. México p. 1

que proporcionan. En nuestro país, la necesidad y obligación de contar con una concesión se basó en un fundamento legal mismo que ofrece el artículo 28 constitucional, el cual, el Estado podrá concesionar la prestación de servicios públicos.

"La LFT define en su Artículo Cuarto que las vías generales de comunicación se componen por el espectro radioeléctrico, las redes de telecomunicaciones y los sistemas de comunicación vía satélite. Sin embargo, aunque la LFT está diseñada para regular redes y no los servicios que se prestan por medio de ellas, las concesiones se otorgan por línea de negocios, por lo que es necesaria una concesión o autorización cuando se desea brindar un nuevo servicio $7"$ .

Cabe mencionar que los servicios de telecomunicaciones estuvieron normados por la Ley de Vías Generales de Comunicación de 1940 y no fue hasta el 7 de junio de 1995 que se promulgó la Ley Federal de Telecomunicaciones (LFT) ésta fue reformada en 2006 junto con la LFRyTV, en esta ley el Ejecutivo Federal crea la Comisión Federal de Telecomunicaciones (COFETEL) también órgano regulador de las telecomunicaciones.

Por otra parte las reformas impulsadas y el proceso de negociación en el que se desarrollaron las mismas fueron hechas a la medida e intereses de los grandes conglomerados de medios de México, pues estos se verán favorecidos de las distintas posibilidades que les ofrece la convergencia tecnológica para potenciar sus servicios agregados y desarrollo de nuevos negocios.

 $\overline{a}$ 

<sup>&</sup>lt;sup>7</sup> Comparativo Internacional para la Evaluar las Reformas a la Ley Federal de Radio y la Convergencia en *Telecomunicaciones.*2008. México. P. 9

En cuanto a los servicios de audio y televisión restringidos son servicios regidos por la LFT y por el Reglamento de Servicio de Televisión y Audio Restringidos (RSTAR).

Con este breve recuento sobre la televisión de paga sabemos que su desarrollo ha pasado por diversas etapas en relación a tecnología, formas de mediatizar su funcionalidad y rentabilidad en el país con el apoyo de reglamentos, leyes y organismos.

### **ESTRUCTURA DE LA CAMARA NACIONAL DE LA INDUSTRIA DE TELECOMUNICACIONES (CANITEC).**

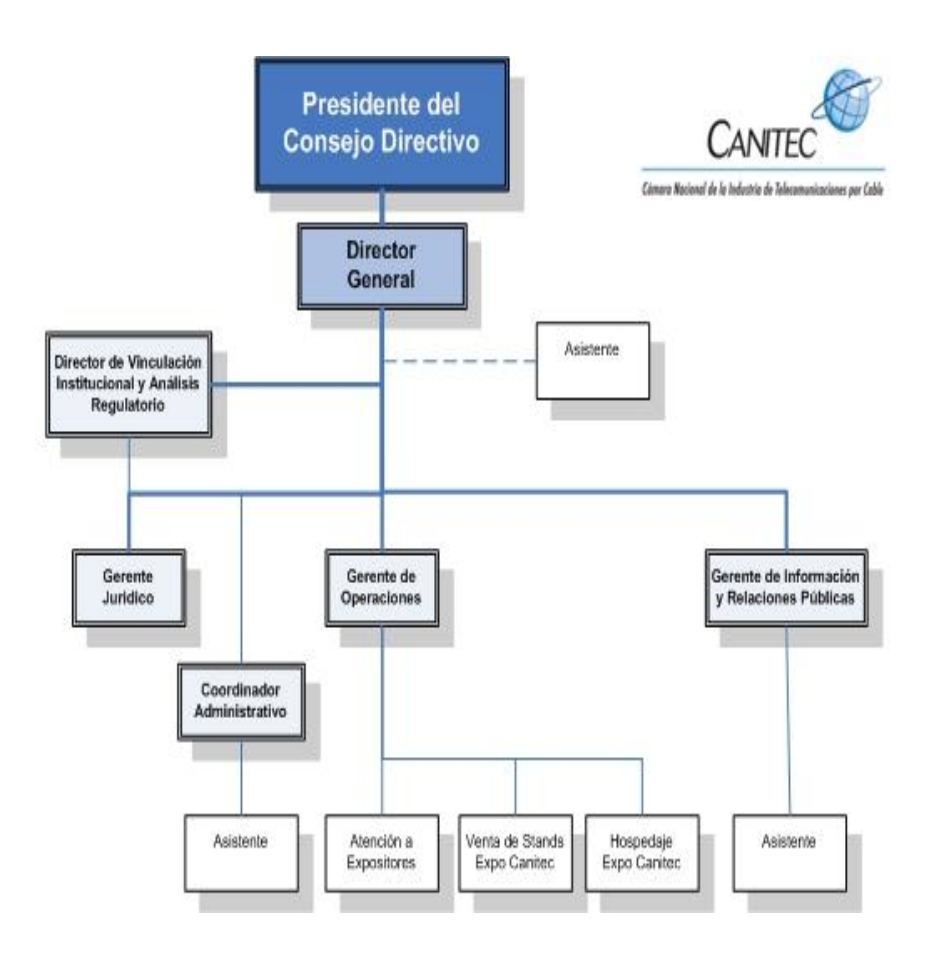

#### 1.3. Televisión de paga y televisión abierta

Como sabemos la televisión en su totalidad y desde su nacimiento ha sido el medio masivo que más ha tenido impacto a nivel social ya que con este innovador invento se rompieron barreras culturales, sociales, de tiempo y espacio.

De esta manera, desde el punto de vista técnico a partir de los años cincuenta y posterior a la aparición de la televisión a color, la televisión se estancó durante mucho tiempo, resurgiendo con fuerza a mediados de los noventa con la televisión digital. La televisión digital inicia en 1994 con la introducción de los sistemas vía satélite DBS (Direct Broadcast Satellite) o DTH (Direct to Home). La televisión analógica no había tenido ninguna transformación aproximadamente en 60 años, hasta que aparece la televisión digital.

La televisión digital es aquella que transmite, recibe y procesa señales de audio y video de manera "discreta", es decir, mejor calidad en imagen. La digitalización de la televisión cuenta con numerosas ventajas una de las cuales es la de corregir detectar y modificar errores en la transmisión de la señal. "Las tres principales ventajas que ofrece la televisión digital frente a la televisión analógica son la mejora de calidad de imagen y sonido, el aumento del número de canales de televisión y la mayor flexibilidad de las emisiones, con un canal de retorno que permite los servicios adicionales<sup>8</sup>".

l

<sup>8</sup> Bolaños, Santiago (2008). *La televisión restringida en México*. Revista IDET TV Restringida en México, Instituto del Derecho de las Telecomunicaciones. México. Recuperado el 17 de junio del 2011 de <http://idet.org.mx/wordpress/?p=65>

"La televisión analógica sólo permite la transmisión de un único programa de televisión por cada canal UHF de 8 MHz de amplitud, con los canales adyacentes libres para evitar las interferencias mutuas entre las señales, que perjudicarían la calidad de la señal recibida<sup>9</sup>".

Las transmisiones televisivas llegan a la audiencia por dos medios:

- > La televisión abierta.
- $\triangleright$  La televisión de señal restringida

La televisión abierta es la transmisión que llega al usuario sin ningún costo, generalmente es transmitida por aire a través de bandas de frecuencia VHF (Very High Frequency) y UHF (Ultra High Frecuency).

Mientras que la televisión restringida llega a un usuario que paga una tarifa por recibir estas señales. La televisión de paga puede recibirse primordialmente por tres tipos de medios:

- a) Satélite.
- b) Cable.
- c) Terrestre

La señal satelital utiliza una antena parabólica y un aparato receptor que decodifica la señal. Las comunicaciones por esta vía son muy utilizadas para la transmisión de señales de televisión de paga. Es importante mencionar que las compañías que ofrecen servicios por cable también introdujeron fibra óptica para

 9 *Ibid*

servicios de internet y utilizan la misma infraestructura para la transmisión de señales de televisión, esto gracias a la digitalización.

Las compañías que prestan servicios por cable y satélite pueden ofrecer a los suscriptores cientos de canales. Otro dato de importancia es la transmisión de televisión por microondas que es tecnología inalámbrica conocida como MMDS (Multichannel multipoint distribution service). Esta es un opción para lugares donde no puede llegar la señal por cable, este sistema MMDS utiliza las frecuencias de microondas y la recepción de señales por parte del suscriptor requiere de una antena especial de microondas y un decodificador que es conectado al televisor.

La señal terrestre utiliza las bandas de frecuencia de la televisión analógica UHF y VHF. La digitalización y la televisión de paga caminan juntas y ofrecen canales a la carta para quienes cuenten con el servicio.

Saber cómo inició y tomó forma este nuevo sistema de televisión en el país es importante para el público en general que goza de sus servicios, pero lo es aún más para el comunicador ya que aquí se abrió una puerta al campo laboral en cuanto a comunicadores y amplió la visión que se tenía hace años de la televisión.

De esta manera, en el siguiente capítulo se expone a Multivisión, una empresa líder en el surgimiento de la televisión de paga, su desarrollo y estrategias la llevaron a satisfacer las exigencias del televidente y como cualquier consorcio tuvo se época dorada pero también un declive, aquí en MVS Multivisión es donde inició mi carrera laboral como operadora de master, es mi primer acercamiento a esta nueva era de televisión.

## **Capítulo 2. MVS, Multivisión: el primer acercamiento**

2.1. Breve recuento de MVS Multivisión.

La empresa sale al aire el 1 de septiembre de 1989 con el nombre de MVS Multivisión, desde sus inicios opera con MMDS (Sistema de Televisión de Señal Restringida) ésta señal se transmite vía microondas es recibida por una antena y un decodificador que la traduce para ser vista en las televisiones convencionales, además de ofrecer servicio de televisión cuenta con señal de radio de paga con el nombre de Multiradio Digital.

Los primeros 13 años de transmisión de MVS Multivisión se realizaron con ocho canales: UNO, Multideporte, Netpack, Teleplus, Multicinema 1 y 2 y Multipremier 1 y 2 el área donde operaba su servicio era únicamente la Ciudad de México.

El origen de Multivsión se da en 1981, cuando Joaquín Vargas Gómez solicita un canal de televisión en la banda UHF, dicha solicitud fue negada por lo que el 27 de junio de 1983 pide una concesión para operar con el sistema MMDS, que era utilizado por Estados Unidos. En respuesta a esta petición le otorgan dicha concesión el 14 de diciembre de 1984 para instalar, operar y explotar un servicio de sistema de señal restringida en televisión en el Distrito Federal y zonas colindantes, sin embargo aunque obtuvo los permisos necesarios tuvo que esperar hasta 1989 para salir al aire.

Después de haber obtenido la concesión, licencias y permisos necesarios la empresa enfrentó el reproche de Cablevisión (empresa de Cable en la Ciudad de México propiedad de Televisa) ya que ésta la observaba como la competencia más fuerte porque Multivisión operaría con el sistema MMDS de televisión aérea, no necesitaba la infraestructura de cableado de Cablevisión.

De esta manera, el 1° de septiembre de 1989, después de cinco años de lucha por salir al aire es inaugurado el primer sistema MMDS en México, por el entonces Secretario Andrés Caso Lombardo, la primera transmisión fue el noticiario "Para Usted" a las 21:00 horas.

La transmisión se realizó desde las instalaciones de *Multivisión* ubicadas frente al Aeropuerto Internacional de la Ciudad de México, un dato importante es que esta señal generada es enviada al cerro del Chiquihuite ubicado al norte del Distrito Federal y de ahí se distribuye a través de microondas a todos los suscriptores que la reciben por medio de una antena y un decodificador, aún la empresa cuenta con este sistema.

La empresa de *Multivisión* surge como parte del consorcio propiedad de la Familia Vargas en 1967 y 1968 cuando solicitaron concesiones para emisoras de radio en Monterrey en 1968, Mexicali, Reynosa, Juárez, y Tijuana y poco tiempo después en la Ciudad de México fundan la empresa Stereo Rey y otras en el ramo de restaurantes como: Wings, El Lago del Bosque, Chilli´s, Meridiem, Los Almendros, Fonda del Claustro, entre otros.

Este consorcio en cuanto a comunicación además de las estaciones de radio establece en 1976 una casa productora, *Telerey* en la que se producía telenovelas, programación diversa y comercial para otras empresas y países.

Dicho material televisivo también se transmitía por algunos canales de *Multivisión.* Telerey perdió fuerza debido a la escasa producción.

La señal de los canales era generada casi en su totalidad en Estados Unidos ya que por medio de convenios, contratos con cada uno de los emisores la señal llegaba vía satélite, la retransmitía y armaba su programación.

*Multivisión* comenzó a ver la forma de obtener más contratos de esta manera en 1995 con el Grupo Financiero Bancomer instalan una red privada de televisión, ésta tenía el objetivo de mantener una comunicación más directa con los clientes, también por medio de esta red se capacitaba al personal a distancia. Posteriormente se desarrollaron proyectos para PEMEX, CEMEX, BITAL, BANCOMEXT, IMSS, SERFIN, BIMBO, ITESM, por mencionar algunos, se tiene conocimiento de que actualmente la empresa ya no presta este tipo de servicios.

Más que una televisora, *Multivisión* era una empresa importadora de señales de Estados Unidos, pero al aumentar el número de canales en 1992 La Turner Broadcasting proporciona Cartoon Network (de esta cadena ya se tenía TNT y CNN) la nueva adquisición dirigida al público infantil. En 1993 forma sociedad con Spelling-Worldvisión y dan marcha a Teleuno, canal de series nuevas y de antaño, para este año ya eran 18 canales los que transmitía la empresa.

En este mismo año se inician más sociedades: con la NBC, lanza un canal de noticias, programación que se transmitía para América Latina y era armado en México, Cinecanal, formado por 4 estudios cinematográficos lo coordinaba *Multivisión* y su transmisión era en compresión digital. En 1994 con el canal USA Network, Multivisión comercializa en las transmisiones y obtiene el 20% de los ingresos. Un logro más fue *Antena 3 Internacional*, canal español, *Multivisión* lo armaba y transmitía bajo la supervisión de la cadena.

Los productores mexicanos también formaron sociedad con la empresa para lanzar Cine Latino, señal que transmite películas latinas y españolas. De esta forma, *Multivisión* ya contaba con 20 canales, de los cuales 16 eran exclusivos contando *Playboy*, canal para adultos y con mucha demanda. En 1994 autorizan transmisiones en Monterrey, Tuxtla Gutiérrez, Guadalajara y Puebla.

Para marzo de 1995, *Multivisión* firma su gran asociación con Hughes Communications de Estados Unidos, Organización Cisneros de Venezuela y Grupo Abril de Brasil para lanzar con la nueva tecnología vía satélite Directv Latin America, ésa llegaría a los hogares por medio de una antena aproximadamente de 60 cm de diámetro y un decodificador, proporcionaría imagen de alta definición y sonido digital.

En 1997 la empresa vivía sus mejores momentos de oferta y demanda, contratos exclusivos con empresas y productores importantes así como el lanzamiento de su nuevo sistema, *DIRECTV.*

En marzo de 2004, el periódico *Reforma* publica la nota "Firman alianza INFORED Y MVS". A partir de esta firma el noticiero de radio que conducía José Gutiérrez Vivo se transmitía por televisión, enlazados radio y televisión a través de MVS Comunicaciones. La creación de la cadena *Monitor – MVS* se distribuyó en el 102.5 de FM en zona Metropolitana de la Ciudad de México y en cadena nacional por las repetidoras de *MVS.*

En 2005 Grupo Monitor y MVS transmite por canal 52 – MVS, tiene cobertura en SKY, Cablevisión, MAS TV y otros sistemas de cable. En junio de este año surge 52 MX con cobertura en Estados Unidos, alianza de la firma con Comcast.

"José Gutiérrez Vivo celebró los treinta años de Monitor anunciando la creación de *Grupo Monitor*, resultado de un convenio con MVS: El presidente de MVS, Joaquín Vargas Guajardo, explicó que está fusión tiene el objetivo de llevar los noticieros de Monitor a la televisión en el 2005, pero también plantea ampliar su cobertura a Estados Unidos".<sup>10</sup>

Después de este auge, la empresa da un giro en su mercado de servicios y suscriptores, su atención se dirige a los sectores populares, ofrece paquetes básicos, accesibles a los bolsillos del sector popular, así da inicio *MAS TV,* este sistema contiene canales básicos de películas y acceso a canales de televisión abierta.

Actualmente dentro de sus servicios la empresa cuenta aún con este paquete básico *MAS TV. MVS Multivisión* después de un año de negociaciones se asocia con Dish Network (Unidad de Echostar Communications Corporation) proveedor principal de televisión vía satélite o DTH en Estados Unidos, Telmex líder en telecomunicaciones propiedad de Carlos Slim Helú.

l

<sup>10</sup> Nort, Casillas, Marisol. (2007). *Propuesta de mejora continua: Manual operativo de transmisión para el master de MVS Televisión*. Tesina de licenciatura no publicada, Universidad Nacional Autónoma de México. Distrito Federal, México, pp 7

Esta alianza es un sistema vía satélite con tarifas bajas, competitivas. Telmex se encarga de la cobranza y comercialización, MVS con la parte de los estudios, grabación y base de suscriptores y Dish propone la parte de la tecnología.

Como se mencionó, *MVS, Multivisión* aún cuenta con el Sistema MASTV.- Sistema de televisión restringida que cuenta con quince canales de televisión, que se recibe a través de un equipo receptor de señales e imágenes de televisión que consta de antena con dipolo, con convertidor de bajada, cable coaxial, mástil, una fuente de poder, a través del cual se recibe la señal del sistema**.**

#### 2.2. Departamento de continuidad.

El proceso y la forma de trabajo del departamento de continuidad de MVS *Multivisión* no es diferente a los de otras televisoras aquí se elabora la pauta para hacer posibles los cortes comerciales (carrier) dentro de un programa de televisión. En esta área se reciben todas las órdenes de comercialización en donde se indica cuántos, cómo y dónde se debe transmitir un determinado comercial, así como la transmisión de cápsulas y todo lo que conlleva la parte de promoción de los programas que conforman un canal. Una de sus principales funciones es llevar un record de lo que se ha transmitido al aire en la parte comercial.

Este departamento hace trabajo conjunto con el área de comercialización, ésta da la orden de qué comercial se va a programar y master se encarga de transmitir al aire dicho comercial. La relación directa de este departamento con el master es proporcionar a éste la pauta de transmisión de todos los días, con los programas, comercialización y tiempos de duración correspondientes.

La programación se realiza en esta área, aquí es donde por lo general los directivos con base en el raiting y en los patrocinadores deciden si un programa (contenido) continua su transmisión.

La comercialización se realiza en el área de continuidad y es el complemento en tiempo de la programación para cumplir con una determinada duración. La parte de comerciales es el espacio dedicado a la venta y promoción del canal, es en donde se controla el espacio televisivo que se ha vendido para darle ingresos a la empresa.

La importancia de este departamento radica en que es aquí donde se forma lo que se trasmitirá en cada corte comercial entrelazado con un programa determinado para completar tiempos de transmisión, lo cual son ingresos para la empresa y este trabajo lo realiza el "operador de master", éstas funciones fueron realizadas por quien escribe.

#### 2.3. El primer acercamiento

Como ya se dijo, el departamento de continuidad es un eslabón de la cadena de transmisión en la tarea del operador de master. Mi primer acercamiento a esta actividad fue aquí en esta empresa, en ésta área.

La oportunidad de ingresar al campo laboral en *Multivisión* se da a partir de que la empresa arma la programación y comercialización de algunos canales, ésta situación la llevó a la necesidad de contratar personal para la transmisión de cada uno de ellos, estos elementos se encargarían del armado de programación o comercialización según las necesidades del canal, de esta manera nos llaman operadores de master.

Esta experiencia en el inicio la realicé con la capacitación que me ofrecieron los mismos operadores de área algunos con experiencia en los medios y muy pocos contábamos con una carrera profesional en comunicación, el aprendizaje fue ensayo – error ya que no se contaba con las herramientas necesarias para subsanar estas faltas.

Debo mencionar que aunque contaba con la carrera en comunicación, no fue suficiente para desempeñar en un principio el trabajo ya que los aspectos técnicos que son necesarios saber para operar un canal, no los había adquirido en las aulas, esto nos lleva a considerar que las telecomunicaciones no son solamente teoría en materia de comunicación, es tecnología y vanguardia en manejo de equipo, información y actualización del mismo.

¿Cómo era el master de Multivisión? El master se ubica en el primer nivel del edificio que está frente al aeropuerto de la Ciudad de México, un espacio muy amplio rodeado de puertas de cristal y al entrar se encontraban los masters (cada canal es un master) ubicados por pasillos, en medio de éstos la central de los coordinadores (jefes inmediatos) y frente a ellos la central de ingeniería, que es la encargada del control de todos los canales, vigilar las señales y solucionar problemas que están fuera del alcance del operador, ésta central es dirigida por Ingenieros.

Aquí en este espacio físico inicie como operadora de master. Esta es la última estación de la cadena de transmisión de una señal televisiva generada vía satélite, su función principal es la de transmitir y vigilar que dicha señal salga al aire con la mejor calidad.

¿Cómo realiza su trabajo el operador de master? Como ya referí, cuando inicio esta actividad fue con escasos conocimientos y ningún tipo de capacitación a nivel profesional. El operador llega puntualmente a recibir un turno ya que la trasmisión son las 24 horas del día por lo que debe estar cubierta por tres turnos: matutino, vespertino y nocturno.

En cualquier turno los mecanismos de operación eran, son iguales, la variación radicaba en la dinámica del canal ya fuera armado o de señal (vía satélite). Al recibir el canal era de vital importancia verificar que coincidiera el programa que se encontraba al aire con el que marcaba la pauta guía. Seguida de esta primera revisión proseguía a contar el material en videocassetes a transmitir (en caso de que el canal fuera armado por el operador) estos siempre debían coincidir con la pauta guía.

En caso de que fuera canal de señal la revisión se dirigía a los comerciales a trasmitir estos debían estar contenidos dentro de la pauta. Tanto programas como comercialización tenían que coincidir en tiempos para que la programación fuera puntual.

En cuanto al equipo técnico que se manejaba era precario ya que la operación de la transmisión se hacía con máquinas betacam y de tres cuartos de pulgada en éstas se mandaba al aire tanto programas como comerciales lo que significaba

menor calidad en imagen y audio, esta deficiencia también representaba posibles errores en la transmisión, por lo que tuve que aprender a reaccionar de manera inmediata en cuanto se hacía visible un problema.

El armado de un canal consistía en tener listo videocassettes de programas y comerciales ambos ubicados en máquinas por separado. De acuerdo a lo que marcaba la pauta del día, el operador, cada hora o media hora cambiaba el programa e insertaba los comerciales, spots, cápsulas, promocionales (todo este bloque de contenido se llama carrier) dentro del mismo tal como se indicaba en dicha pauta. Ejemplo de un canal armado era ZAZ, canal de caricaturas y películas.

El canal vía satélite lo operaba de manera distinta ya que solamente vigilaba la señal, consistía en un monitoreo de la programación, la comercialización la transmitía de acuerdo a la pauta guía, en tiempos exactos, tal como lo indicaba la cadena que manda esta señal. Un ejemplo de este tipo de canal es Discovery canal con programación diversa.

De acuerdo con lo anterior el Ingeniero Raúl Macías Medrano<sup>11</sup> egresado de la Universidad Autónoma de Aguascalientes especialista en electrónica y sistemas de comunicación digital define los equipos que se manejaron en esta área para hacer más comprensible esta actividad. El equipo en mención es con el que trabaje y con el que aprendí la operación del master en Multivisión.

l

<sup>&</sup>lt;sup>11</sup> El ingeniero Raúl Macias Medrano es ingeniero en electronica y sistemas de comunicación digital por la Universidad Autónoma de Aguascalientes y actualmente se desmpeña como Projetc Manager en COMTELSAT, empresa que se dedica a la venta e instalación de equipo de comunicación satélital.

**Master:** Es el último sitio de la televisora donde a la señal de televisión se le agrega comercialización y se miden los niveles para que salga en normas de transmisión.

**Videoservidor:** Equipo electrónico, que permite la ingesta de señales de video y audio de un nivel banda base (SDI, NTSC) a un nivel de datos, en distintos formatos de compresión.

**Monitor:** Dispositivo para visualizar o escuchar, señales de video o audio. Con este instrumento se apoyan los operadores para checar niveles o ver presencia o ausencia de señal.

**Consola:** Dispositivo para manipular o mover parámetros de señales de video y audio. Puede ser consola de video o audio. Se pueden mezclar varias señales de entrada y obtener una salida Master.

**Central de Ingeniería:** Sitio donde se concentran todas las señales de los estudios o servicios satelitales para su posterior distribución.

**Videoteca:** Lugar donde se almacenan y guardan las cintas de video. Posteriormente se pueden requerir para la realización de reportajes o noticias.

**Pauta Guía:** Listado de programación en secuencia cronológica. Con ésta guía el personal de Master sabe la secuencia de programación y comercialización que llevará el día de su operación

**Mantenimiento:** Proceso que se le da las instalaciones, equipos, para su correcta operación. Puede ser preventivo, para evitar que suceda una falla, o correctivo, para corregir el problema ya existente.

**Enlace con Estudio:** Señal enviada del Estudio de televisión a cualquier otro sitio.

**Cableado Físico:** Medio de transmisión que puede ser coaxial, tres hilos, par trenzado, que permite el envío y/o recepción de un sitio a otro de la señal

**Sistema Análogo:** Conjunto de dispositivos que interactúan entre sí, para un fin en común, mediante tecnologías analógicas, las cuales tiene mayor susceptibilidad a inducciones, ruidos, se ocupa mayor ancho de banda.

**Sistema Digital:** Conjunto de dispositivos que interactúan entre sí, para un fin en común, mediante procesos digitales, los cuales permiten básicamente, menor ancho de banda y mejor calidad.

**Antena:** Dispositivo físico diseñado para recibir frecuencias electromagnéticas. Se utiliza para enviar y recibir señales

**Fibra Óptica:** Medio de transporte de datos por medio de la luz. Su principal función es que puede cubrir grandes distancias para el envío o recepción de información.

**Microondas:** Sistema de transporte utilizado para enviar y recibir señal, utilizando las frecuencias electromagnéticas en un rango determinado. Se utilizan para enviar señal a sitios donde existe línea de vista, generalmente se alcanzan distancias de 40 a 60km, dependiendo de la potencia empleada.

**Mixer:** Nombre que se le da a la consola de video o audio, utilizada para combinar, mezclar las señales de entrada y obtener una sola salida maestra.

**Generador de Caracteres:** Dispositivo utilizado para insertar, incrustar caracteres en el video".

#### **Master**

Es el área que se encarga de la recepción, distribución y generación de señales de televisión, todo bajo normas de calidad, establecidas por la NTSC (National Televisión System Commitee). Esta norma es un sistema de decodificación para señales de televisión, se encarga de los estándares de video en Estados Unidos.

Como ya se mencionó cada canal cuenta con su propio master, es un conjunto de equipos para transmitir señales de televisión.

#### **Operador de master**

Es la persona encargada de la trasmisión de un canal de televisión, su principal función es el armado de canales de televisión en normas, la continuidad entre otras, todo este contenido conforme a la pauta. El operador pone en práctica sus conocimientos teóricos, desarrolla sensibilidad y lógica, lo cual le permite realizar un trabajo con margen de error cero.

Es necesario que el operador tenga conocimientos básicos de televisión para que comprenda mejor su actividad.

#### **Medición de audio: vúmetro**

Para saber que el nivel de audio cumple con las normas establecidas, se toma como referencia un tono que proporciona un generador de audio maestro o consola de audio, a este dispositivo se le conoce como **VU meter – vúmetro** que mide las unidades de volumen, la posición cero indica la medición correcta.

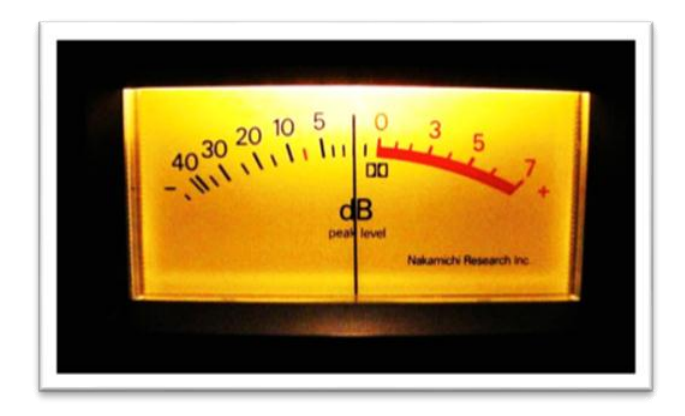
#### **Monitor forma de onda**

En este aparato se mide el video, croma, saturación de color, nivel de negros o pedestal y el ancho de la señal (sincronía) así como la duración de los intervalos horizontal y vertical además de utilizarse para la fase de sincronización o enfasamiento de señales.

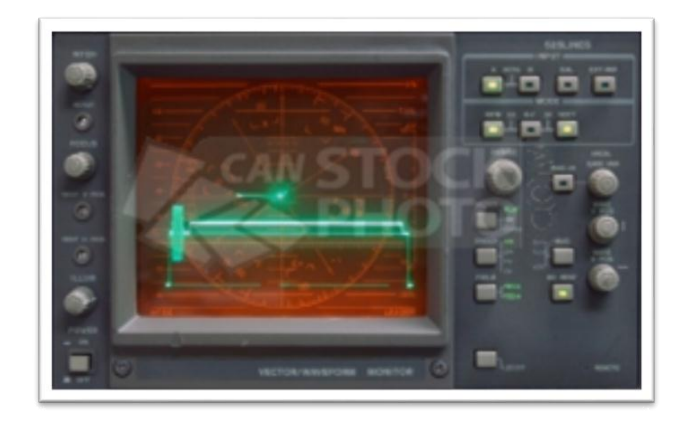

### **Vectorscopio**

Este dispositivo permite asegurar que los colores sean reproducidos correctamente en la imagen y con intensidades apropiados. Este es un aparato especialmente diseñado para medir señal televisiva mediante vectores, dependiendo del ángulo del vector y de su amplitud se obtendrán los colores de la televisión.

El display se presenta en 360°, tiene 6 secciones específicas, de las cuales tres para los colores básicos y tres para colores complementarios". Esta medición se realiza en grados y es presentada en ángulos dependiendo del color que representa. Este aparato permite al operador detectar cuando la fase de un color no corresponde al color representado.

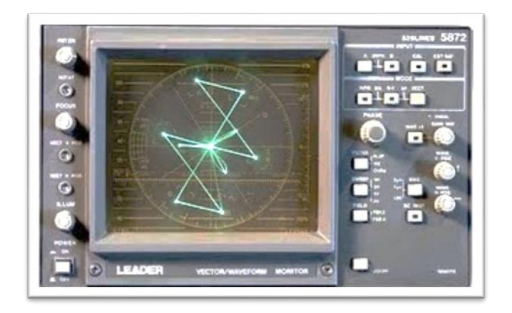

Cada master estaba formado básicamente por:

- $\triangleright$  Monitores de imagen.
- ▶ Máquinas reproductoras.
- $\triangleright$  Monitor forma de onda.
- Vectoroscopio.
- $\triangleright$  Botoneras de previo y program
- Algunos master contaban con equipo adicional como "insertores" de logo y "switchers" productores de efectos.

Otros equipos de ajustes al master para la distribución de señal, pero estos solo eran utilizados por los ingenieros.

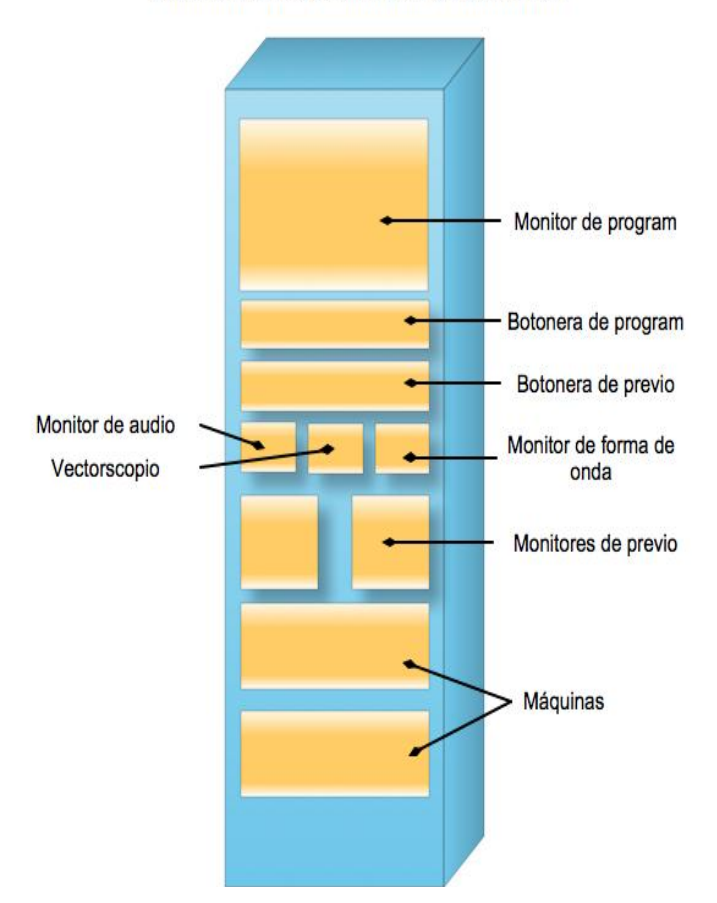

#### Estructura básica de un master de transmisión

#### **Botoneras de previo y program**

Es un dispositivo con 10 botones por medio de los cuales se selecciona la señal o la máquina en la que se encontraba el material que transmitía aquí en esta botonera se encuentran las barras de colores y negros que son puntos de referencia para que la señal salga en normas.

En la botonera de previo seleccionaba una señal o máquina para verificar los niveles de audio y video sin interrumpir la transmisión.

En la botonera de program se utilizaba cuando seleccionaba lo que iba a transmitir, cualquier error por parte del operador en esta botonera afectaría la transmisión.

# **Pautas guía**

Este documento llamado pauta guía contiene todos los datos necesarios para que el operador realizara la transmisión correctamente. Los datos que contiene son:

- 1. Nombre del programa.
- 2. Capítulo.
- 3. Clasificación.
- 4. Número de colocación.
- 5. Hora de transmisión (horario)
- 6. Origen del material.
- 7. Descripción de carries y breaks, especificaciones especiales (inserción de logos, supers, patrocinios, etc)

La pauta mantenía un formato general pero atendía las necesidades del canal por lo que de acuerdo a estos existían variaciones en cuanto a su elaboración.

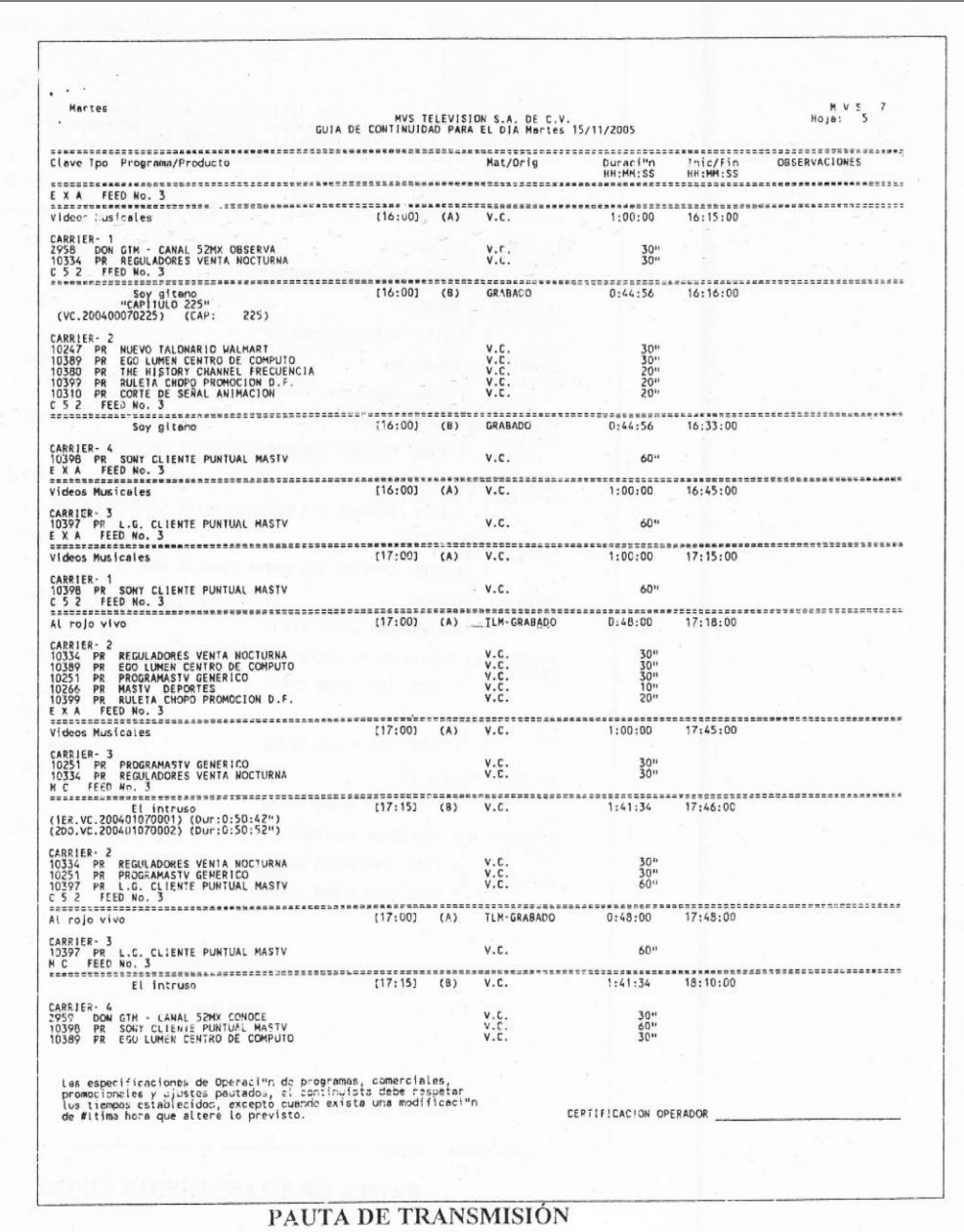

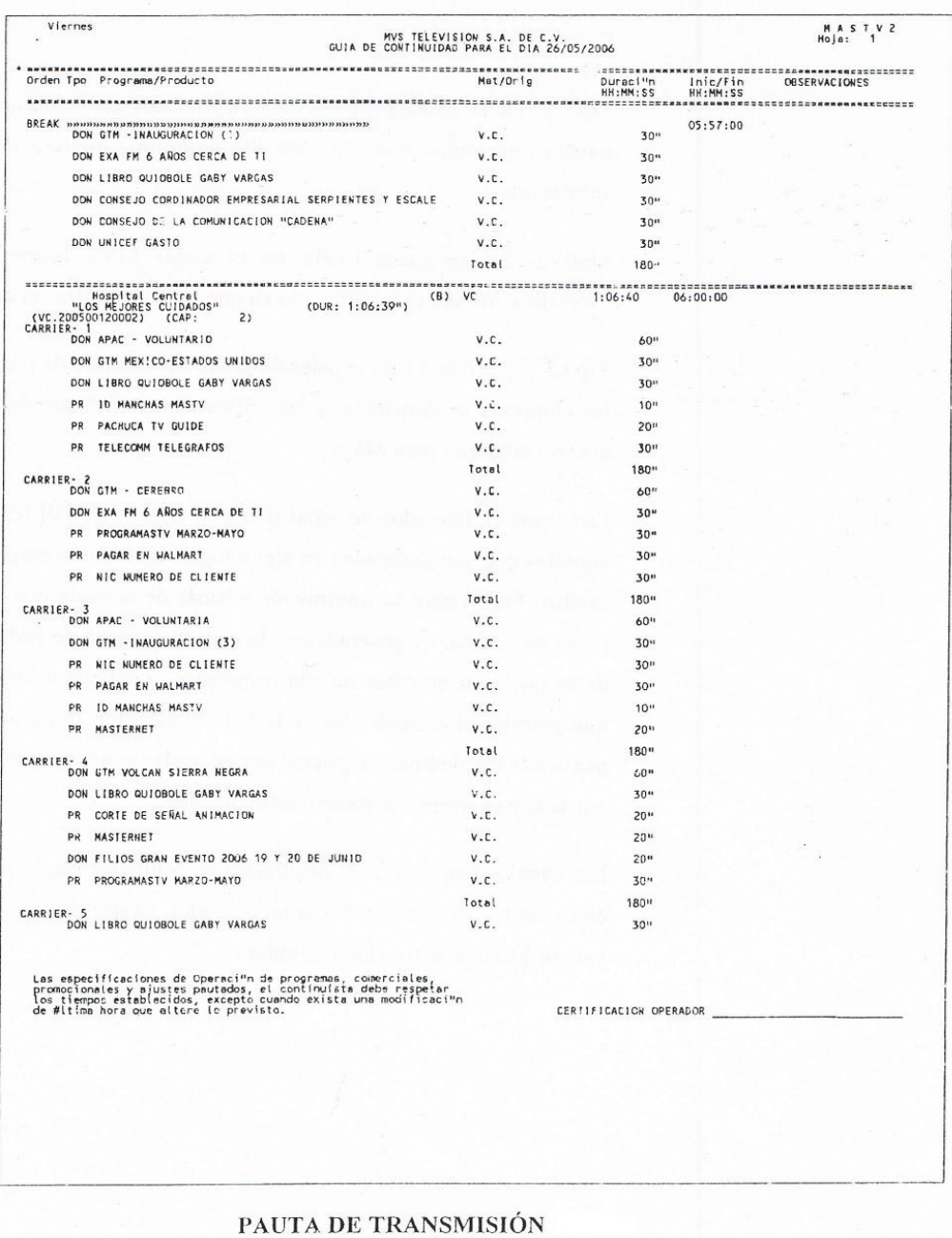

#### **Bitácoras de control de calidad**

Es el documento que contiene toda la información de un programa: (título, clasificación, productor, número de capitulo, idioma, principalmente) también datos específicos para el master tales como: canales de audio, tiempos para realizar el corte (time code), duración total y duración de cada uno de los bloques del programa. Físicamente la bitácora se encuentra dentro de cada videocassette y también es una guía para el operador cuando transmite la programación.

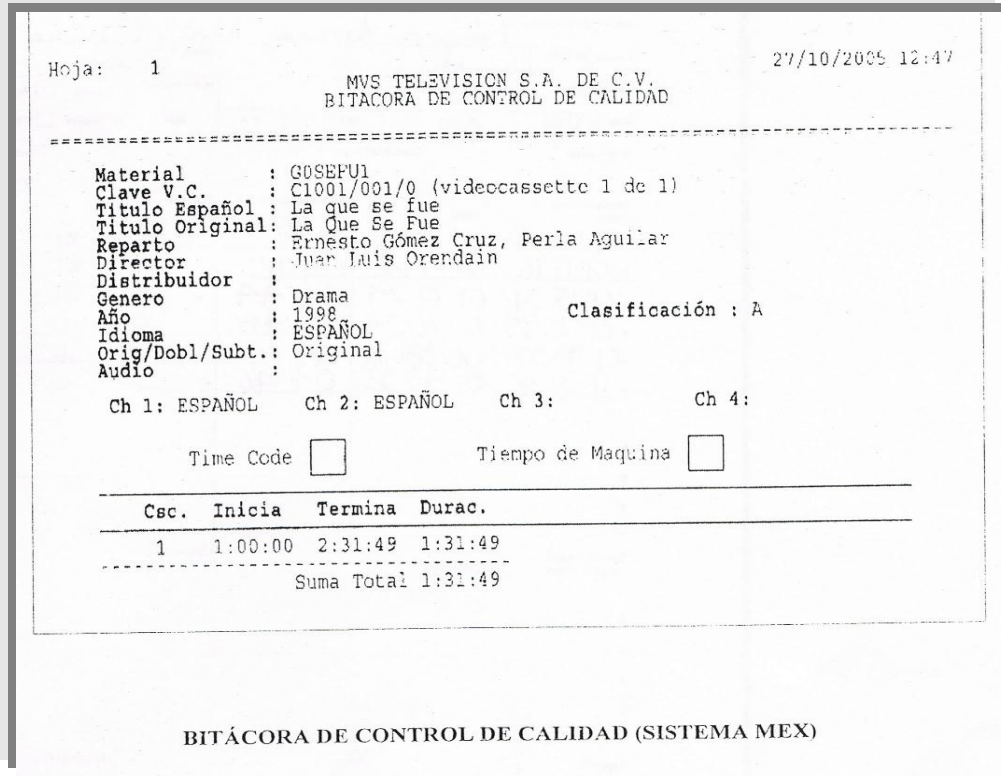

#### **Hoja de reporte diario**

En 2006 esta hoja de reporte diario se comenzó a utilizar con el fin de llevar un control sobre lo acontecido en el master durante cada turno. Problemas tales como: Fallas del equipo, falta de material, errores en la transmisión, cambios de última hora en la programación, etc. De esta manera, los operadores estábamos obligados a poner más empeño al realizar el trabajo, pero también este control de reporte hacía saber a los jefes las carencias del área.

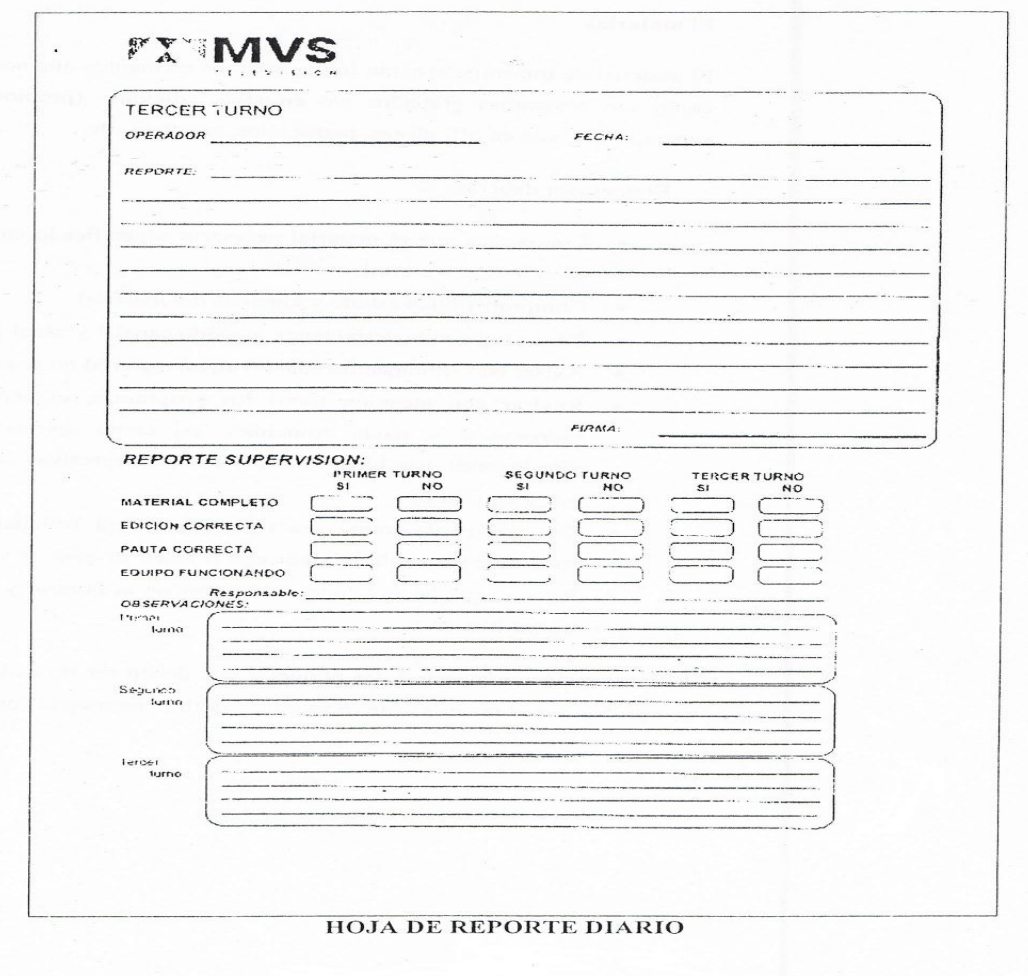

# **El material televisivo**

El material televisivo son los programas que indican la pauta, podían ser grabados o en vivo, ediciones (comerciales, promocionales, supers, logos, voz en off, plecas, patrocinios, cue tone, etc) es decir, todo lo que se va a transmitir.

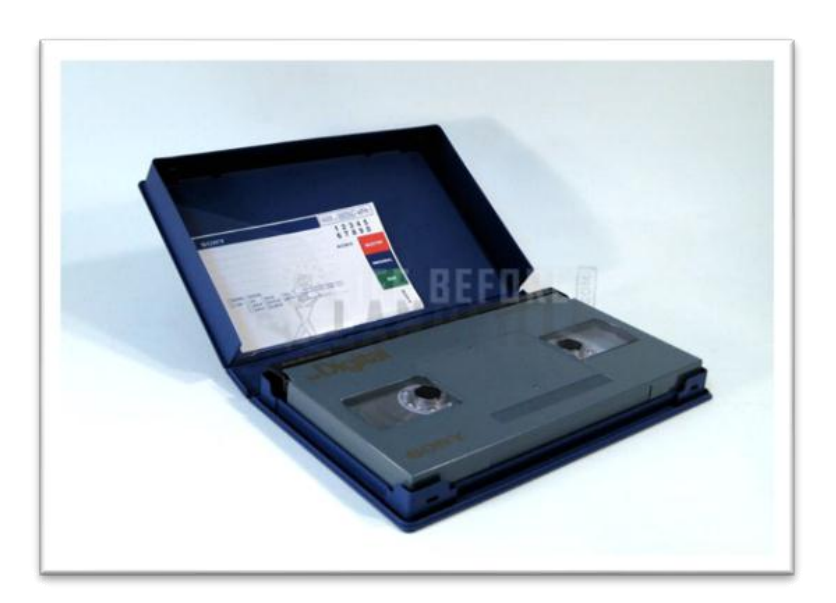

#### **Máquinas betacam**

Con estas máquinas en ciertos canales también se realizaba la transmisión, son muy similares en funciones, y aunque no se ocupaban todas las funciones se debía tener un conocimiento general de su manejo. Los canales que contaban con este equipo eran USA México y USA Estados Unidos, eran canales muy vigilados por los jefes ya que se transmitían programas y comercialización con contenido exclusivo.

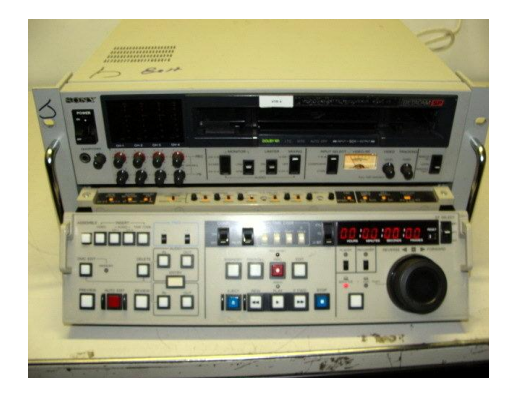

Este primer acercamiento a la televisión de paga, en particular a la operación del master me generó una visión más amplia sobre la comunicación, en especial sobre la televisión ya que desconocía en su totalidad todo el proceso de transmisión. Está área me permitió desarrollarme en un campo tecnológico – humano, ya que ambos son fundamentales para lograr que la imagen llegue a las pantallas de los televidentes.

Este proceso parece tan mecánico, tan sencillo y no obstante esta actividad necesita de profesionales en constante actualización de todo lo relacionado con esta área, principalmente en tecnología de telecomunicación ya que va de la mano con la televisión. En el siguiente capítulo, abordo mi segunda experiencia en operación de master, los conocimientos aprendidos en cuanto al sistema de operación fueron la base para enfrentar a equipos tecnológicos desconocidos así como dinámicas diferentes de trabajo, tal como se presentaron en este segundo acercamiento al maravilloso mundo de la televisión.

# 2.4. Cronología de programación de MVS

### Ciudad de México

### **Diciembre, 1984**

 Se publica en el Diario Oficial de la Federación la notificación al señor Joaquín Vargas Gómez de la concesión para instalar, operar y explotar un sistema de servicio restringido de señales de televisión en la Ciudad de México.

### **Noviembre, 1988**

Se ratifica dicha concesión al Sr. Joaquín Vargas Gómez.

### **Septiembre, 1989**

- Inicio de transmisiones Multicable.
- Inicio de transmisiones Multideporte (ESPN).
- Inicio de transmisiones Netpack (ABC, CBS, NBC).
- Inicio de transmisiones Teleplus (Discovery Channel y A&E).
- Inicio de transmisiones Multicinema 1.
- Inicio de transmisiones Multicinema 2.
- Inicio de transmisiones Multipremier 1 (CNN).
- Inicio de transmisiones Multipremier 2 (CNN Headline News)

### **Octubre 28, 1989.**

 Primer "Pago por evento" en México (Concierto Fleetwood Mac y película Enemigo Mío).

### **Noviembre, 1989.**

Multideporte sube al satélite Morelos.

### **Diciembre, 1989**

- Multideporte y Netpack transmiten 24 horas.
- Concierto en vivo de los Rolling Stone en Pago por Evento.

### **Marzo, 1990**

Se incorporan dos nuevas señales:

- TNT a Multicinema 1, transmitiendo 24 horas.
- Nickelodeon a Multicinema2 de 06:00 a 14:00 horas.

### **Abril, 1990**

- Se incorporan dos nuevas señales a Multipremier 2: MTV y VH1
- Multipremier 1 se convierte en el canal de las noticias agrupando Headline News y CNN.

### **Octubre, 1990**

Primer partido de futbol soccer nacional transmitido por Multideporte.

### **Enero, 1991**

ESPN en exclusiva para MVS Multivisión.

# **Febrero, 1991**

• Inicia TNT en español y Multicinema 1 cambia su nombre a TNT.

### **Marzo, 1991**

Box internacional en Multipremier 1 (Pago por evento) Tyson vs Ruddock.

### **Abril, 1991**

 Box internacional en Multipremier 1 (Pago por evento) Holyfield vs Foreman.

### **Junio, 1991**

Box internacional en Multipremier (Pago por evento) Tyson vs Rddock.

### **Septiembre, 1991**

- Partidos de futbol americano NFL (noche domingos) en exclusiva.
- Función de box Julio Cesar Chávez a través de multideporte.
- $\bullet$  Inicio de transmisiones de HBO-Olé.

# **Octubre, 1991**

• Inicio de transmisiones ZAZ, el primer canal infantil en español en México.

### **Noviembre, 1991**

 $\bullet$  Inicio de transmisiones de Multiradio Digital.

### **Diciembre, 1991**

- Inicio de transmisiones de Pay Per View, canal exclusivo para pago por Evento.
- Inicia El Enterteinment para cubrir espacios entre películas de Pay Per View.

### **Marzo, 1992**

- ZAZ sube al satélite Morelos para asi tener cobertura nacional.
- Inicio de transmisiones de Multiclub, segundo canal de Pago Por Evento.

# **Septiembre, 1992**

• Inicio de transmisiones de Cinemaclub, tercer canal de Pago Por Evento.

### **Octubre, 1992**

- Inicio de transmisiones de AS, primer canal policiaco completamente en español, transmitiendo las 24 horas del dia.
- Inicio de transmisiones del canal de servicios MVS.
- $\bullet$  Inicio de ESPN Internacional en vez del domestico.

### **Noviembre, 1992**

Los canales de Pay Per View cambian su nombre a PPV1, 2 y 3

### **Febrero, 1993**

• Inicio de transmisiones para provincia mediante la comprensión digital AS sube al satélite Morelos.

# **Marzo, 1993**

**1** Inicio de transmisiones de Teleuno.

# **Abril, 1993**

- $\bullet$  Inicio de transmisiones de Cinecanal.
- $\bullet$  Inicio de transmisiones de NBC Canal de Noticias.
- $\bullet$  Inicio de transmisiones de Gems.
- Inicio de transmisiones de Cartoon Network.

# **Junio, 1993**

Inicio del Impulse Pay Per View.

# **Agosto, 1993**

Inicio de transmisiones de Fox (para America Latina).

### **Octubre, 1993**

- Cambia MTV por MTV Latino, en exclusiva.
- Cambia CNN por CNN Internacional
- $\bullet$  Inicio de transmisiones de Cine Latino.

### **Enero, 1994**

• Se integran los equipos de noticias MVS y Stereorey en un nuevo sistema de información denominado MVS Noticias.

### **Marzo, 1994**

 $\bullet$  Inicio de transmisiones de Cinemax, como canal Premium.

# **Abril, 1994**

- Inicio de transmisiones de Discovery Latino. Ocupa la frecuencia de Telepus.
- Inicio de transmisiones de USA Network en español (canal asociado).

### **Junio, 1994**

• Inicio de transmisiones de Soccer Windows, 24 horas al dia, como un canal especial durante la celebración del Mundial de Futbol 1994.

### **Julio, 1994**

Feed de Teleuno para Argentina.

### **Noviembre, 1994**

• Inicio de transmisiones de Pay Per View 4.

### **Diciembre, 1994**

• Inicio de transmisiones de Multicinema (sustituye a Gems).

#### **Febrero, 1995**

Cinturon de Oro, el primer torneo de box organizado totalmente por MVS.

#### **Julio, 1995**

- Inicio de transmisiones de Multipremier.
- Se toma como señal de prueba el canal Prime Deportiva.
- Nueva asigancion de canales.

#### **Diciembre, 1995**

- Lanzamiento del satélite Galaxy IIIR con el que Directv dara inicio al primer sistema de televisión Direct-to-home para toda America Latina.
- Primera transmisión de Directv Latin American, misma que se realizo desde México a través del satélite Solidaridad.

### **Febrero, 1996**

 Nueva programación en AS con mayor número de horas de producción propia.

### **Marzo, 1996**

- $\bullet$  Inicio de transmisiones de prueba de Directy desde el telepuerto de México.
- Inicio de transmisiones de Multipremier a toda America Latina a través del sistema Directv.

### **Junio, 1996**

- Lanzamiento oficial Directv en Brasil.
- Lanzamiento oficial de Directv en Venezuela.

### **Julio, 1996**

 Inicio de transmisiones de ZAZ a toda America latina a través del sistema Directv.

### **Agosto, 1996**

• AS cambia de nombre a MAS y se renueva su imagen.

### **Septiembre, 1996**

• Inicio de transmisiones de Antena 3 (Canal asociado).

### **Noviembre, 1996**

• Inicio de transmisiones (formalmente) de Fox Sports Americas (antes denominado Prime deportiva).

Inicio de transmisiones semioficial de Directv en México.

### **Enero, 1997**

- Inicia la opción de compra de canales a la carta
- Inicio del canal Clase para Directv.

### **Marzo, 1997**

- Inicia CNN en español y sustituye a CNN Internacional.
- Termina sus trasmisiones el canal NBC de noticias.

# **Abril, 1997**

- Inicio de transmisiones de Playboy como canal de pago por evento, sustituyendo al denominado Pay Per View 3.
- $\bullet$  Inicio de transmisiones de Multipremier con subtitulaje en portugués.

### **Junio, 1997**

- Inicio de transmisiones del canal Movie City
- Fox Sports Américas forma parte del sistema MVS7 intercambiándose con ESPN.

### **Octubre, 1997**

 Antena 3 cambia su esquema operativo: inicia transmisiones via satélite directo desde España.

### **Febrero**, 1998

- Inicio de transmisiones Nickelodeon (latino) compartiendo frecuencia con PPV1 (06:00 a 19:00 horas).
- Inicio de transmisiones Fox kids (latino) compartiendo frecuencia con PPV2 (06:00 a 19:00).

### **Junio, 1998**

 Durante la transmisión del Mundial Francia 98, el canal Multicinema se sustituye por un canal temporal llamado Mundial 98 (10 junio-12 julio) para transmitir los 64 partidos de la Copa de futbol en vivo. Este canal se transmite a través de Directv a América Latina y se transmiten las narraciones de diversos comentaristas del mundo

# **Agosto, 1998**

 El canal Teleuno deja de ser sociedad con MVS y es responsabilidad de su nuevo dueño (Sony Internacional) su armado y transmisión

# **Enero, 1999**

 Entra Sony a la programación del sistema sustituyendo en su número de frecuencia a Teleuno.

# **Febrero, 1999**

- Iniciamos con nueva programación para el Cine Latino, que pasa a ser canal propio tras la disolución con Mexcivision.
- Inicio de nuevas frecuencias en el sistema HBO 2 en la frecuencia 34 y Cinecanal 2 en la frecuencia 35.
- Terminan las transmisiones del canal Clase por parte de MVS. Continúa el canal como parte del grupo Cisneros.

# **Marzo, 1999**

 Se suman los canales Mundo Olé al canal 37 y Warner al 36 (nuevas frecuencias de MVS).

# **Noviembre, 1999**

 Iniciamos en la ciudad de México la transmisión del canal TV Guide sustituyendo el canal MVS de servicios.

# **Diciembre, 1999**

 Finalización de la labor del equipo de PEAC (Pedro Ferriz de Con) con MVS.

# **Diciembre, 2000**

• Inicio de transmisiones del canal Disney (latino).

### **Enero, 2001**

Ultimo día de transmisiones de los dos canales de PPV.

# **Febrero, 2001**

 Los canales Nickelodeon y Fox Kids incrementan su horario a 24 horas, utilizando los espacios dejados por los dos canales de PPV.

# **Julio, 2001**

• Nuevamente futbol soccer nacional en exclusiva por canal Mas.

### **Octubre, 2001**

 Inicio de transmisiones Canal 52, en la frecuencia 3 de MVS Multivisión, sustituyendo al canal Mas. El canal 52 nace como una frecuencia de UHF y se constituye como el inicio del proyecto de televisión de paga más ambicioso de México.

# **Mayo, 2002**

- Entra el Canal 40 de tv abierta nacional para cubrir la transmisión del Mundial de Futbol 2002. Llega como señal directa y se trasmiten los 40 partidos pactados.
- Entra en la frecuencia 39 el canal Korea Japón 2002 para transmitir el Mundial de Futbol soccer, con 72 resúmenes diarios de 20 minutos con los highlights de cada jornada.

CNN sale de la programación para dar paso a este canal temporal.

# **Agosto, 2002**

 Dejan de transmitirse los canales Fox, Disney, Cartoon, Nickelodeon, MTV, Sony, Warner, TNT, ESPN y A&E Mundo del sistema en la Ciudad de México, para darle paso al arranque del nuevo proyecto del grupo: MASTV.

# **Septiembre, 2002**

- Inicia el nuevo proyecto MASTV, integrando a los canales 52, Multicinema, Multipremier, Zaz, Usa Network, Discovery, Fox Sports, Cine Latino y TV Guide como paquete básico y abriendo la posibilidad de ver en la misma alienación a los 7 canales de televisión abierta (2, 4, 5, 7, 9, 11, 13). Adicionalmente se podrá tener acceso a canales Premium mediante una cuota adicional: Movie City, Cinecanal, Cinecanal 2, HBO, HBO Plus, Cinemax y Disney.
- Queda autorizada la implementación de 3 canales provisionales para cubrir los tres canales musicales: delays de Multicinema, Multipremier y Cine Latino, con 3 horas de diferencia.
- Inicio de transmisiones de Hallmark en el sistema MASTV, sustituyendo a delay de Cine Latino.

### **Octubre, 2002**

 Inicio de transmisiones de EXA TV, un canal de videos musicales en español e inglés con los éxitos del momento entre el público juvenil.

### **Noviembre, 2002**

 $\bullet$  Inicio de transmisiones de Cartoon Network en el sistema MASTV.

# **Agosto, 2003**

- Inicia una nueva etapa en MVS Noticias con el programa La mesa de la verdad sustituyendo el noticiario matutino tradicional.
- Importante cambio de imagen para canal ZAZ. Sus contenidos se inclinaran más hacia el cine (75%) que a los dibujos animados y series.

# **Noviembre, 2003**

- A partir de las 00:00 horas inician transmisiones en el sistema de Sky los canales ZAZ, Multicinema y Multipremier.
- Inicia transmisiones The Film Zone en lugar de CineCanal oeste.

#### **Febrero, 2004**

- Inicio de transmisiones de nueva etapa de Noticias con Carmen Aristegui y Javier Solórzano. De lunes a viernes, 21:30 horas en Canal 52.
- Importantes cambios de programación en el Canal 52, se integran más producciones propias (Zooma) y se fuerza el primetime con telenovelas de Argos.

#### **Marzo, 2004**

• Inicia una importante etapa para el grupo MVS Comunicaciones al crear una alianza estratégica en Inforad presidia por José Gutiérrez Vivó, sumándose a la cobertura de la estación de radio Best FM y presentando al mercado nacional el concepto Monitor MVS.

# **Capítulo 3. Telefórmula**

#### 3.1. Breve recuento de Telefórmula

La historia de Telefórmula tiene un antecedente muy peculiar "La radio". Radio Fórmula S.A. es una empresa que transmite a todo el Valle de México, su fundador fue Rogerio Azcárraga Vidaurreta, padre del actual presidente Rogerio Azcárraga Madero.

En 1968 la emisora se llamaba Radio Distrito Federal, sus emisiones eran en su totalidad musicales principalmente de Rock´n roll con el fin de introducir este género a México ya que se encontraba en apogeo y el principal radio escucha serían los jóvenes, como el programa "Vibraciones de rock" que surge en 1985 con Humberto Cantú. La realización de esta emisión es gracias al apoyo de su empresa "Discos Orfeón" fundada en 1985.

Esta empresa inicia grabaciones de grandes artistas del cine mexicano y de la época de oro de la música. Con el tiempo la compañía se ha renovado ya que compra catálogos de España y Argentina y son grabadas en estéreo digital. Las frecuencias que formaban parte de la empresa eran: XERFR – AM 970, XEAI – AM 1470 y XEDF – AM 1500 y posteriormente se integraron XERFR – FM 103.3 y XEDF – FM 104.1.

Sin embargo, es hasta 1987 cuando la Radio Distrito Federal da un giro mayúsculo en cuanto a formato, ya que transforma el esquema musical en hablado en las estaciones que trasmiten por AM (Amplitud Modulada). Inicia la emisión de noticiarios conducidos por personalidades de renombre: León Michel, Don Pedro Ferríz Santacruz, Don Fernando Marcos, Luis Ignacio Santibáñez, Luis Cáceres, entre otros. Más tarde se colocaron en la preferencia del radio escucha Joaquín López Dóriga y Eduardo Ruiz Healy con el equipo de "Fórmula Financiera".

A este éxito de emisiones le siguieron otras, arranco una sección femenina en 1989 dirigida por Maxine Woodside en "Todo para la mujer", un año más tarde nace "Salud y Belleza" conducido por Alfredo Palacios, estas emisiones dieron la pauta para cambiar el rumbo en la forma de hacer programas de espectáculos. Dentro de este tiempo nace otro gran éxito "Bionatura" conducido por el Dr. Abel Cruz, un programa con contenido de medicina naturista. La aceptación en los radioescuchas fue tan grande que dio origen al proyecto RAMSA (Radio América de México S.S. de C.V.) en 1994, consta de 35 estaciones propias y 48 afiliadas, distribuidas en la República Mexicana.

Las cuatro cadenas nacionales:

- a) La primer cadena nacional tenía en un principio una cobertura del 90.18% de la población urbana del país, sin embargo, la cadena continuó su ascenso y actualmente alcanza el 95% de cobertura.
- b) La segunda cadena nacional arrancó en 1997 con la incorporación del Dr. Ernesto Lammoglia y Patricia Kelly, del señor Juan José Origel, Enrique Castillo Pesado, Flor Berenguer, entre otras personalidades. Un año más tarde se unió al equipo Raúl Orvañanos con "La fórmula es..." y José Cárdenas con su programa homónimo, periodo en el cual dicha cadena

expandió sus horizontes y logró una cobertura mayor a la de sus inicios. Actualmente alcanza un 90% a nivel nacional.

Es importante destacar que durante dicho año (1998) Radio Distrito Federal da pauta a una nueva etapa de la organización, esto se debe, a que su nombre fue reemplazado por Radio Fórmula, adoptando el slogan: "su contacto con las grandes personalidades".

- c) Para la tercera cadena nacional, se pensó en "Cúpula Empresarial" como programa base, el cual es conducido desde 1993 por el Periodista-Economista Oscar Mario Beteta. Esta cadena se transmite en varias plazas del interior de la República, cubriendo actualmente 30 de las ciudades más importantes.
- d) La cuarta cadena transmite a cuatro estados de la Unión Americana que colindan con México: California, Arizona, Nuevo México y Texas, y en México a: Baja California, Sonora, Chihuahua, Coahuila, Nuevo León y Tamaulipas<sup>12</sup>.

### Televisión

 $\overline{a}$ 

Después de las metas alcanzadas en radio, le continúo un proyecto más ambicioso la transmisión simultánea de radio y televisión en toda la República

<sup>12</sup> Historia de Radio Fórmula. Grupo Fórmula. Recuperado el 17 de junio del 2011 de <http://www.radioformula.com.mx/corporativo/>

Mexicana. Este objetivo se realizó el 1° de marzo de 2003 en donde la radio tuvo imagen, las voces un rostro y los radioescuchas pudieron disfrutar en televisión las personalidades de su preferencia.

En nuevo formato abarco a nivel nacional e internacional, vía internet y por sistema de Cablevisión, canal 702, y PCTV para toda la República Mexicana. El nuevo sistema de transmisión por radio y televisión. Uno de los principales propósitos de esta transmisión simultánea de radio y televisión es que los productores de los programas de radio vistieran a las voces con imágenes, crestomatía, reporteros, cápsulas, videoclips, comerciales, spots, promocionales, etc.

La tecnología se incluyó a la realización de este proyecto, ya que desde diciembre del 2000 el Grupo Radio Fórmula cuenta con una página de internet [www.radioformula.com.mx,](http://www.radioformula.com.mx/) donde los aficionados pueden estar en contacto con la empresa. El logotipo hasta la fecha es la imagen de una flor de loto que simboliza la expansión de ondas hertzianas, fue diseñado en Japón exclusivamente para la empresa.

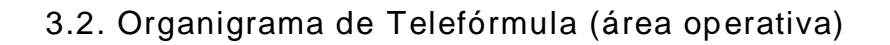

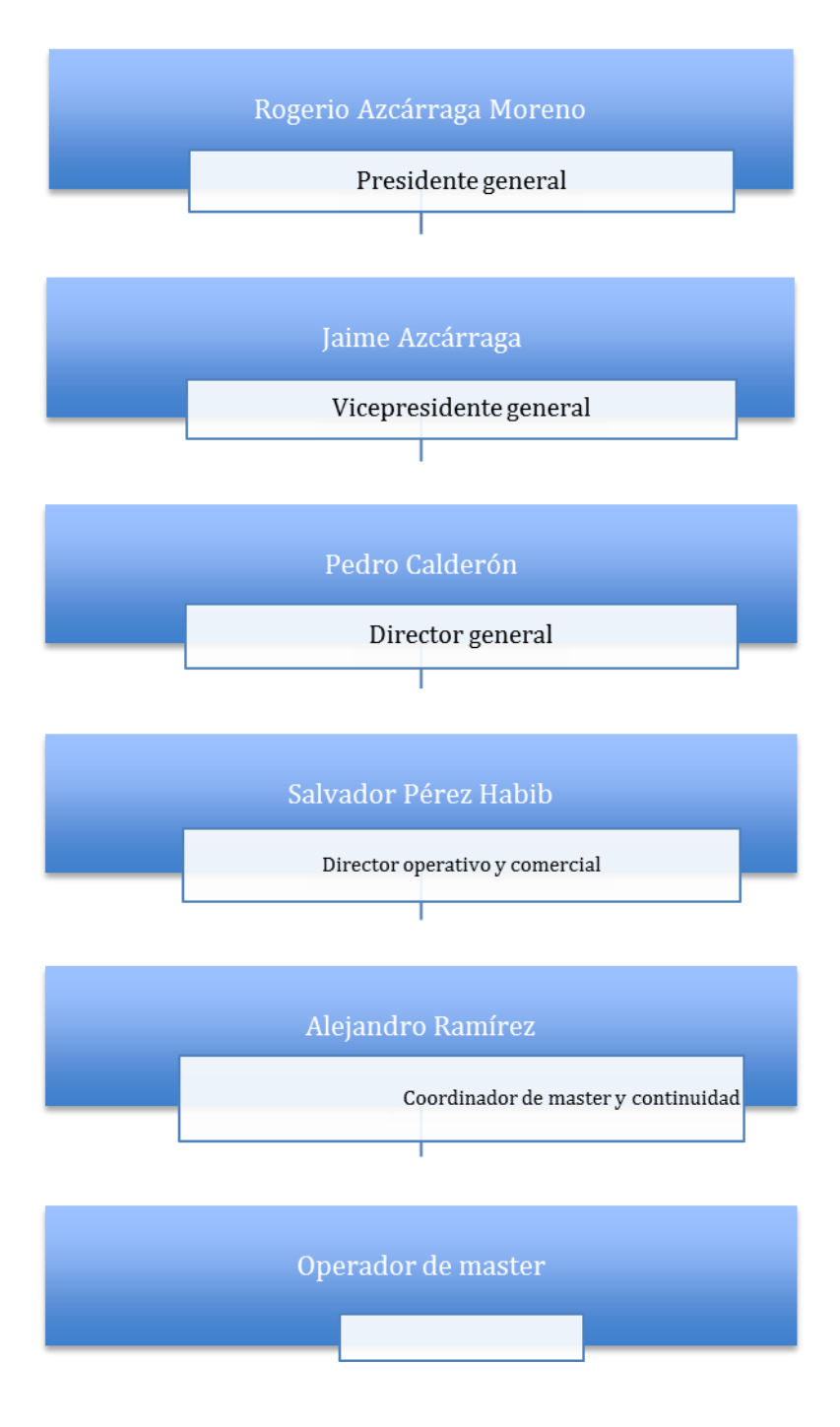

#### 3.3. Cómo se recibe y distribuye la señal

Para entender mejor el proceso de señal restringida y la forma en que se construye el trabajo del operador del master; el Ingeniero Raúl Macías Medrano, nos explica desde un punto de vista técnico dicho proceso.

"La señal de televisión restringida que llega hasta los hogares pasa por varias etapas y procesos:

- 1. Primero es bajada la señal en el Head End, por medio de una antena y equipo receptor llamado IRD.
- 2. El IRD decodifica el servicio de TV, llámese Discovery, Nat Geo, HBO, etc. y lo entrega a otro equipo procesador de señales para corregir parámetros, tanto de video y audio.
- 3. El equipo procesador entrega la señal a un Encoder, el cual va a comprimir la señal para ahorrar ancho de banda en la Transmisión.
- 4. El Encoder entrega la señal a un Multiplexor, el cual va a poner todos los servicios de televisión, en una sola señal llamada Transport Stream.
- 5. El Transport Stream se hace llegar al equipo Modulador para su correcta distribución en el medio, ya sea satelital, cable o terrestre.
- 6. El Modulador, acondiciona al Transport Stream para que pueda viajar correctamente en el medio pasando por una etapa de Amplificación.
- 7. Finalmente, en los hogares se instala un decodificador, llamado STB ( Set Top Box ), el cual va a permitir al usuario final, visualizar y acceder a todos los servicios para los cuales ha sido suscrito

La señal de una televisora abierta pasa por las siguientes etapas para llegar a los hogares:

- 1. Se genera el contenido en los estudios de televisión
- 2. Ese contenido es enviado al master de televisión
- 3. En el master de televisión se inserta comercialización y se añade el logo de la televisora.
- 4. La señal generada del master es enviada por distintos medios (microondas, satélite, etc.) a los distintos distribuidores de televisión restringida para que la provean a los suscriptores. En el caso de ser televisión abierta, es enviada a la torre de transmisión para su propagación en el espectro de frecuencia libre asignado por la Secretaría de Comunicaciones y Transporte (SCT)".

#### 3.4. El master de Telefórmula

Después de tomar la decisión de renunciar voluntariamente a *MVS, Multivisión* me di un descanso dedicándome a mi familia. Sin embargo, no podía prolongar la estancia en casa, pero al mismo tiempo necesitaba encontrar y explorar nuevos horizontes relacionados con mi profesión, requería actualizar los conocimientos adquiridos, la práctica no podía hacerla esperar más ya que es la fuente que alimenta esta actividad.

La segunda experiencia dentro del campo inicia con la invitación a participar en un proyecto elaborado por la empresa *Comtelsat* (empresa que se dedica a vender equipo de telecomunicaciones vía satélite) en esta nueva aventura se "bajó señal" de República Dominicana para enviarla a Miami. Está oportunidad llego en el momento indicado ya que no contaba con empleo, el trabajo requería un operador con experiencia, disponibilidad de horario y conocimiento en el equipo "Serie M" (Anexo 1).

El impacto causado al conocer este master fue mayúsculo ya que este equipo correspondía a un sistema nuevo en cuanto a transmisión - operación se refiere. Los conocimientos adquiridos en *Multivisión* no eran suficientes, para ocupar el puesto inmediatamente, pero la empresa ofreció a los candidatos una capacitación express en cuanto al manejo del mismo. La capacitación la aprobamos tres personas, así logré una vez más colocarme en el medio.

Cuatro meses duró el proyecto, en este lapso de tiempo adquirí más experiencia en el manejo del nuevo equipo, descubrí nuevas técnicas de transmisión, de operación, pulí los errores cometidos con anterioridad, hice un mejor manejo del estrés causado por la presión de los jefes y el cliente y sobre todo formé parte de un equipo de trabajo excepcional. La operación de este master me llevó una vez más a conocer por medio de la televisión un país y principalmente nuevas herramientas de trabajo.

Al término de esta gran oportunidad llego una más: *Telefórmula*. Mi paso por la televisora fue en 2008, es muy común en el medio contactarnos, avisarnos de trabajo, proyectos en puerta, inclusive la vida personal de quienes nos conocemos. Así es como en estos rumores de trabajo llegué a operar el master de Telefórmula.

Como mencione anteriormente Telefórmula inicia los enlaces de radio – televisión en 2003, un nuevo concepto en televisión de paga, para ello fue necesario instalar el master. En 2008 ingreso formalmente a actividades laborales en un turno matutino, un horario preferencial para operadores, un horario de mayor cuidado por el flujo de trabajo y la programación que se transmite en esos horarios y porque todo lo que sale al aire se realiza en vivo.

El hecho de transmitir en vivo y que personalidades de renombre estuvieran a cargo de los programas implicaba más responsabilidad, más presión de trabajo, el hacer enlace con radio, coincidir en tiempos suponía cada hora de transmisión un estrés constante y un margen de error cero.

Al igual que en *Multivisión y Comtelsat en Teleformula* los horarios de trabajo no variaban; tres turnos: matutino, vespertino y nocturno. El horario matutino de 06:00 a 14:00 horas, el vespertino de 14:00 horas a 22:00 horas y el nocturno de 22:00 horas a 06:00 horas durante estas primeras 8 horas del día la programación daba inicio con Ricardo Rocha en "Detrás de la Noticia", tenía que estar lista 10 o 15

minutos antes de entrar al aire para revisar la pauta en papel y en el video servidor (computadora) ya que en este se encuentra digitalizada toda la comercialización dedicada a todos los programas del día.

Esta revisión consta de comparar el contenido de la pauta con lo que se digitalizó al videoservidor, es decir, lo que el departamento de continuidad asigno a cada programa y es lo que se inserta en cada bloque del mismo. Los bloques de comercialización son: comerciales, spots, promocionales, capsulas, etc. Esta revisión también se hace en tiempos de pauta y de programa. (Anexo 2)

Los tiempos de duración varían, de acuerdo al programa es el tiempo de corte que se inserta para transmisión, sin dejar de lado que estos tiempos en televisión deben coincidir exactamente con los tiempos de radio. Es importante mencionar que el master no tiene comunicación directa con la cabina de radio, tampoco tiene una pauta de su comercialización; Sin embargo, tiene monitoreo de audio del programa y el operador escucha televisión y radio al mismo tiempo.

En cuestión de minutos después de hacer la revisión antes mencionada proseguía a comunicarme con el estudio para sincronizarnos en tiempos y estar listos para entrar al aire. Revisaba las líneas seleccionadas en el mixer, estás son las que enlazan el estudio con el master, preparados para dar conteo "5, 4, 3, 2, 1, "Estas al aire estudio". Este conteo se hacía un minuto antes de entrar al aire con cierto programa, y durante el break (último corte del programa en transmisión, que anuncia la siguiente transmisión).

Así lo corrobora el licenciado Eduardo Ramírez egresado de la Facultad de Ciencias Políticas y Sociales de la UNAM; en la especialidad de Ciencias de la Comunicación quien actualmente es operador de master en *Telefórmula.* "Durante el día los programas en vivo requieren toda la atención del operador, la transmisión corre simultánea con radio, así que los cortes son de 3 o 4 minutos respectivamente, se checan los niveles de video de cada programa, se ingesta capsulas, programas, promocionales y demás archivos con el paso del tiempo el turno corre rápido".

Hay dos master en Telefórmula, uno es master México y otro Estados Unidos, cada uno tiene su equipo y están comunicados por lo que hay un operador en cada uno aunque operan el mismo canal. ¿Cómo sucede que dos operadores manejen un mismo canal? La programación es la misma, pero la comercialización pautada para cada uno de ellos es diferente de tal manera que la pauta en cuanto a comerciales no es la misma ya que determinada publicidad va al interior de la República y otra diferente a Estados Unidos, por ello tienen equipo por separado.

El trabajo del operador se basa en tiempo, se trabaja con la presión del reloj. El licenciado Eduardo Ramírez prosigue: "Los primeros días fueron complicados por el nervio, pero siempre encontré apoyo en el jefe y poco a poco me fui desarrollando en el área con mayor solvencia y rapidez". "Desconocía muchas cuestiones técnicas y por ende, cometí errores al aire, conforme pasó el tiempo me fui actualizando y encontré una forma de mantenerme pendiente de lo nuevo en materia de equipo para transmitir y operar".

"Evito los nervios y mantengo la cabeza fría, así procuro mantener sin presión mi estado físico y mental, aunque en ocasiones es imposible. Los conocimientos se deben de aplicar rápido y de manera sencilla".

Como mencioné, una de las fuentes principales que hace que el operador tenga menos errores en transmisión es la práctica, así lo confirma el experto en operación del master licenciado Eduardo Ramírez: "La experiencia se va creando día a día, los problemas siempre son inesperados y eso mismo es lo que genera que uno aprenda de manera ágil; además del apoyo de tu equipo de trabajo, siempre es importante mantener un orden y respeto con el compañero y generar un estado profesional y sano de trabajo y la disposición para hacer bien las cosas, uno aprende de los errores y busca evitarlos a toda costa".

De esta misma forma realicé el trabajo de operadora de master en *Teleformula.* La forma, los pasos de operación no varían de un programa a otro, siempre es el mismo procedimiento revisar pauta en físico y en videoservidor, enlazarse con el estudio, dar conteo de entrada y dependiendo del programa dar conteo de salida como en el programa que conduce José Cárdenas, este programa en el tiempo que yo presté mis servicios a la empresa era la cabina de radio la que mantenía el ritmo de trabajo.

Este programa se caracterizaba por su duración de dos horas, los cortes en televisión se realizaban prácticamente sin la pauta ya que era el mismo titular del programa el que decidía en qué momento mandaba a corte comercial. De esta manera los cortes en televisión estaban sujetos a la improvisación ya que se debía cubrir la comercialización que mandan en la cabina de radio.

Esta improvisación me mantenía con los nervios de punta, el estrés elevado, al jefe de master todo el tiempo pendiente de la transmisión, con este tipo de programación se adquieren habilidades, mañas, se personaliza la forma de operar y el margen de error es cada vez menor.

El licenciado Eduardo Ramírez sugiere al respecto: "Hay que mantener una comunicación importante con los ingenieros para conseguir una transmisión limpia y sin errores, ya que master está relacionado con otras áreas y es el último paso para que salga al aire la transmisión y es necesario mantener una coordinación con otras áreas y mantener limpia su señal".

Sin embargo, no siempre el trabajo resulta como se quiere y se requiere, el operar un master de televisión puede parecer muy monótono, tan cotidiano, sin ninguna relevancia que por ello en algún tiempo se nos denominó "los aprieta botones". En teoría es cierto, solo se oprimen botoneras de audio, video, líneas de enlace con estudio, se monitorean en fracción de segundos por lo menos de 4 a 6 monitores o pantallas, el oído debe estar agudo y pendiente de lo que se está mandando al aire, sin contar que suena el teléfono y es el operador quien responde y debe dar respuesta de lo que le preguntan ya sea cuestiones del mismo trabajo o quizá comunicar a alguna persona del área.

Parece un actividad sin la mayor complejidad, pero siempre puede haber cambios de última hora en pauta, en programación, surgen problemas técnicos generados por el operador, por el equipo inclusive por cuestiones que no pertenecen al área de master. El trabajo debe salir, aún con estos contratiempos, el cliente que paga un espacio no puede esperar y el cliente mayor que es el televidente merece la mejor calidad en servicio de transmisión, no sabe nada de estos sucesos, solo enciende el televisor y desea ver su programa, serie, película, caricatura, noticiero, etc, de su predilección.

Con respecto a la formación del operador el licenciado Eduardo Ramírez nos comenta: "Las escuelas dedicadas a la comunicación deben insertar una actividad relacionada, ya que uno llega al medio casi sin entender la mayor parte de las cosas y aprendes sobre la marcha. Eso genera que al inicio el trabajo se vuelva complejo, mientras se tenga mayor conocimiento de reglas y normas de transmisión en pantalla, no vuelves a ver la tele de la misma forma, te conviertes sin querer en un crítico y analista de pantalla eso da calidad al trabajo.

Haciendo una pequeña comparación del trabajo que desempeña el operador y el trabajo que realiza el Director de Continuidad no hay diferencia, trabajan, trabajamos en la misma frecuencia".

El Ingeniero Raúl Macías Medrano comenta cómo fue el trabajo en el momento que él estuvo en *Teleformula* nos dice la manera de cómo operador e ingeniero trabajan conjuntamente.

"Mi trabajo en Master de Televisión ha sido básicamente el de diseñar, instalar, configurar y poner en marcha los equipos que comprenden el Master de Televisión, con el fin de proveer a los operadores las herramientas necesarias para la realización de su trabajo.

También he brindado soporte técnico, asistencia en operación cuando se trata de equipos nuevos donde el Operador no está muy familiarizado con el equipo.

En *Telefórmula* me encargaba de que los operadores tuvieran disponible las herramientas de trabajo listas para su operación. Cuando ingresé a *Telefórmula* el Master ya estaba instalado, ya había una línea de operación.
El trabajo con los operadores va muy ligado con la Ingeniería, ya que esta puede facilitar o dificultar el trabajo de los operadores, pongamos un ejemplo, Ingeniería puede tener en mal estado equipamiento y eso puede hacer que los operadores tengan que repetir el trabajo varias veces para cumplir con el propósito, en cambio, si tuvieran un equipo en buen estado o de última tecnología, facilitaría la operación".

El Licenciado en Ciencias de la comunicación y egresado de la Facultad de Ciencias Políticas y Sociales de la UNAM Alejandro Ramírez Díaz actual coordinador de master y continuidad en *Telefórmula* considera que es necesario que un profesional de comunicación este a cargo de este proceso televisivo: "Es importante tener una visión de lo que son los medios de comunicación, te das cuenta como se forma de una a 24 horas todos los días del año audio y video, estando en pantalla el trabajo de un sinfín de gente, donde el telespectador simplemente enciende su televisor para informarse o entretenerse".

"También me ha dado otra perspectiva del tiempo donde el factor de error no existe, ya que lo que se fue al aire se va y no hay como dar marcha atrás, lo cual se podría aplicar a tu vida diaria a lo cual yo he titulado **"da gracias por lo que se va y dale la bienvenida a lo que vendrá"**. Además de aprender a valorar el factor humano".

El trabajar en *Telefórmula* me brindó la oportunidad de aprender, desarrollar habilidades que desconocía de mí, el instruirme para manejar el equipo técnico y conocer más acerca de tecnología, me abrió las puertas para ganarme un lugar dentro del área que comúnmente es para varones, y principalmente el equipo humano, los compañeros en su mayoría jóvenes me aportaron conocimientos,

seguridad y sentirme orgullosa de pertenecer al área de master, "los aprieta botones".

## **Conclusiones**

La industria de la televisión de paga ha sentado sus bases principalmente en el desarrollo tecnológico, lo que ha llevado a éste sector a ampliar plataformas de conectividad que permitan llegar a cualquier rincón de la República Mexicana.

Este desarrollo tecnológico ha permitido que los medios de comunicación principalmente la televisión amplíen las áreas por las que está integrada (producción, pos-producción, edición, estudios, enlaces en vivo, programas grabados, etc.) de igual modo ha diversificado el campo laboral para el comunicador. La convergencia tecnológica en cuanto a la televisión de paga ha permitido que se fije la mirada a un área al parecer desapercibida, ésta es el master de televisión.

La transmisión es la principal carta de presentación de una televisora o bien de un canal de televisión. La calidad en imagen y sonido son determinantes para que la audiencia permanezca y vaya en aumento, el famoso rating, sin restar importancia a las barra de programación que con sus contenidos mantienen y atrapan el gusto de miles de ojos y oídos, la complacencia.

Es en el master de televisión donde se arma la estructura para dar variedad, atrapar o aumentar el gusto del televidente por la programación, es "el operador de master" el encargado de cumplir esta misión. Sin embargo hay una parte que considero importante mencionar en cuanto al sistema de televisión de paga, la relaciono directamente con los contenidos de la programación.

Cabe mencionar que la televisión de paga (cable, satélite, microondas o IPTV) es regulada por la Ley Federal de Radio y Televisión de 1960 (reformada en 2006) y, de manera específica, por el Reglamento del Servicio de Televisión y Audio Restringidos, del año 2000. Sin embargo el territorio de la televisión de paga no ésta muy supervisada por las autoridades, por lo que existen programas con contenidos no aptos para ciertos horarios y ciertos televidentes.

Esta hecho está relacionado con el operador del master ya que es él, el que se encarga de transmitir y vigilar la programación, el operador recibe órdenes por medio de la pauta guía para realizar su trabajo pero también debe estar atento a cualquier cambio de última hora o bien tener el criterio y conocimiento necesario para detectar algún contenido que no tenga la clasificación adecuada para ser transmitido en un horario en particular.

Esta responsabilidad también forma al operador, de manera que es aquí donde aplica los conocimientos adquiridos en la escuela: que es una clasificación, que tipo, cuántas hay, los horarios en las que se manejan, etc. Sin embargo no es suficiente ya que la experiencia dentro del medio es la que da las tablas para formar el criterio y aplicarlo y principalmente enfrentar las consecuencias de la decisión que se tome en el momento para argumentarla en caso de ser cuestionada dicha medida.

Se puede decir que el impacto que ha tenido la televisión de paga en los últimos 10 años está ligado directamente con los contenidos de la programación, así como los demás servicios que presta por medio de paquetes, está tentadora oferta llega al público cada vez con más variedad en sus canales, otro factor que ha influido en su crecimiento son sus tarifas cada vez más accesibles a los sectores más desprotegidos de la sociedad.

Las diversas opiniones de los expertos en comunicación con respecto a la industria de la televisión de paga se dividen: que si los contenidos fuertes fuera de horario, para adultos, que si es una máquina casi incontrolable de ganancias, que si está influenciando directamente a la cultura del país por el hecho de transmitir programación casi en su totalidad extranjera y la otra parte, que si es entretenimiento solamente, que si permite conocer culturas, formas de vida diferentes, que si necesitamos ampliar la visión del país conociendo otros mundos, etc.

Considero que casi todo está dicho, pero hay "algo más" que opiniones y debates, ese "algo más" se encuentra dentro del master de televisión y es el trabajo del operador, es abrir, explorar los campos que la comunicación presenta para el futuro egresado de la carrera.

En el cuarto informe de Gobierno, televisado del día 2 de agosto, la noticia más importante del Presidente Felipe Calderón fue el anunció de un "apagón analógico", que consiste en la migración nacional del sistema tradicional de transmisión abierta de TV analógica a TV digital. Al parecer es una simple transformación de tecnología, sin embargo, significa más que eso ya que La liberación del espectro radioeléctrico es la razón principal de la migración a TV digital.

La noticia más grande del apagón analógico, es que finalmente se abre la posibilidad de que haya nuevas cadenas nacionales de televisión abierta, que compitan directamente con Televisa y TV Azteca. Asimismo, la buena noticia para las PYMEX y ONGS es que habrá espectro disponible que podría ser aprovechado por televisoras locales, experimentales, con fines sociales, culturales y educativos.

Esto significa que hay más posibilidades de trabajo, empleo, visión para el recién egresado de la carrera de comunicación. Esto nos lleva a considerar que debido al avance tecnológico de la televisión, los cambios constantes que ha presentado y los que faltan por venir, el comunicador debe estar más preparado para ingresar a las filas del campo laboral, el riesgo que tome por elegir el campo de la televisión debe ser consciente de que hay muchos obstáculos de todo tipo, pero el más importante será el de no tener en cuenta que hay un lugar, un espacio físico, un área en donde puede desarrollarse.

El trabajo que realiza el operador de master no es la última opción de un egresado de comunicación, es una opción, el master da la posibilidad de estar frente al trabajo real. Al salir de las aulas tenemos una visión teórica, intelectual de la carrera, las prácticas o trabajos escolares que realizamos no son ni siquiera la cuarta parte de lo que hay en una televisora, y el master abre la posibilidad de adquirir conocimientos de aspecto técnico que van de la mano con la vanguardia tecnológica.

Por ello es importante que la carrera de comunicación implemente un taller de comunicación dirigido a los aspectos técnicos que abarcan la actividad que se realiza en un master de televisión, un taller en donde se proporcionen las herramientas teórico - prácticas que se necesitan para manipular los equipos cada vez más sofisticados, que son con los que el operador realiza su trabajo. También el taller puede integrar visitas a master de algunas televisoras, con el fin de que este contacto visual despierte interés del estudiante.

Debo mencionar que en mi experiencia como operadora en *Teleformula* vi desfilar a muchos estudiantes de la carrera haciendo prácticas profesionales en el master y su sorpresa, sus dudas y nerviosismo me recordaban mis inicios.

Otra circunstancia de relevancia es la de cambiar la visión que se tiene de la actividad en cuanto, quién la realiza ya que el porcentaje mayor de quienes ejecutan este trabajo son varones, las mujeres nos hemos abierto espacio en el campo laboral que solo pertenecía a los hombres, ha sido duro, difícil, complicado pero nos hemos colocado y yo estoy muy orgullosa de pertenecer a este gremio.

La intención de abordar este tema, reflejado en mi experiencia laboral en la operación de un master de televisión de paga, es con el fin de dar a conocer un espacio físico, un área desconocida, poco explorada que forma parte del mundo de la televisión y es parte fundamental de la misma.

El concluir mis estudios universitarios ha sido uno de mis mayores logros a nivel profesional y personal. Sin embargo, en el momento que terminé la carrera no le di la importancia debida y necesaria al campo laboral en el que como comunicadora me iba a desarrollar, son muchos factores los que llevan al estudiante a no pensar seriamente en donde vamos a trabajar después de dejar la escuela.

Este abismo que existe entre el estudiante recién egresado y el comunicador ya formado a base de experiencia es lo que marca la diferencia para ganarse un lugar en los medios de comunicación, cualquiera que se elija: prensa, radio, televisión, cine, fotografía, etc. Derivado de esto, es de vital importancia ampliar el conocimiento que se tiene sobre áreas que ni siquiera sabemos que existen dentro de los medios, este es el caso de un master de televisión.

Es por ello que este informe de manera sencilla proporciona al futuro comunicador o al lector en general un conocimiento más amplio de esta actividad profesional,

para que tenga las herramientas necesarias y una visión más amplia sobre lo que puede enfrentarse antes de concluir sus estudios o después de terminarlos.

La experiencia de trabajar en un área de televisión durante tantos años me conduce a cuestionarme seriamente sobre los conocimientos adquiridos durante la carrera ya que el campo laboral en los medios es difícil, complejo y lleno de constante competencia. Por lo que, insisto debe existir una materia que proporcione la información y conocimientos necesarios acerca de estas áreas poco exploradas para que el estudiante amplié su panorama en cuanto al campo laboral que se va a enfrentar.

La especialización en un área es primordial para desempeñar correctamente la actividad laboral, así funciona la operación de un master de televisión ya que va de la mano con el manejo de equipo, con la tecnología y situarse en la vanguardia es sinónimo de tener trabajo, colocarse, mantenerse en el equipo de la televisión.

Este es uno de los motivos, dar a conocer cómo se opera un master de televisión, un día de trabajo. Sin embargo, este informe se enfocó a un área de la televisión de paga, la operación y procesos no son diferentes de la televisión abierta, pero la diferencia radica en que a partir del desarrollo tecnológico que ha requerido la transmisión de señales de paga y que se traduce en canales de televisión; abren un capítulo más dentro de la historia de esta.

Por lo consiguiente, el mencionar la importancia que ha tenido el nacimiento y desarrollo de la televisión de paga no está demás en este informe profesional, así como las empresas, consorcios que apostaron y apoyaron a esta convergencia tecnológica.

Este nuevo modelo de televisión ha generado debates, competencia, lineamientos jurídicos y sobre todo ha creado fuentes de empleo y es ahí donde el comunicador debe poner atención y estar al pendiente de esa oportunidad en esta área, sin dejar de lado la responsabilidad de tener en sus manos los contenidos de los canales que va a trasmitir y que el mayor compromiso es hacer llegar al televidente calidad en el servicio, y esto solo se logra con la profesionalización, la capacitación y estar al día con el crecimiento de esta industria.

En esta actividad profesional existe la cuestión técnica y la operativa, ambas van de la mano, el operador tiene que realizar el trabajo con lo que tiene, con lo que cuenta, ya que los equipos pueden ayudar o perjudicar en la operación de la transmisión. Por ello, es de vital importancia que futuros comunicadores estén a la vanguardia en materia de tecnología principalmente en estas áreas para poder aplicar los criterios profesionales a los problemas que se presenten durante el desarrollo en el trabajo.

La televisión como medio de comunicación masiva, llega a miles de hogares rompe las barreras sociales, de raza, de religión; por medio de ella se informa, se entretiene, se divierte, por medio de la imagen y el sonido y en fracción de segundos traslada a otras formas de vida, de pensar, a otros mundos, y en este viaje que hacemos por medio de señales y un aparato de televisión, hay alguien detrás que funge como conductor de este vehículo y es "el operador del master".

Deseo concluir este trabajo con las palabras de Claudia Elizabeth Medina Herrera, excelente profesional, operadora, gran amiga y actualmente asistente personal de José Armando Cárdenas Vizcaino (Titular del Programa: José Cárdenas Informa) concluye este trabajo con sus mejores palabras: "Operadora de máster, de principio el nombre no te dice nada y terminas explicando con peras y manzanas tu actividad y resumes en unas cuantas palabras que transmites los programas y los comerciales, desde unas máquinas muy parecidas a las videocaseteras comunes, claro esos formatos se usan cada vez menos en la actualidad. A mí me cambió la manera de "ver" la televisión, ser crítico no es igual que ser criticón… Hace algunos años el "Máster" era un mundo de hombres, del 100 % de los operadores, el 10% éramos mujeres, pero sin duda para "apretar botones" lo menos relevante es el género, pero había que demostrar todos los días que eras apta para el trabajo, no sólo ante los ojos del jefe directo, sino también ante los compañeros y el más importante pero menos considerado, quien estaba viendo la televisión…"

# **Bibliografía**

- ANATEL. 2007 *Propuesta de Enmiendas a la Ley Federal de Telecomunicaciones*. México p. 1
- Bosh García Carlos. La Técnica de Investigación Documental. México, UNAM, 1974. ME.6ª Edición.
- Bolaños, Santiago (2008). La televisión restringida en México. Revista IDET TV Restringida en México, Instituto del Derecho de las Telecomunicaciones. México. Recuperado el 17 de junio del 2011 de <http://idet.org.mx/wordpress/?p=65>
- Carmen Gómez Mont, Nuevas tecnologías de Comunicación, Ed. Trillas.
- Clara Luz Álvarez González De Castilla, Derecho de las Telecomunicaciones, Ed. Porrúa.
- Comparativo Internacional para la Evaluar las Reformas a la Ley Federal de Radio y la Convergencia en Telecomunicaciones.2008. México. P. 9
- Crovi Druetta Delia María, La Tv por Cable: El Caso Mexicano, México: UNAM, Facultad de Ciencias Políticas y Sociales, Coordinación de Ciencias de la Comunicación, 1990.
- Diputado Federal Javier Sánchez Campuzano. Manual de Acceso a la Ley Federal de Telecomunicaciones, Cámara de Diputados LVIII Legislatura. Talleres Gráficos.
- Documento de la Aportación número 9 del Comparativo Internacional de Tv
- Fátima Fernández Christlieb, Los Medios de Difusión Masiva en México, Ed. JP, Décima Edición.
- García Sarubbi, Alberto, MVS Comunicaciones el Reporteo de Radio y Tv para un mismo Medio. México 2000.
- Historia de Radio Fórmula. Grupo Fórmula. Recuperado el 17 de junio del 2011 de<http://www.radioformula.com.mx/corporativo/>
- Introducción a la televisión digital. Recuperado el 17 de junio del 2011 de [http://es.wikitel.info/wiki/Introducci%C3%B3n\\_a\\_la\\_TV\\_digital](http://es.wikitel.info/wiki/Introducci%C3%B3n_a_la_TV_digital)
- López Torres José Antonio, La Tv de Paga en los 90". México 1997.
- Nort Casillas Marisol, Propuesta de Mejora Continua: Manual Operativo de Transmisión para el Master de MVS Televisión. 2007.
- Pardinas Felipe, Metodología y Técnicas de Investigación en las Ciencias Sociales. Mex. Siglo XXI. 1975, 13ª Ed.
- Quezada Vázquez, Héctor, MVS, Multivisión: La Adquisición y Cesión de Derechos para la Explotación de Material Televisivo. 1996.
- Rojas Soriano Raúl. México, Guía para Realizar Investigaciones, Plaza y Valdéz-1993
- Televisión Digital. Enciclopedia libre. Recuperado el 17 de junio del 2011 de Wikipeda.org/wiki/

# **Anexo 1**

**M-Series iVDR ( Intelligent Video Digital Recorder - Grabador de Video Digital Inteligente )**

Productos Grass Valley™ de Thomson Broadcast & Media Solutions ofrecen la más completa solución multi-formato para adquisición, producción, almacenamiento y reproducción.

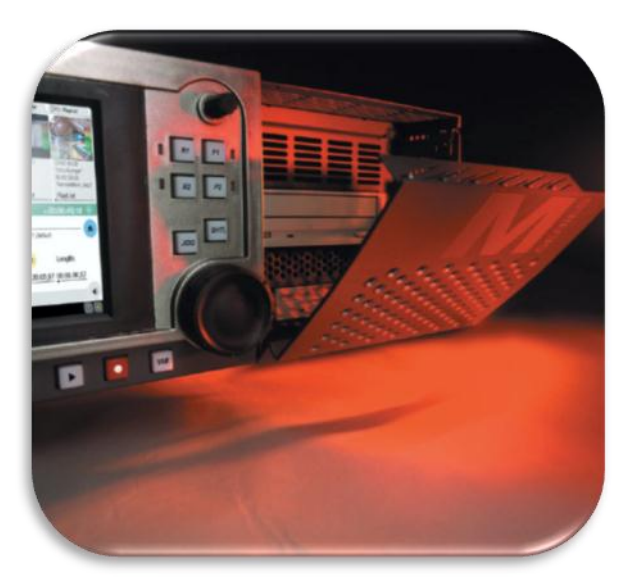

La línea M-Series™ iVDR – Grabador de Video Digital Inteligente, es una nueva clase de producto que supera las capacidades de las VTR´s encontradas en Estudios Broadcast, Cuartos de Noticias, Unidades Móviles de Producción, Deportes, e Instalaciones de Video Empresarial y Gubernamental.

## **Comparando la M-Series™ iVDR con VTR**

- Facilidad de Implementación. La interface "touch-screen" de la M-Series™ VDR imita una VTR tradicional – tú no tienes que capacitar a tu personal o cambiar tu flujo de trabajo actual.
- Flujo de Trabajo Acelerado. Con su amplia red y cambios de formatos de medios soportados, la M-Series™ iVDR reduce significativamente los requerimientos "time-to-air" para todo, desde noticias hasta deportes destacados, así como los tiempos de finalización del proyecto para proyectos corporativos de video.
- Almacenamiento de Alta Capacidad. Mientras las VTR´s son limitadas en capacidad de almacenamiento por un cassette físico, la M-Series™

iVDR almacena hasta 64 horas de material DV en línea – más de 30 veces que las VTR´s

- Ubicación rápida Timecode/Frame. Ubicación específica de códigos de tiempo y de cuadros en una VTR es un proceso que consume tiempo, mientras que en una M-Series™ VDR puede llamar una escena a medida que se ingesta – o recuperarla en una fracción de segundo desde el disco duro del sistema.
- Recorte de Clip, Creación de Lista de Reproducción. La interfaz intuitiva de la iVDR M-Series incluye funciones avanzadas de administración de clips que le permiten crear similares, pero distintos programas del mismo material. Además de recortar clips, puede crear listas de reproducción de clips. Un VTR estándar requiere de sistemas de hardware y software adicional para hacer posible estas capacidades.

## **Características Principales**

- Poderosa VTR como interface
	- o Estándar y aplicación de software
	- o Panel "touch-screen" opcional disponible para control directo
- Soporta funciones tradicionales de VTR
	- o Reproducción
	- o Grabación
	- o Transporte Standard VTR (FF, REV, jog/shuttle/VAR, búsqueda de timecode)
	- o Monitoreo de audio con audífonos
	- o Cue point
	- o Media extraíble
	- o Ingesta de cámaras DV vía 1394 conexión Firewire
	- o Características de bajo costo de los medios extraíbles.
- o Arquitectura para acomodar la próxima generación de cámaras de video y tecnologías de compresión.
- o Soporta cualquier unidad de medios extraíbles en un estándartamaño de 5 ¼ de pulgada usado en el estándar de la industria I/O desde la cinta digital hasta el disco óptico.
- o Soporta Recorte de Clip y Creación de Lista de Reproducción.
- o Grabación/Reproducción simultánea, que hace el trabajo de múltiples VTR´s
- o Soporta materiales DV, MPEG-2
- o Características de velocidad variable en la Reproducción (solomotion) usando de interpolación de campo y línea.
- o Almacena hasta 64 horas de material DV en línea.
- o Puede intercambiar clips de noticas, gráficos y otras aplicaciones.
- o Red soportada: 100Base-T, gigabit Ethernet, 1394 Firewire, IP-based Fibre Channel
- o Formatos de Media soportados: AVI, QuickTime, Material eXchange Format (MXF), SMPTE 360M
- o Principales usuarios de M-Series
	- **Crispin Automation**
	- **Dixon Sports**
	- **DNF Controls**
	- **Encoda Systems**
	- Florical Systems
	- **Harris Automation**
- o Sistema de auto-contenido no necesita de cables especiales o equipamiento especial cuando se usa el panel frontal.
- o Compacto, tamaño de 4 RU

Con un diseño digital y una interface familiar "touch-screen", la línea M-Series iVDR soporta capacidades de VTR tradicionales, incluyendo grabación, reproducción, media extraíble, e ingesta desde una cámara (vía 1394 Firewire )

La línea M-Series iVDR fácilmente supera las capacidades de VTR tradicionales por soportar múltiples canales, reproducción y grabación simultanea, soporte de red robusta, edición y recorte de clip, creación de lista de reproducción, y la capacidad de intercambiar materiales con una variedad de aplicaciones usando protocolos estándar de la industria.

La M-Series iVDR ofrece una muy intuitiva interface de touch-screen que imita un panel frontal de VTR, por lo que es inmediatamente familiar. Al usarlo, tú puedes monitorear "feeds", seleccionar clips de video, y preparar listas de reproducción de esos clips para una reproducción manual o bajo el control de un sistema de automatización – todo mientras se continúa grabando.

Tú puedes conectar una pantalla externa directamente a la M-Series iVDR para la operación en un gabinete, o usar el paquete de Software que viene con la M-Series iVDR para mostrar la interfaz en cualquier monitor estándar de PC. También se puede controlar usando una conexión con un cable RS-422.

La M-Series iVDR ofrece economía en almacenamiento digital y conveniencia y bajo costo en los medios extraíbles del estándar de la industria. La característica de medio óptico en el estándar de la industria y una arquitectura que puede acomodar cualquier unidad de medios extraíbles en un estándar-tamaño de 5 ¼ de pulgada usado en el estándar de la industria I/O desde la cinta digital hasta el disco óptico.

Como mínimo, la M-Series iVDR soporta dos canales de reproducción y dos de grabación, y ocho horas de almacenamiento DV; es como tener múltiples VTR´s en un sistema. Además soporta DV 25 Mb/s, la línea M-Series soporta el formato de compresión MPEG-2

Diseñada para productividad inmediata, la M-Series iVDR conectada a una red existente o como estación de trabajo independiente, solo tienes que conectarla, prenderla y comenzarla a usar. Soporta 100Base-T, gigabit Ethernet, IEEE 1394 Firewire, IP-based Fibre Channel.

La línea M-Series también es compatible con una amplia gana de formatos de media, incluyendo AVI, Material eXchange Format (MXF), QuickTime y SMPTE360M. Como resultado, puedes transferir materiales digitales entre una M-Series iVDR y otros dispositivos que puedas ver en tu red de trabajo, tales como servidores y sistemas de almacenamiento compartidos.

Por ejemplo, la M-Series iVDR puede intercambiar materiales con Grass Valley Profile ® XP Media Platform, Grass Valley Open Storage Área Network (SAN) y Grass Valley Network Attached Storage (NAS) sistemas de almacenamiento. También puede ser controlada por Switchers de producción, incluyendo el KayakDD ™ 1 M / E, Zodiak ™, ™ Kalypso, y los sistemas de XtenDD ™.

La M-Series iVDR permite el intercambio de clips en la red con las aplicaciones de noticias, gráficos y otros, entre ellos el de Grass Valley NewsEdit ™ editor no lineal.

Para ayudar a maximizar el tiempo, la M-Series iVDR también es compatible con NetCentral™ de Grass Valley, con Simple Network Management Protocol (SNMP) para aplicaciones de monitoreo remoto.

# **Anexo 2**

#### **TELEFORMULA PAUTA DE CONTINUIDAD**

#### **PAUTA LUNES 20 DE DICIEMBRE DEL 2010**

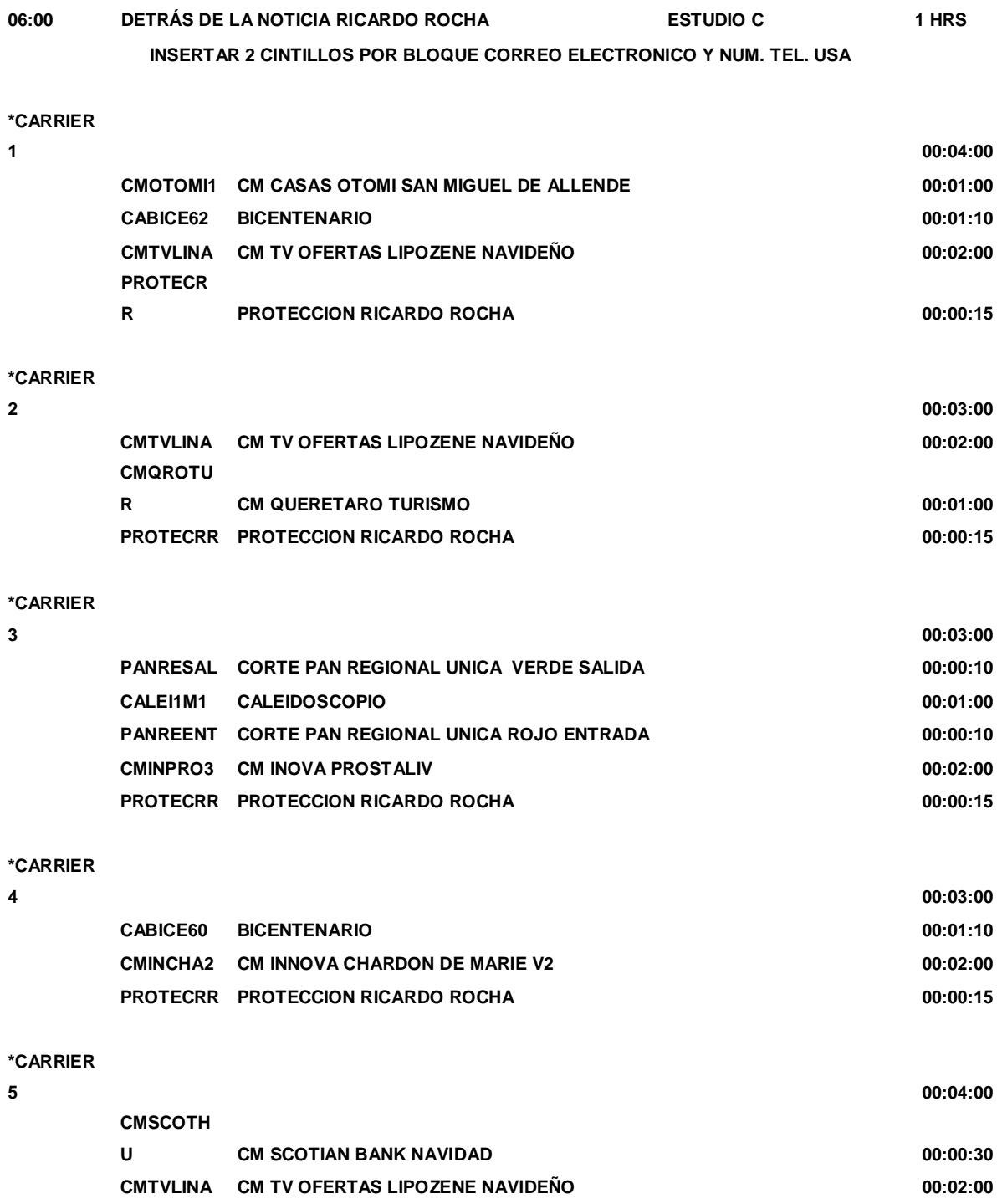

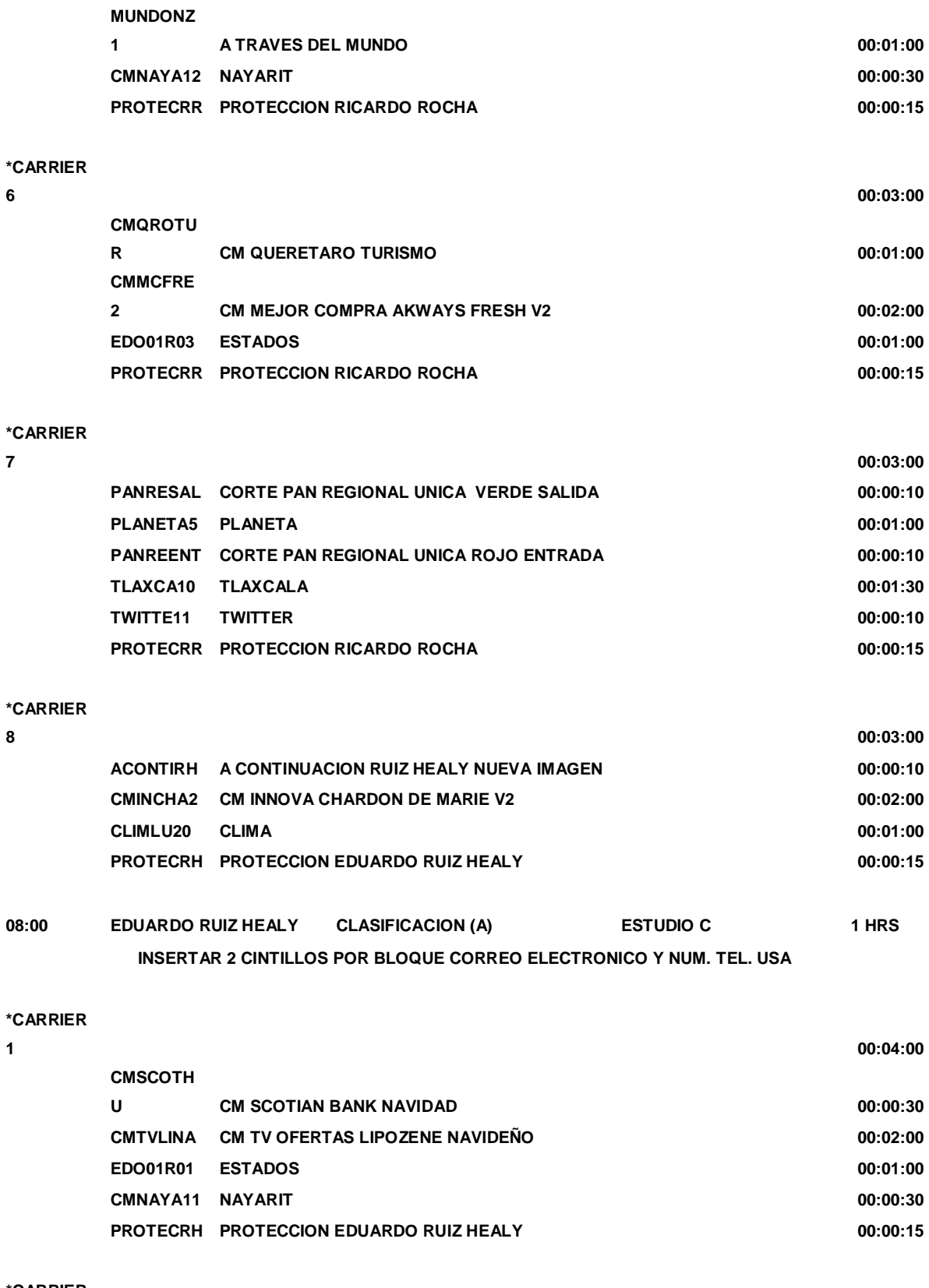

**2 00:03:00**

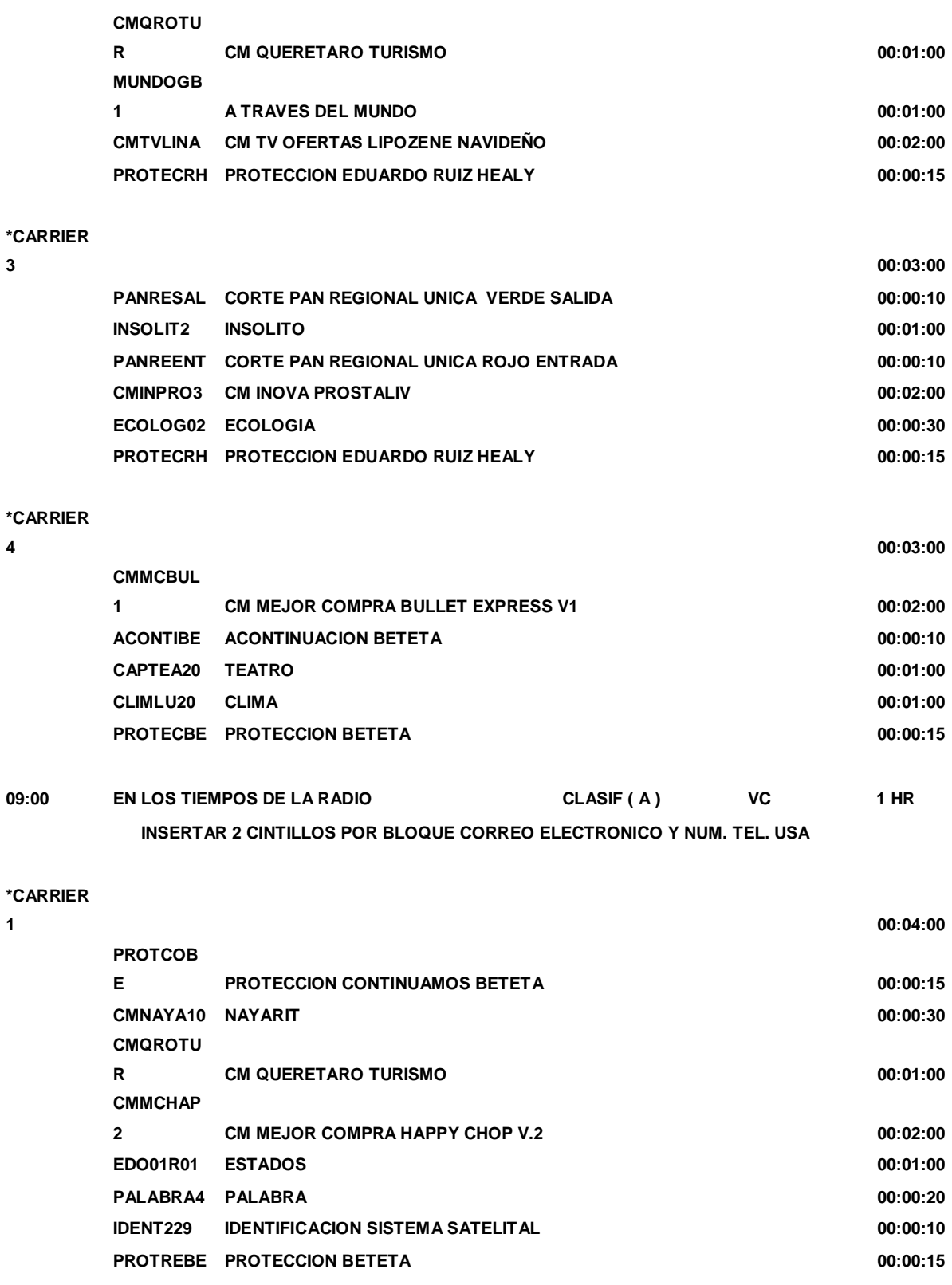

**2 00:04:00**

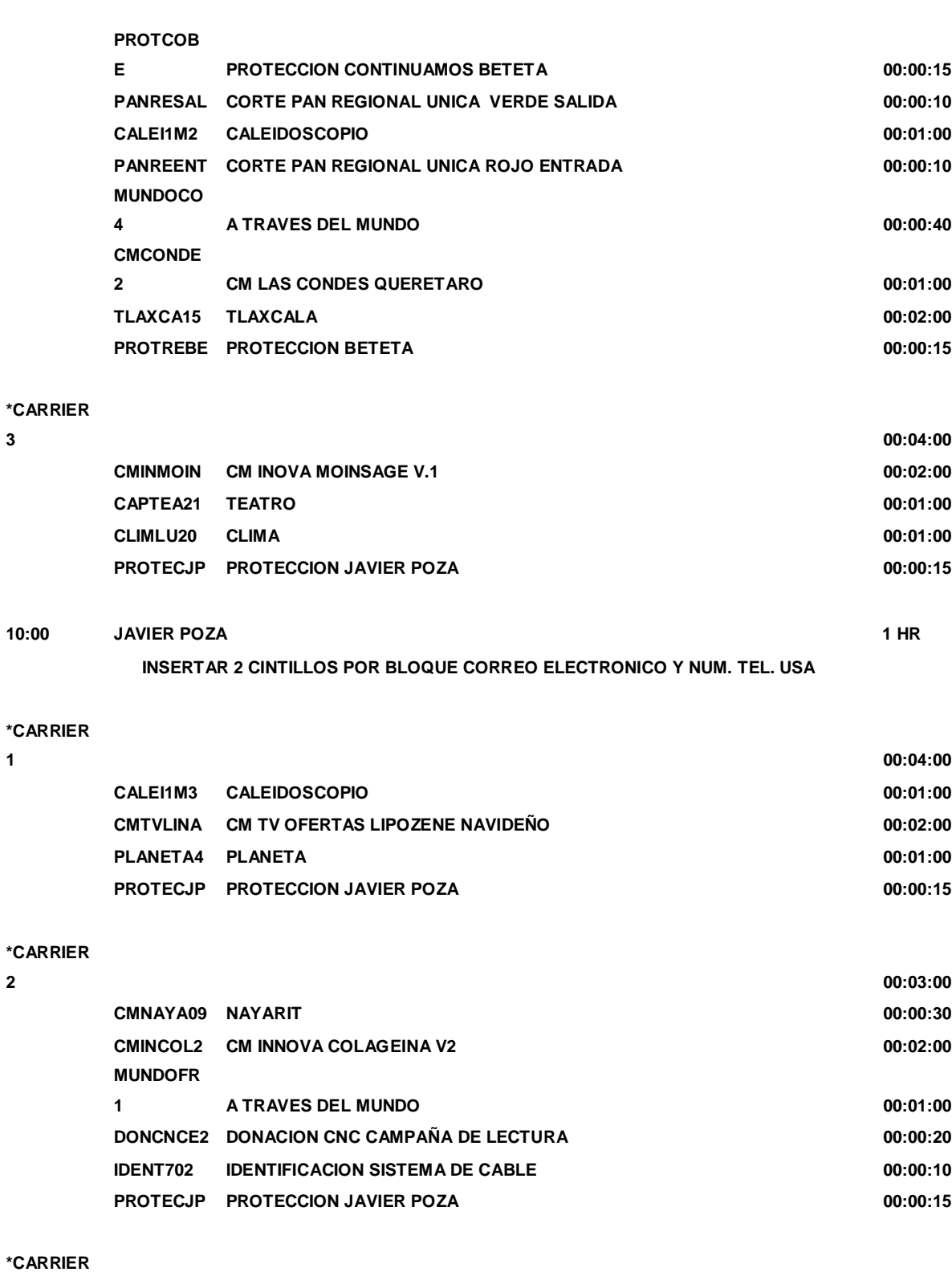

**3 00:03:00**

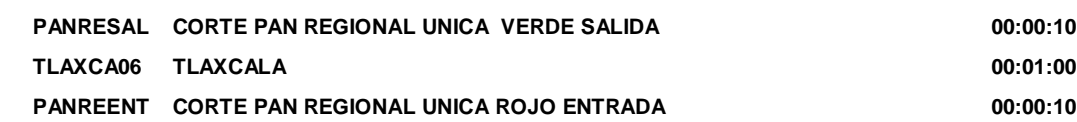

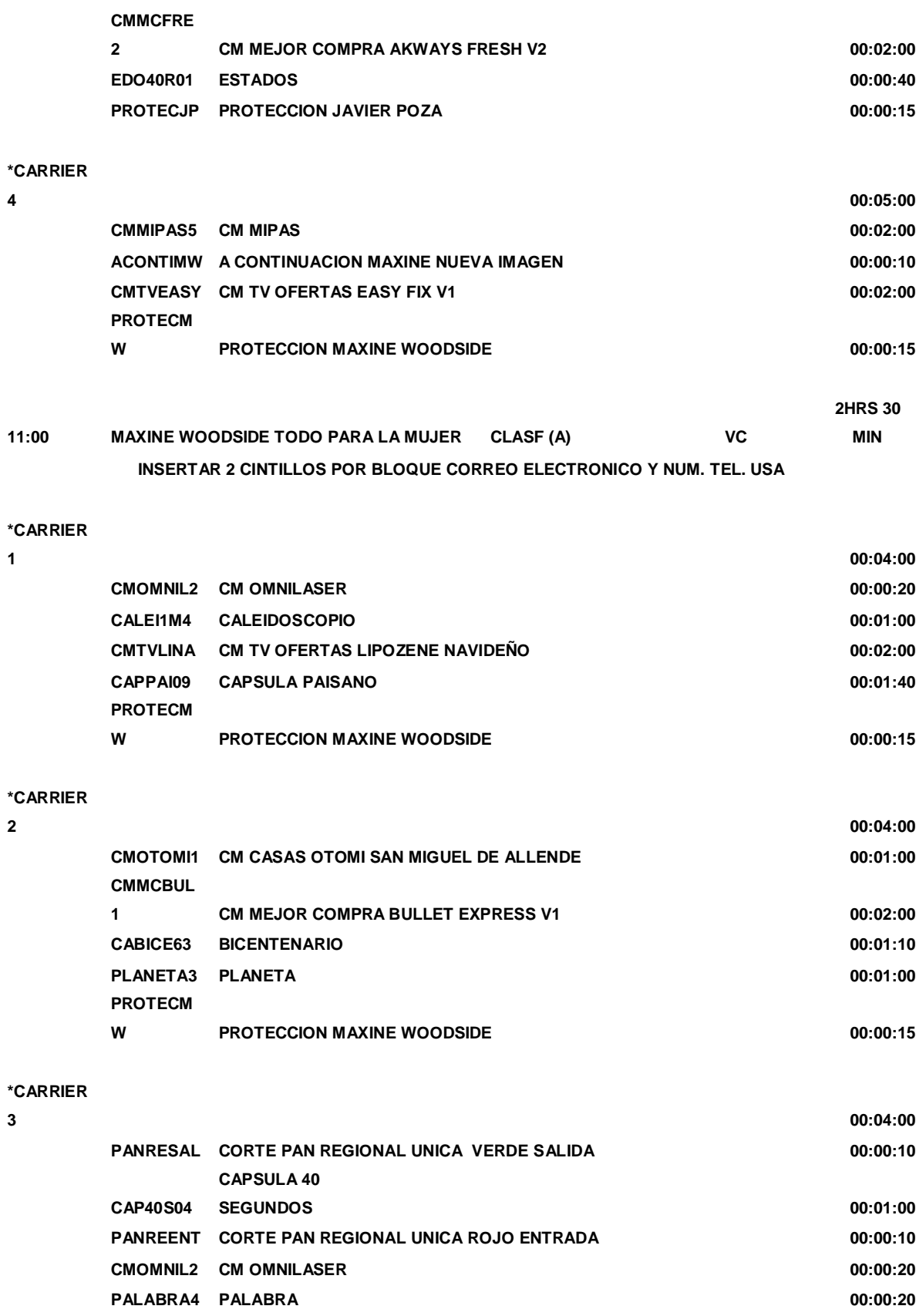

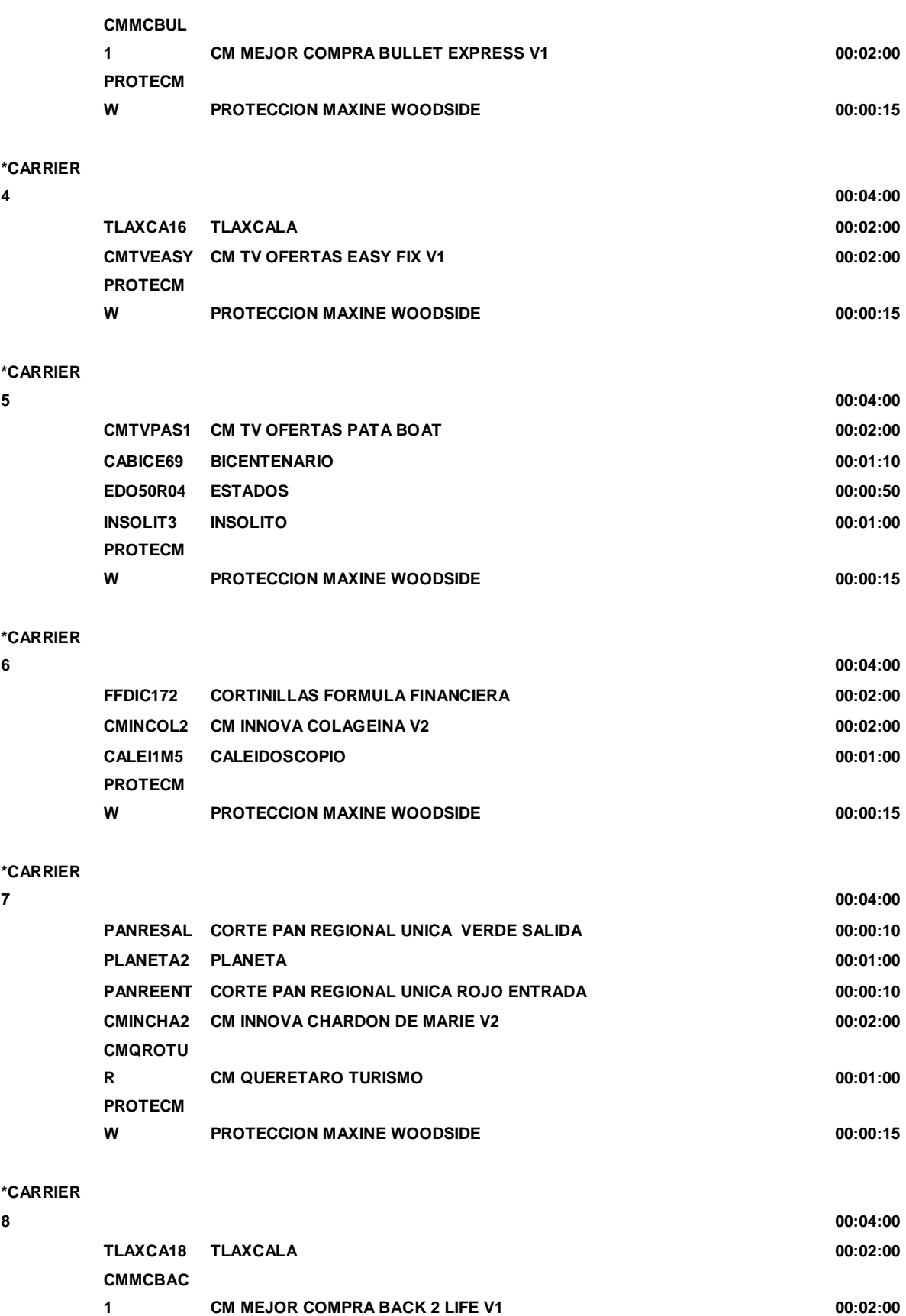

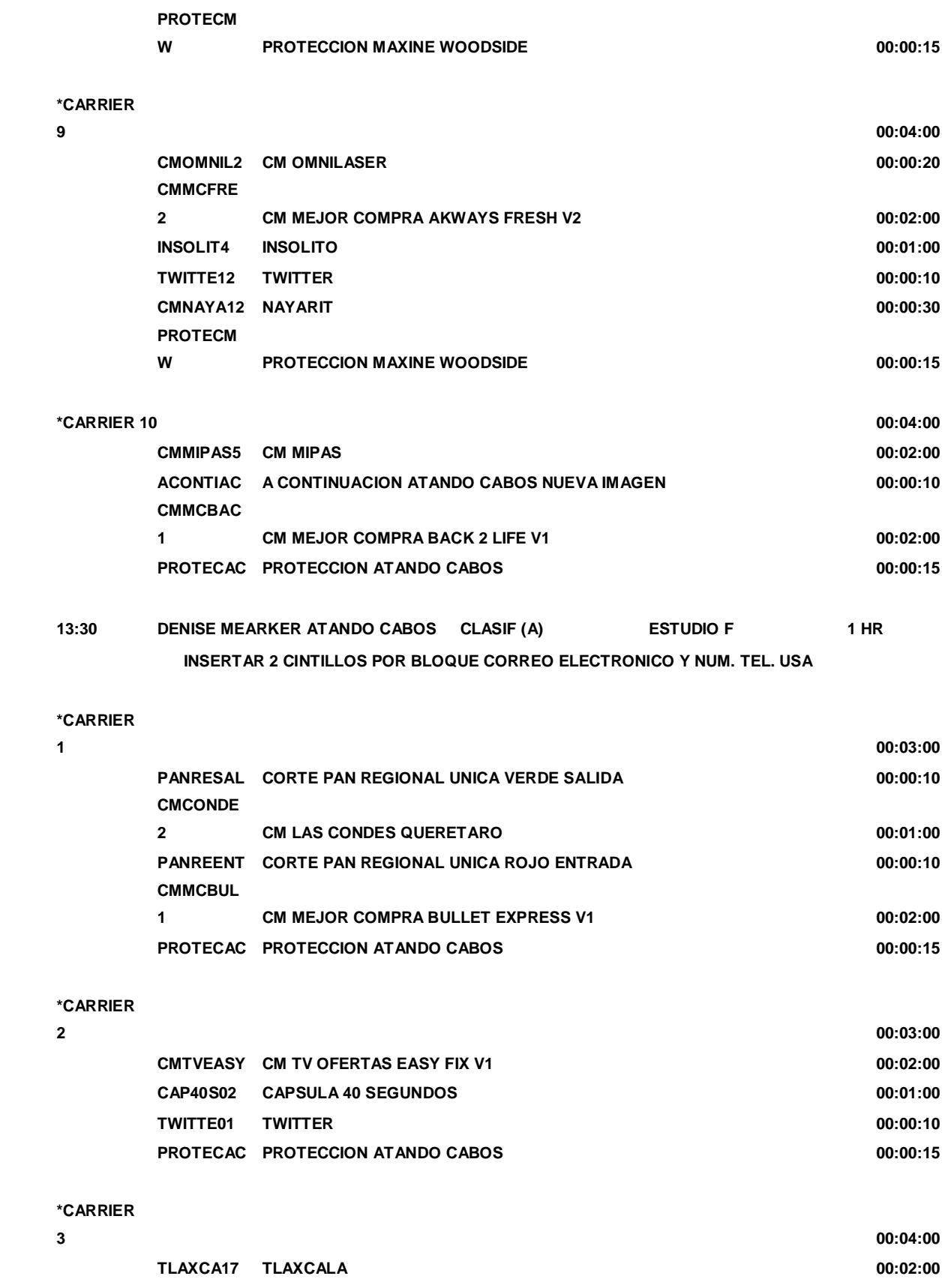

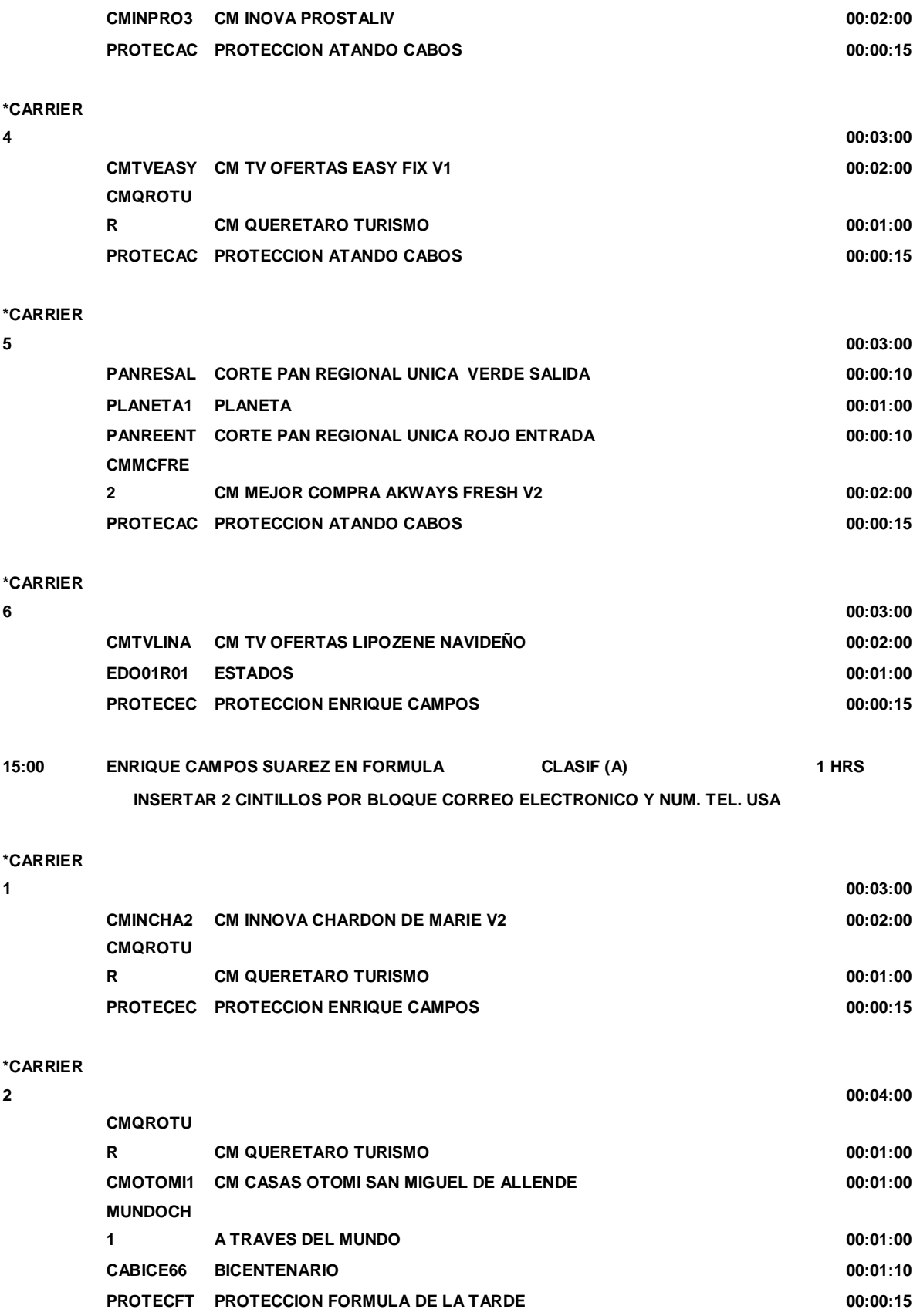

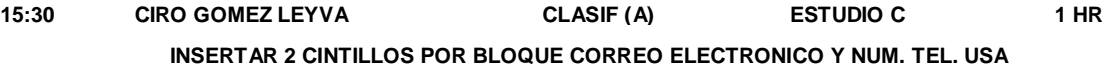

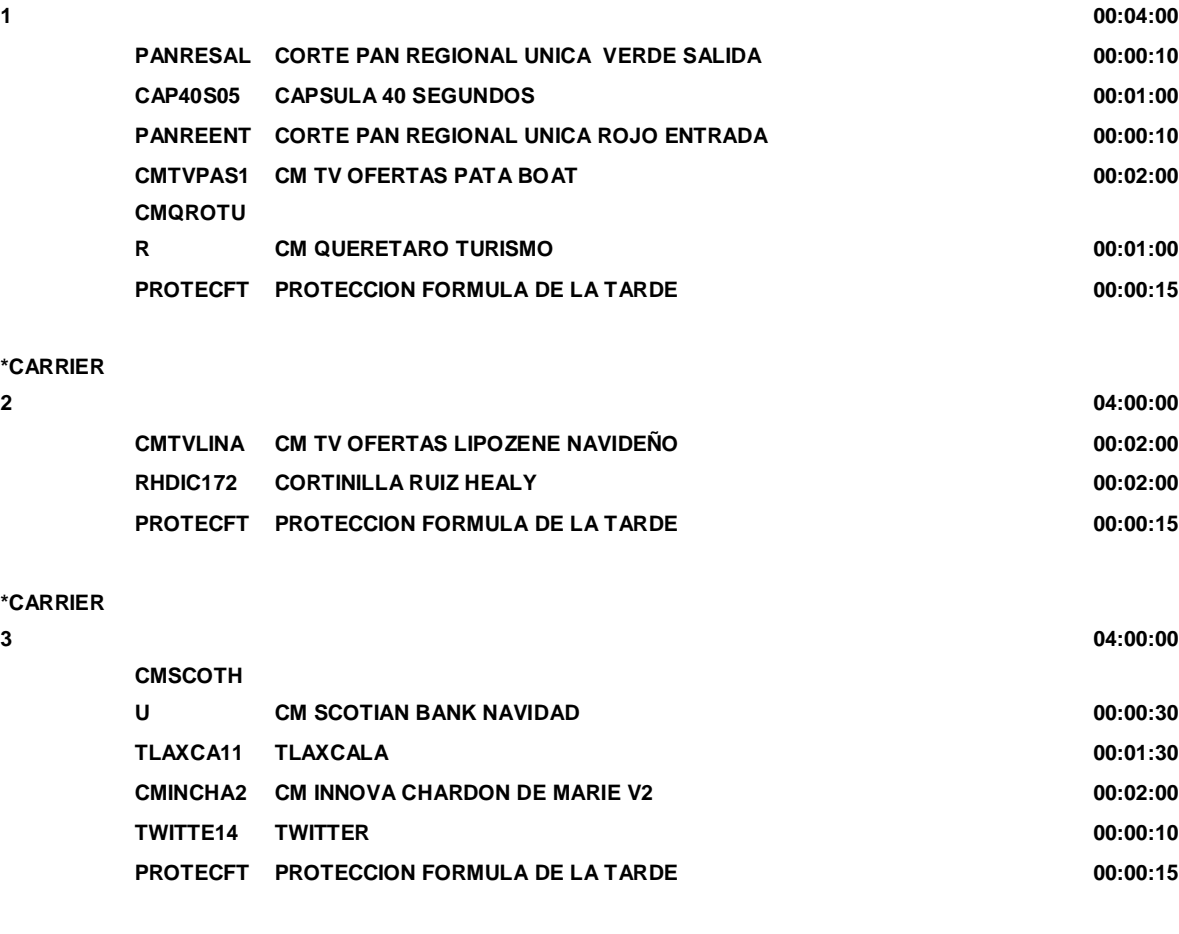

#### **\*CARRIER**

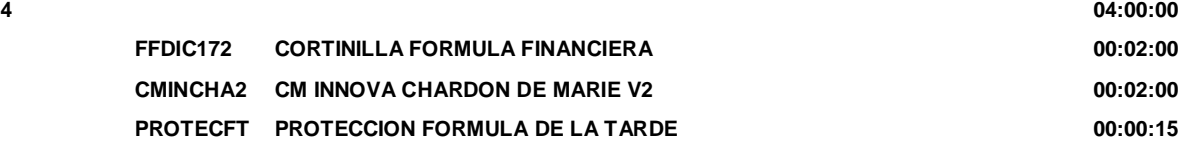

#### **\*CARRIER**

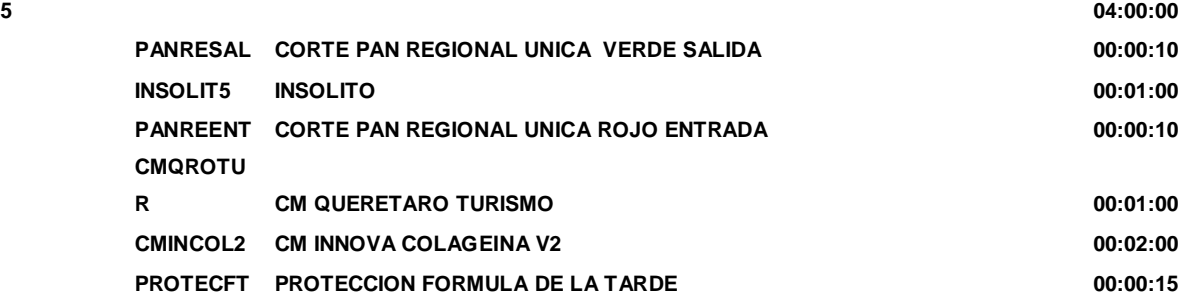

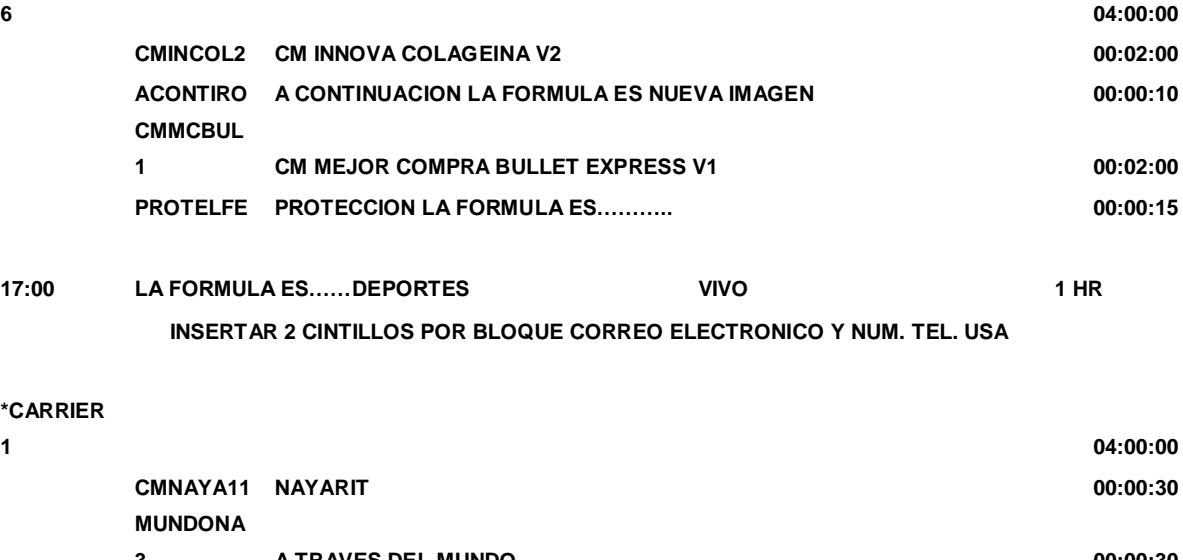

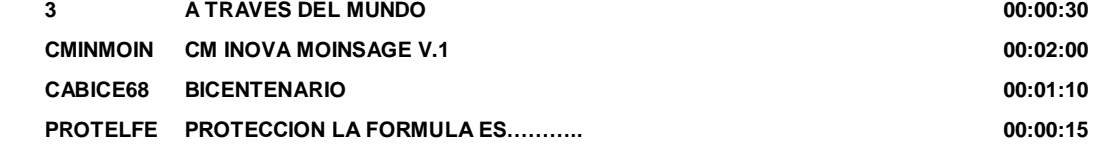

### **\*CARRIER**

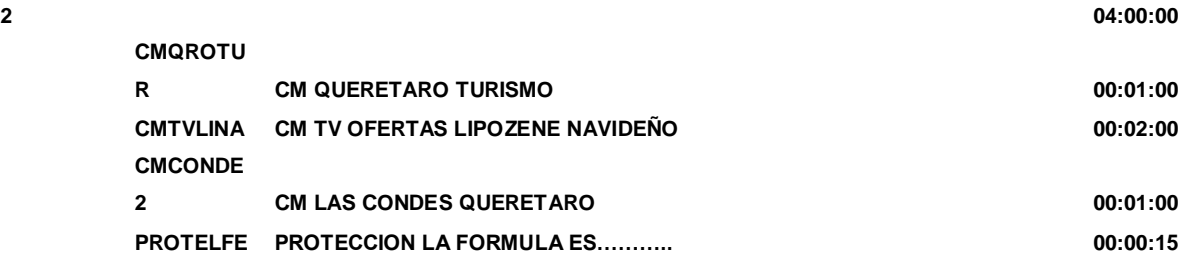

#### **\*CARRIER**

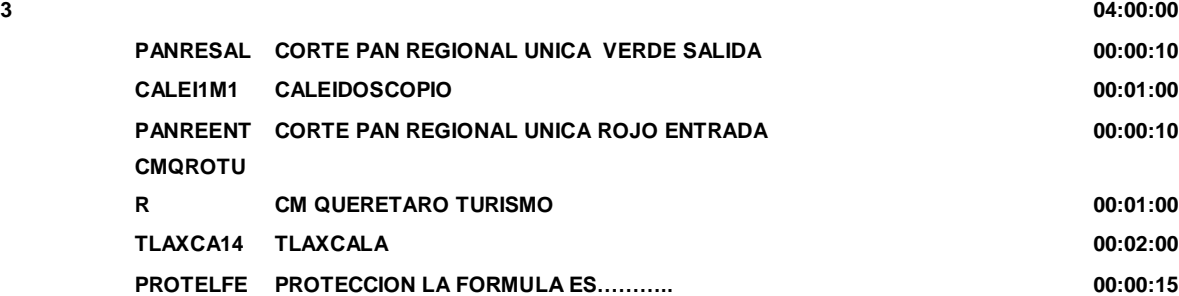

#### **\*CARRIER**

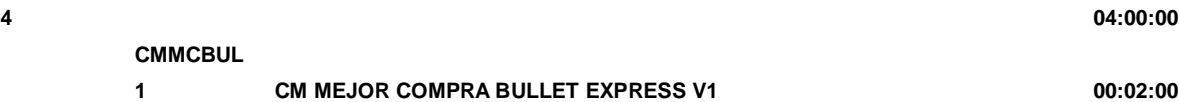

96

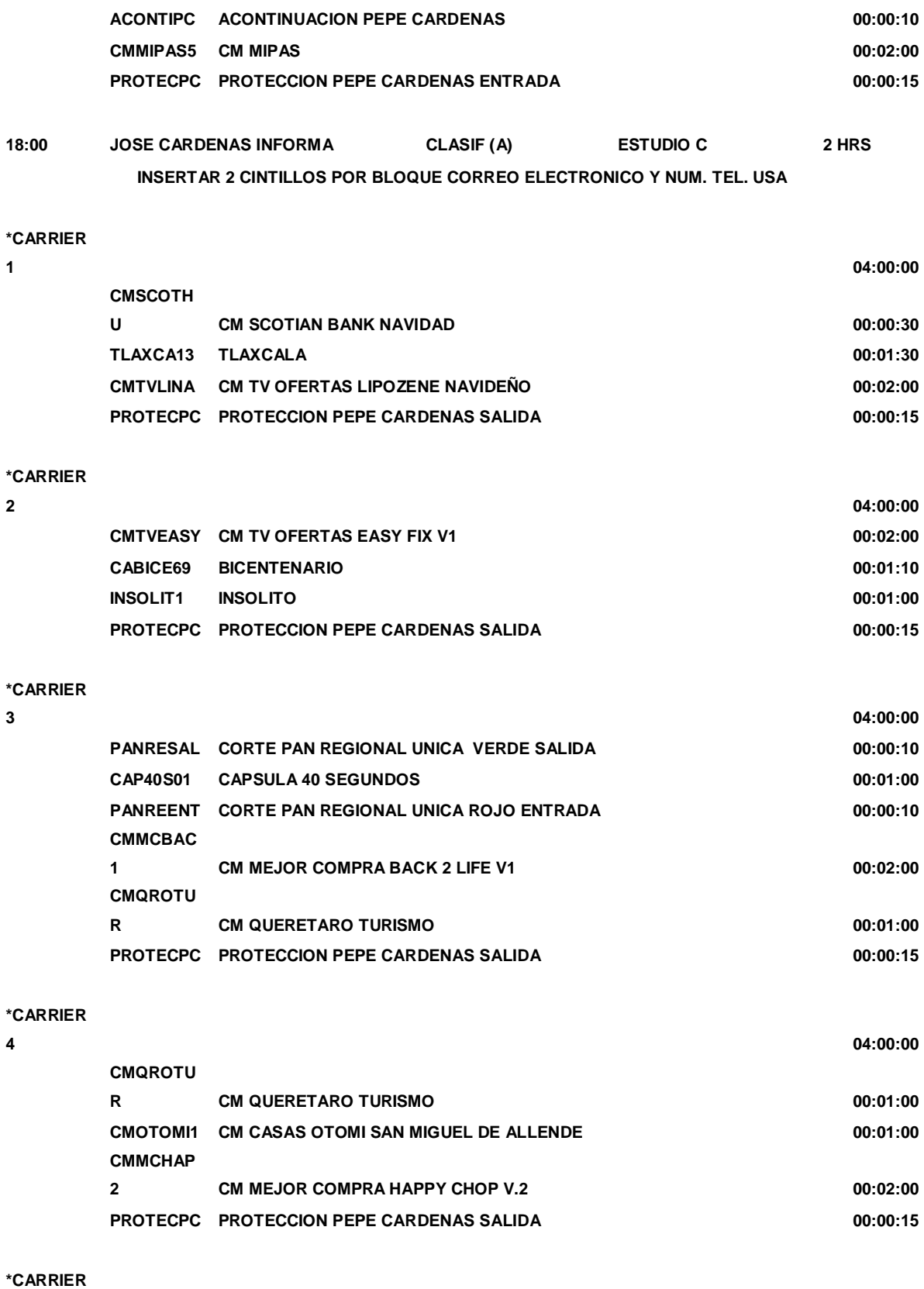

**5 04:00:00**

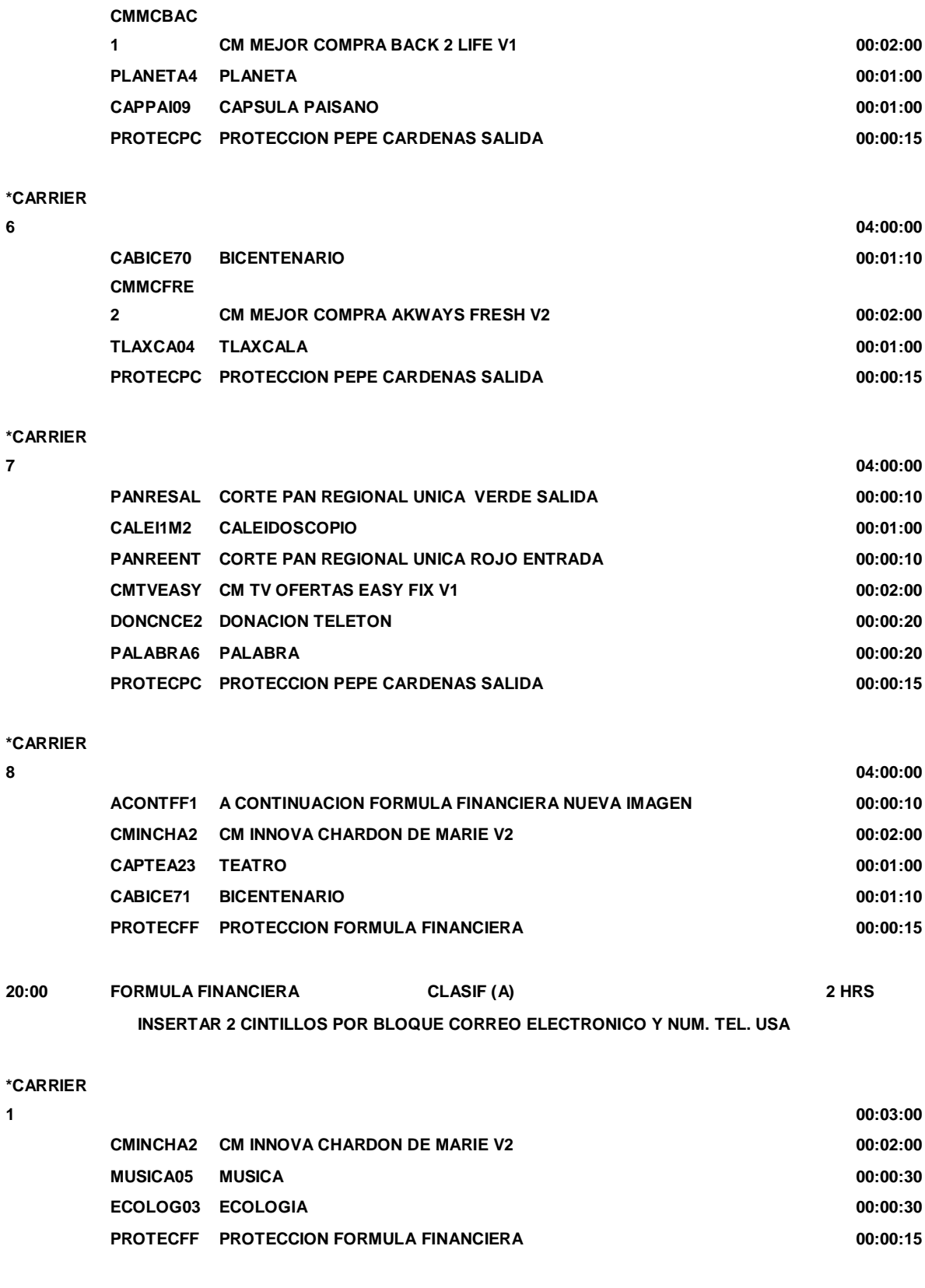

**2 00:03:00**

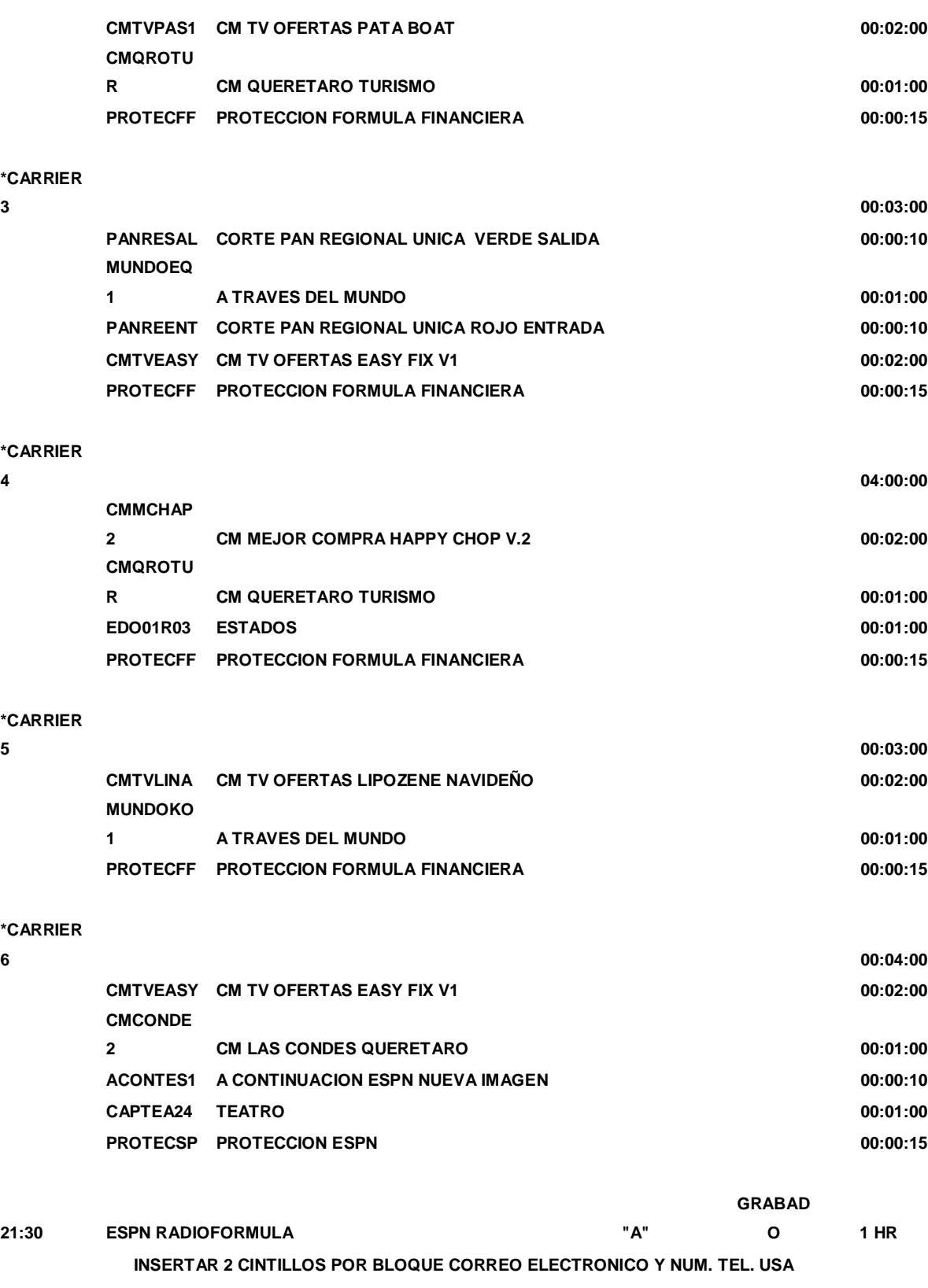

**1 00:03:00**

99

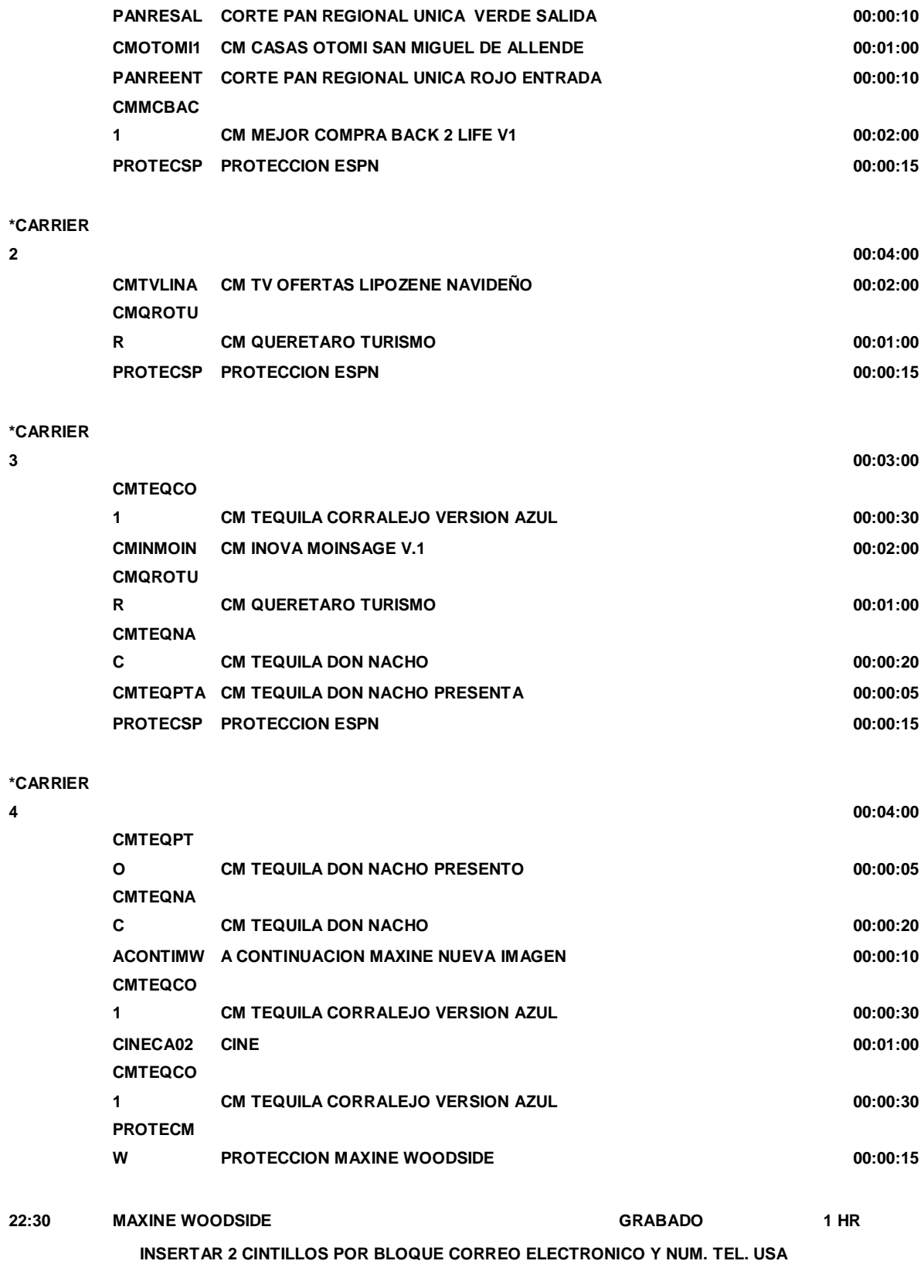

**1**

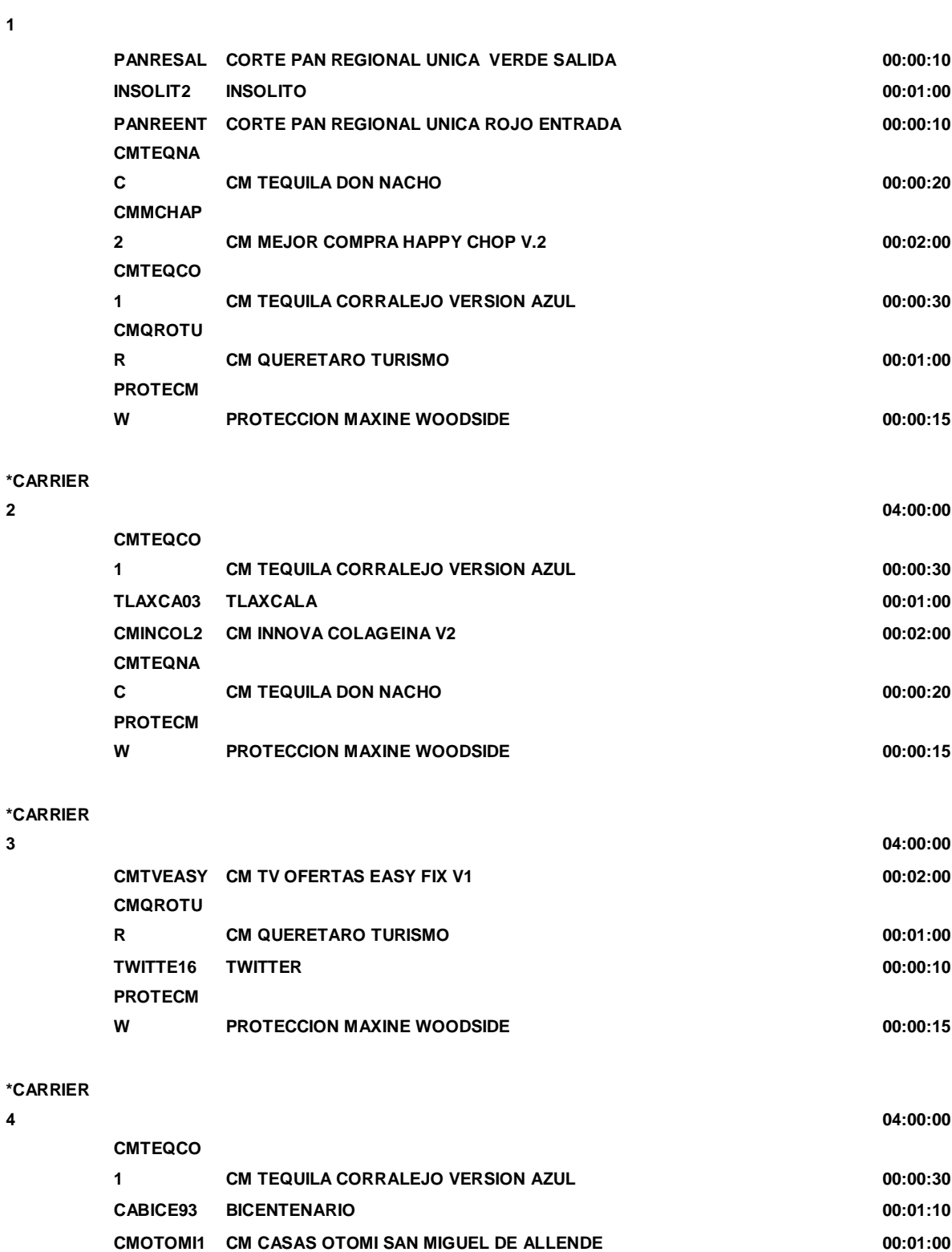

**CMTVLINA CM TV OFERTAS LIPOZENE NAVIDEÑO 00:02:00**

**23:30 BIONATURA**

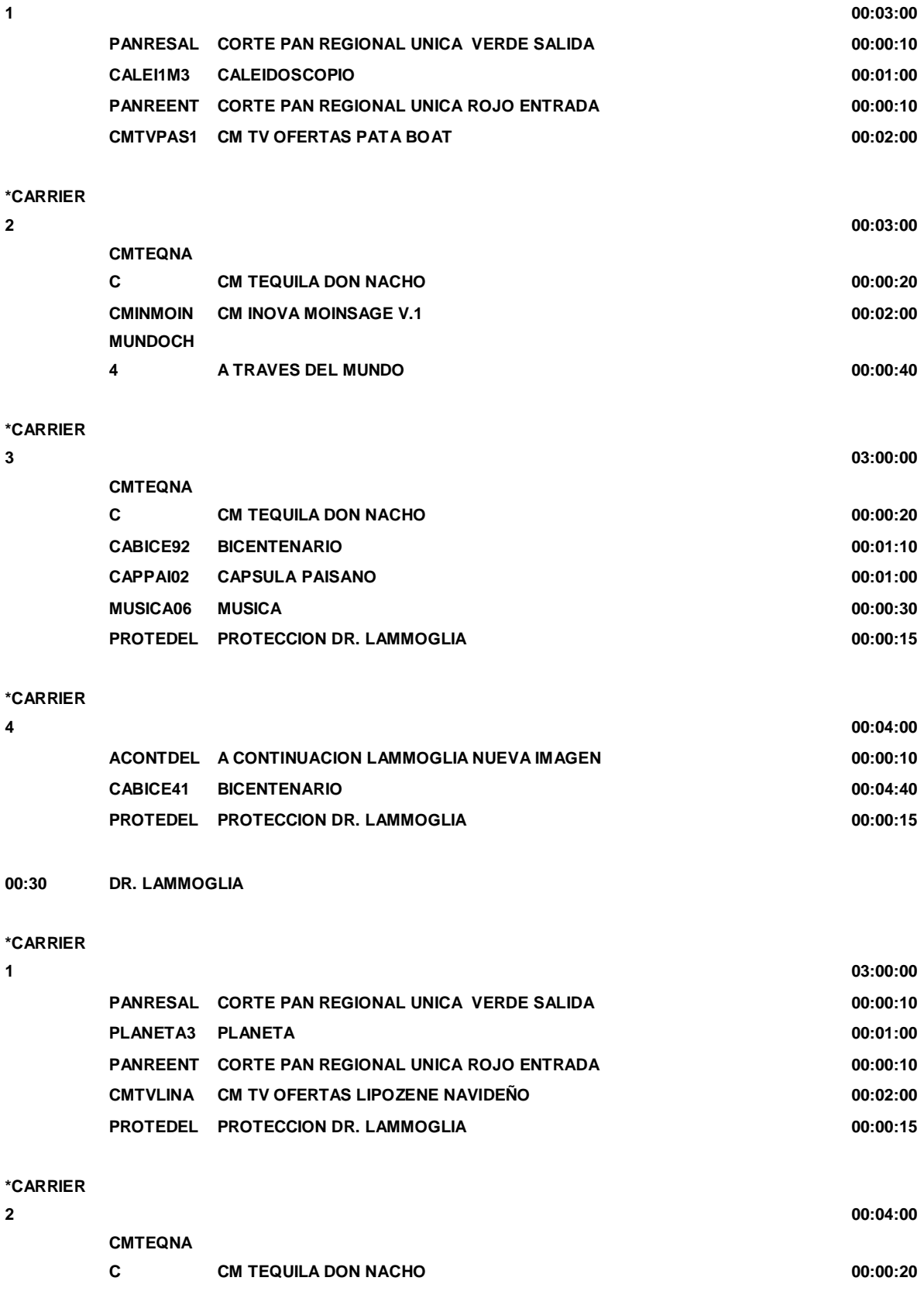

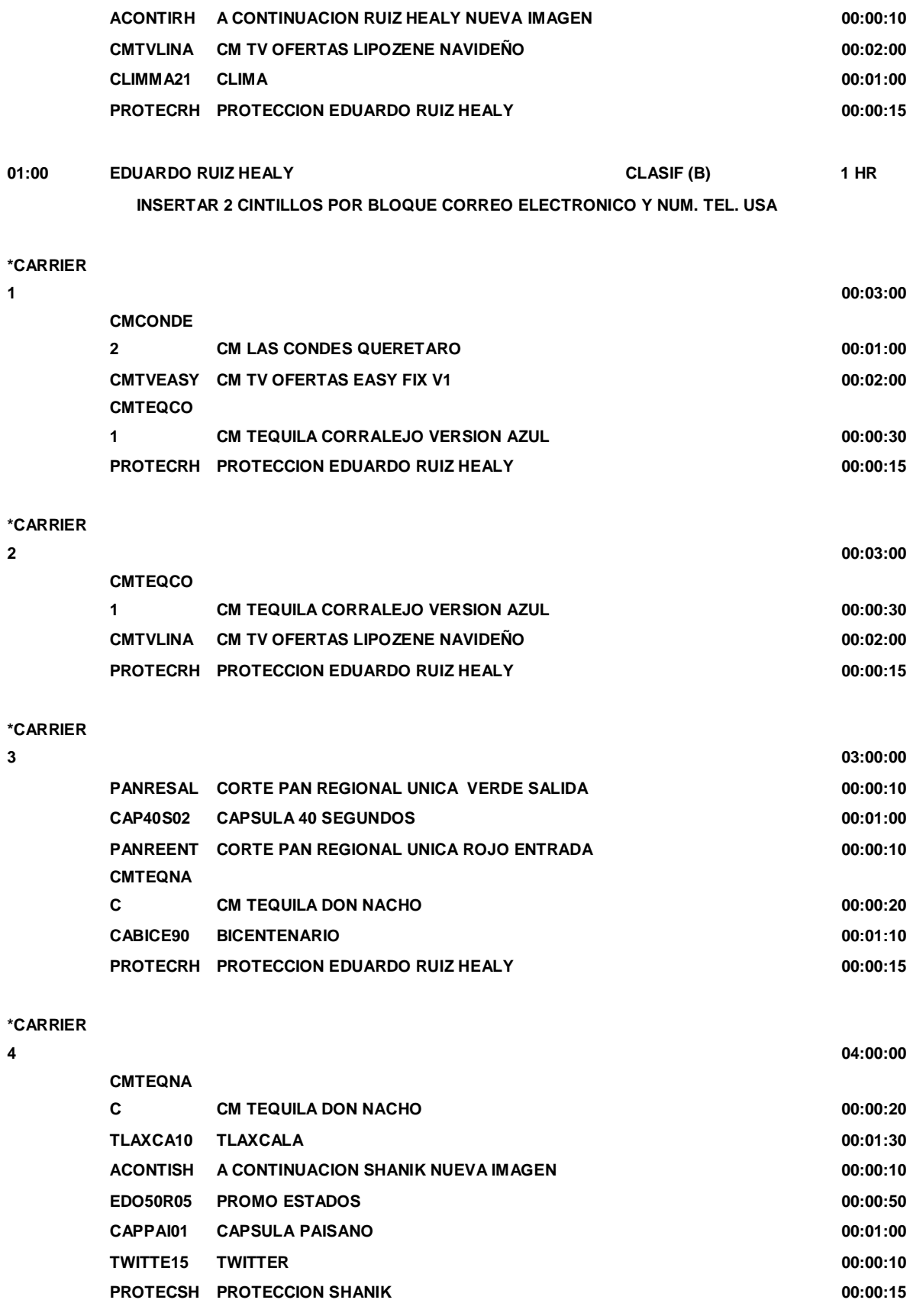

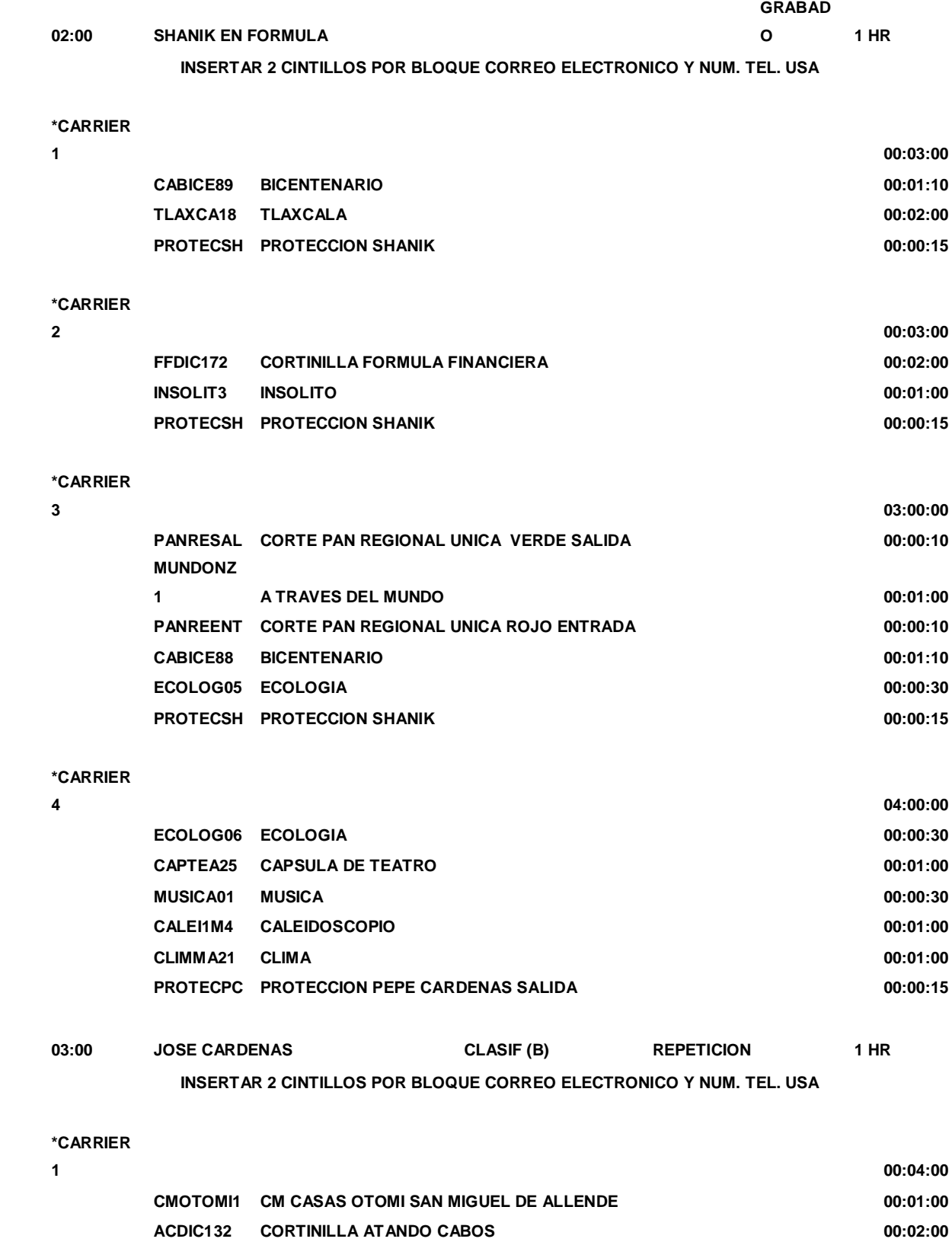
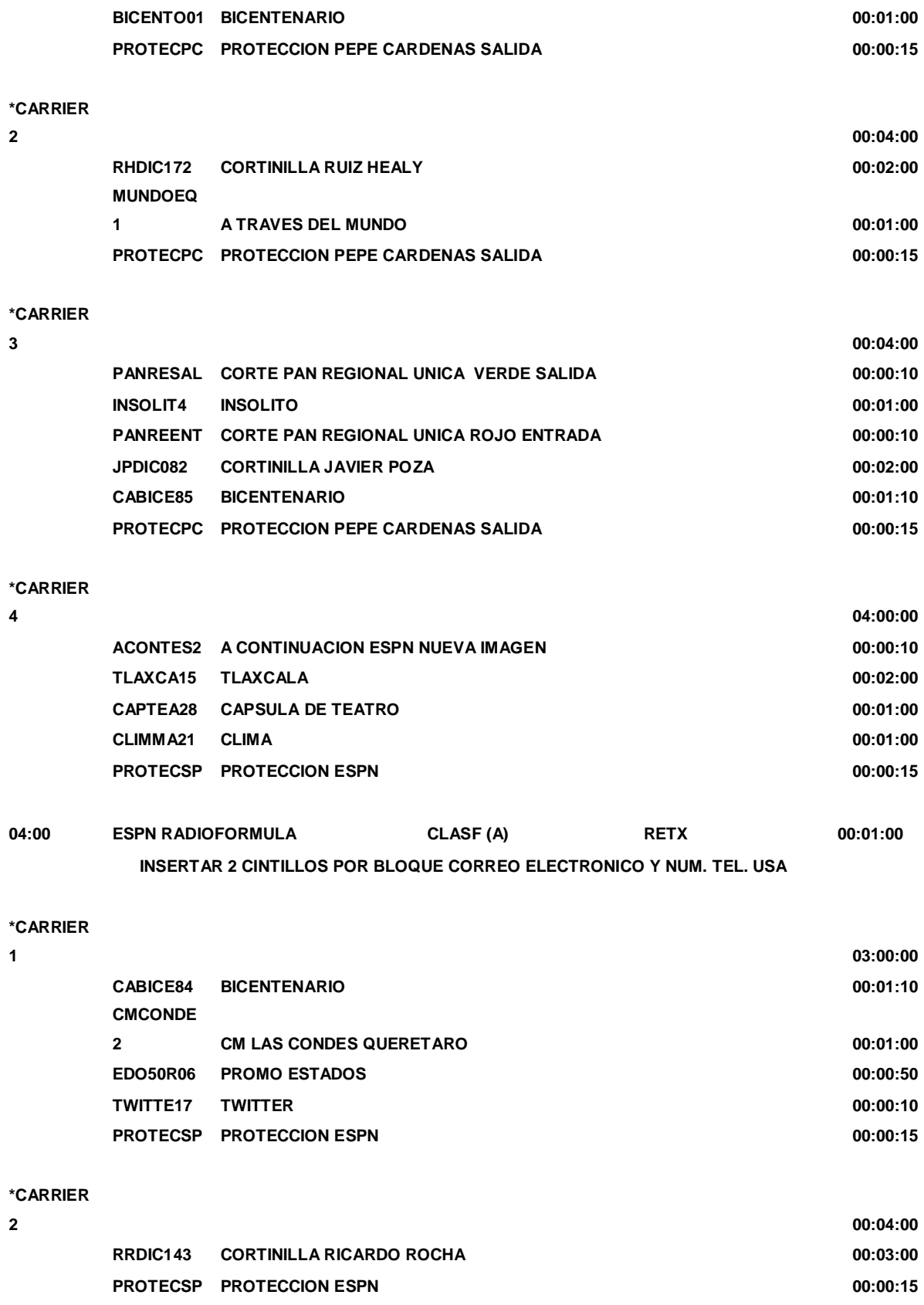

## **\*CARRIER**

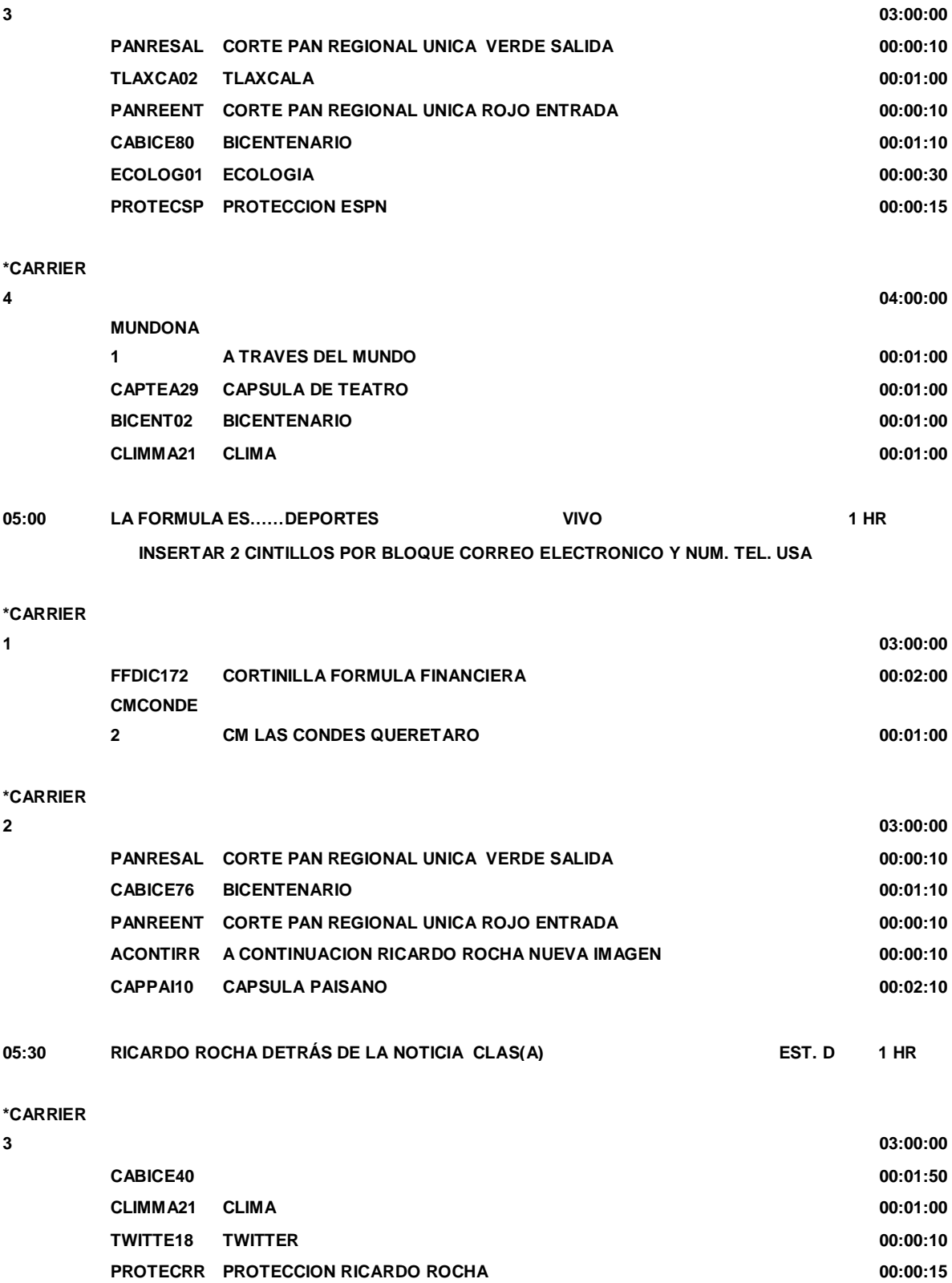

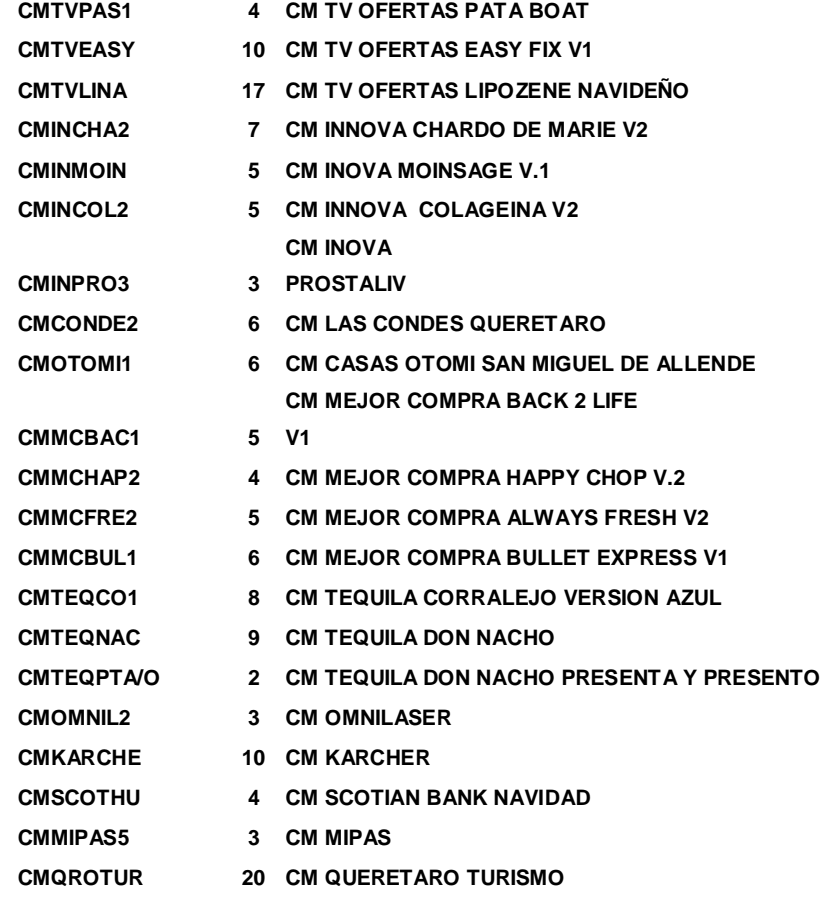

## **Glosario**

**AUDIO:** Con este nombre se identifica la señal sonora una vez transformada en señal eléctrica.

**AUDIO DE REGRESO O AIRE:** Es el audio que recibimos en el master, proveniente de un TOCOM y que nos permite saber que nuestro canales se está transmitiendo normalmente (solo audio).

**BARRAS DE COLOR:** Señal de video para pruebas y ajuste de monitores que presenta una serie de barras verticales de color: blanca, amarilla, cyan, verde, magenta, rojo, azul y negro.

**BETACAM:** Sistema de cassette de tipo profesional que emplea cinta de ½.

**BITÁCORA:** Es la calificación de un programa, serie o película: especifica todos los daros del material y los tiempos para corte.

**BLOQUE:** Son las partes en las que está dividido un programa, serie o película.

**BREAK:** Es la separación que hay entre el fin de un programa y el inicio de otro.

**BROADCAST:** Se dice de toda tecnología de video que reúne el estándar de calidad mínimo exigible para su teledifusión. Por extensión, calidad profesional.

**BUMPER:** Es una cortinilla que anuncia entrada o salida a corte comercial o carrier.

**BURST:** Señal de sincronismo de color.

**CABEZA:** Electroimán que, dentro del magnetoscopio, efectúa las funciones de registro, lectura y borrado de la señal de video y/o audio.

**CAMPO:** Es una exploración de 262.5 líneas, existen dos en un cuadro de imagen, campo non y campo par.

**CANALES DE SEÑAL:** Son los canales que se generan en lugar remoto a la empresa.

**CANALES GENERADOS:** Son los canales que son armados y en ocasiones producidos por la televisora.

**CARRIER:** Pausa para transmisión de comercialización o promoción dentro de cada uno de los programas series o películas, algunas televisoras le llaman break.

**CASSETTE:** Caja de plástico cerrada que contiene dos carretes en su interior sobre los que va enrollada la cinta magnética. Son de carga rápida y se aplica a los formatos súper 8mm, ½ y ¾.

**COMERCIAL:** Es la publicidad que se le da a un producto, pagado por alguna empresa.

**CONGELAR (LA IMAGEN):** Acción de paralizar una imagen de cine o video durante un determinado periodo de tiempo.

**CORTINILLA:** Material de corta duración que se transmite con el objetivo de presentar o identificar un canal, programa, serie o película.

**CROLL:** Es un súper de letras y/o números con información, que pasa a través del monitor de imagen ya sea de derecha a izquierda o viceversa, pero siempre en movimiento.

**CROMINANCIA:** Información que contiene las características de tinte (fase) y saturación (amplitud) del color en una imagen de televisión.

**CUADRO DE IMAGEN** (en inglés, Frame): Cobertura completa de una imagen de TV (equivalente a lo que en cine sería un fotograma). En la norma NTSC se dan 30 cuadros por segundo, contenido de cada uno de ellos 525 líneas de información.

**CHROMA-KEY:** Efecto por el cual una imagen es incrustada (superpuesta) dentro de otra de tal forma que tanto la base como la incrustación tienen igual presencia.

**DECIBELIO:** Unidad de medida de sonido.

**DEFINICIÓN:** También llamada resolución, mide la fidelidad y fineza de los detalles de una imagen de TV.

**DIRECTO:** Término utilizado para dominar todo programa de TV en que las señales se transmiten a sus destinatarios en el mismo momento en que se producen.

**DISOLVENCIA:** Es una interposición de una imagen sobre otra: indica transición de tiempo.

**DOLBY:** Sistema reductor de ruidos que incrementa la calidad de las señales de audio grabadas.

**DROP-OUT:** Fallo de grabación por el que aparecen en la pantalla rayas blancas muy señaladas.

**EDICIÓN (ELECTRONICA):** Proceso de transferencia de imágenes por conmutación electrónica de una cinta grabada durante el proceso.

**EJECT:** Mecanismo de expulsión de los videocassettes para extraerlos del interior del aparato después de su funcionamiento.

**FADE:** Se denomina de este modo el procedimiento mediante el cual una imagen aparece partiendo de la oscuridad gradualmente o bien desapareciendo paulatinamente hacia el negro.

**FIBRA OPTICA:** Material que se usa actualmente para la construcción de líneas de transmisión de señales de TV en lugar de los cables coaxiales.

**FORMATO (DE CINTA):** Dimensiones de la cinta magnética usada en las grabaciones, medidas en pulgadas:  $\frac{1}{2}$ ,  $\frac{3}{4}$ , 1 o 2.

**FREEZ:** Es un cuadro de imagen fija (imagen congelada).

**GRATICULA:** Caratula. Escala que se usa para cuantificar información en la pantalla de un monitor forma de onda o vectorscopio.

**HUM:** Zumbido.

**IDENTIFICACIÓN:** Esa la promoción que identifica al canal que se está transmitiendo.

**INTERFERENCIA SOLAR:** Fenómeno natural que se presenta cuando el Sol atraviesa el plano ecuatorial de la Tierra y queda alineado con el satélite y el haz de la antena de una estación terrena. La radiación de energía electromagnética del Sol, provoca un incremento importante en la temperatura de la antena, que interfiere con su operación normal. Las interferencias solares se presentan dos veces al año durante los equinoccios de primavera y otoño; su duración es de alrededor de 10 minutos por cinco días aproximadamente.

**KEY:** Es la función que permite el efecto de la perforación de una imagen sobre otra (super).

**LED:** Dispositivo de pequeño tamaño que se ilumina cuando por el circula una corriente eléctrica. Muy utilizado como indicador luminoso.

**MASTER:** Designa la primera copia de un programa obtenida después de su edición y de los trabajos de post-producción.

**MEZCLADOR (MIXER):** Dispositivo electrónico que permite mezclar dos o más señales de video o de audio en proporciones variables.

**MICRÓFONO:** Aparato que convierte las señales acústicas en eléctricas.

**MIXER:** Véase *Mezclador.*

**MONITOR:** Receptor de señal de video o TV que permite visualizar la información.

## **MONITOR FORMA DE ONDA:**Véase*Osciloscopio.*

**NIEVE:** Puntos blancos que aparecen en la pantalla del televisor y que indican una débil señal de recepción.

**NTSC:** National Television System Committee. Organización que desarrollo la norma actual de la señal de televisión, usada en los Estados Unidos, Canadá, Japón, México y algunos otros países.

**ON:** Del inglés, encendido, en marcha, funcionando.

**ONDA:** Nombre genérico aplicado a la forma de las señales eléctricas o sonoras en el sistema analógico.

**OFF:** Expresión que indica que la persona que habla lo hace desde fuera de la escena o del encuadre de la cámara. Del inglés, apagado.

**OSCILOSCOPIO:** Monitor electrónico que permite ver y medir en su pantalla, directamente, las oscilaciones de onda de las imágenes. Se denomina también *monitor forma de onda.*

**PATROCINADOR:** Es un comercial que con fines publicitarios sufraga los gastos económicos de un programa de TV.

**PAUTA:** Es una guía de programación de TV, debe seguirse al 100%, ya que contiene todas la especificaciones necesarias para la transmisión.

**PEDESTAL:** Aumento artificial del nivel de intensidad del negro en una señal de televisión.

**PICO A PICO:** Medición de una onda desde su punto más negativo hasta el más positivo.

**PLAY:** Acepción del inglés utilizada para designar la lectura o reproducción en un magnetoscopio.

**POST-PRODUCCIÓN:** Todas las operaciones técnicas que, partiendo del material grabado, conducen a la obtención del *master* de un programa.

**PRE-PRODUCCIÓN:** Toda la fase de preparación previa al inicio de la grabación de un programa.

**PRODUCCION:** La fase de producción abarca desde el primer al último día de grabación.

**PROMOCIONAL:** Es el material que promueve un programa, serie, película etc.

**PROMOCIÓN EPISÓDICA:** Es el promocional con especificación de horario, día o capítulo.

**PROMOCIÓN GENÉRICA:** es el promocional sin especificación de hora, día o capítulo.

**REFERENCIA:** Señal que proporciona los parámetros de ajuste necesarios para la transmisión.

**REPRODUCTOR (PLAYER):** Aparato que posee los dispositivos necesarios para la reproducción de una cinta magnética (de imagen y/o sonido).

**ROLL:** Es un super de letras y/o números con alguna información o créditos de un programa serie o película, etc. que pasa a través del monitor de imagen de arriba hacia abajo o viceversa, pero siempre en movimiento.

**RUIDO:** perturbación de carácter eléctrico, no deseable, que interfiere la señal en audio, el ruido produce perdida de inteligibilidad; en video, rayas y puntos blancos que interfieren la imagen.

**SATURACION:** Termino empleado para definir el mayor o menor grado en que un color se encuentramezclado con el blanco. Un color puro tiene l 100% de saturación.

**SEÑAL:** Término genérico con que se denomina aquellas magnitudes o parámetros eléctricos que integran el mensaje que se transmite.

**SLOW MOTION:** Reproducir a velocidad más lenta en movimiento.

**SPLIT DE AUDIO O VIDEO:** Es cuando se separa el audio del video por segundos, y al finalizar esta operación se une audio y video.

**SPOT:** Es un espacio publicitario.

**STAND-BY:** Se dice del aparato que se encuentra en espera de actuar con todos sus circuitos electrónicos activados.

**SUBCARRIER:** Llamada también también subportadora de color o burst.

**SUPER:** Es una perforación de números, letras, logos, anuncios, etc. sobre una imagen.

**TBC:** Siglas con las que se conocen al corrector de base de tiempo, corrige los drop-outs de las grabaciones regenerando la señal de las líneas fallidas.

**TELEVISION:** Literalmente significa visión a distancia. está formada por imágenes y sonidos.

**VECTORSCOPIO:** Monitor electrónico que permite medir la señal de televisión mediante vectores (*chroma* y saturación de los colores).

**VTR:** Abreviatura de *video tape recording* que significa magnetoscopio.

**VÚMETER:** Instrumento para medir el nivel de sonido en los procesos de grabación y reproducción.